## COMPUTER AIDED REDUCTION OF GEOTECHNICAL

ENGINEERING BORING DATA

By

MARK WALLACE PABST Bachelor of Science in Civil Engineering

Oklahoma State University

Stillwater, Oklahoma

1978

Submitted to the Faculty of the Graduate College of the Oklahoma State University in partial fulfillment of the requirements for the Degree of MASTER OF SCIENCE May, 1981

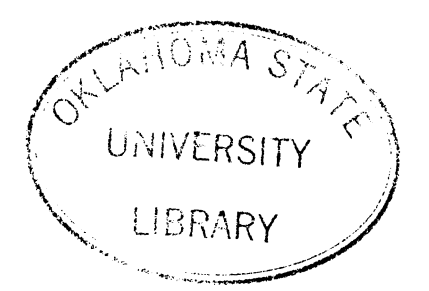

## COMPUTER AIDED REDUCTION OF GEOTECHNICAL

## ENGINEERING BORING DATA

Thesis Approved:

Thesis Adviser rethen Jurham piman A.

Dean of the Graduate College

i i

## ACKNOWLEDGMENTS

The author wishes to express his appreciation to Dr. James V. Parcher for his guidance and encouragement during the preparation of this study. The author also wishes to thank Dr. T. A. Haliburton and Dr. D. R. Snethen for their advice and suggestions during the preparation of this manuscript.

The author is indebted to Mueser, Rutledge, Johnston, and DeSimone of New York for providing the geotechnical investigation information from the Providence, Rhode Island site. Special thanks also go to the University Computer Center at Oklahoma State University for providing valuable time saving suggestions.

# TABLE OF CONTENTS

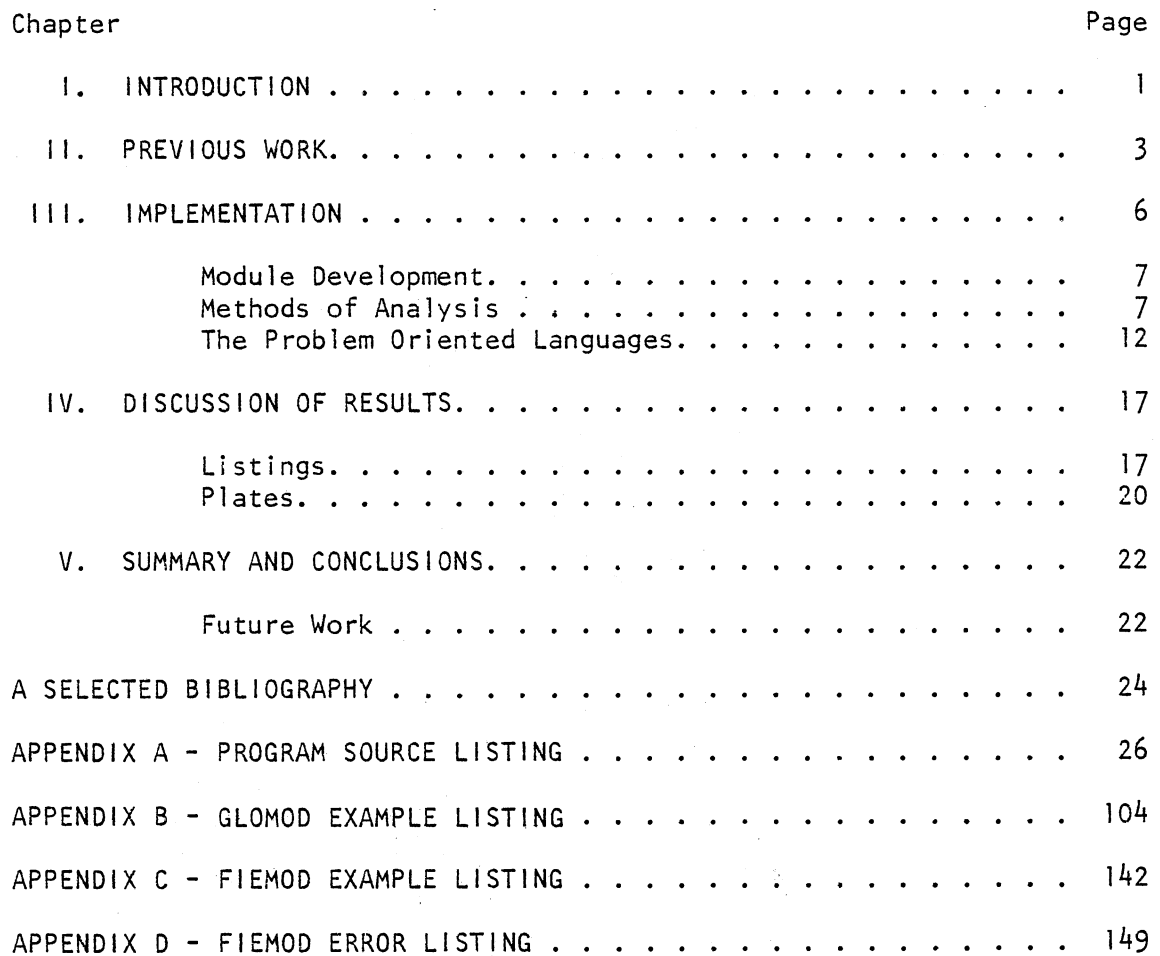

# Ll ST OF TABLES

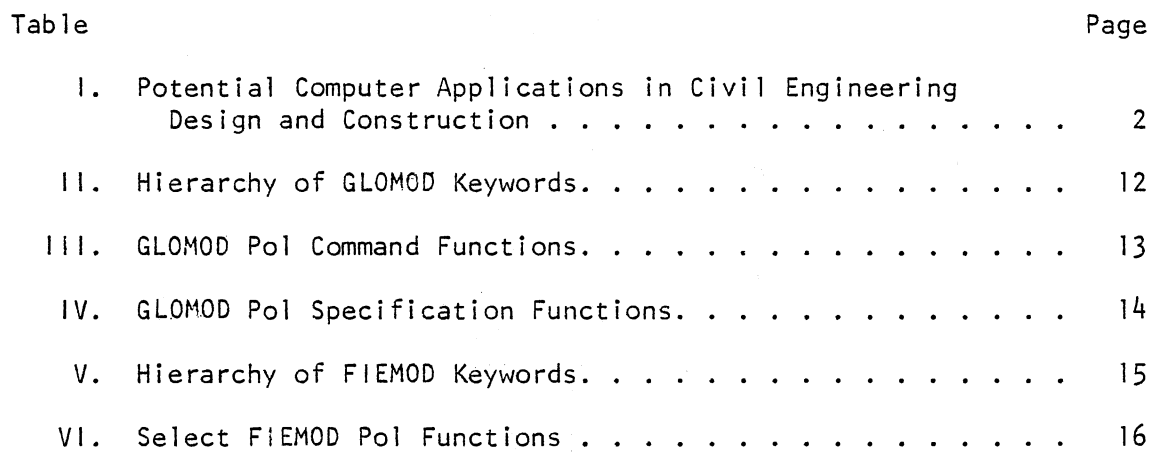

# Ll ST OF FIGURES

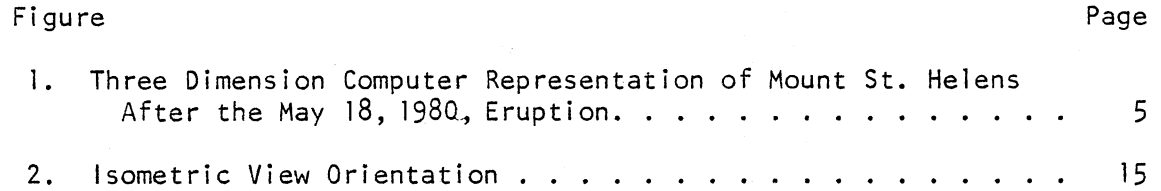

 $\lambda$ 

# LIST OF PLATES

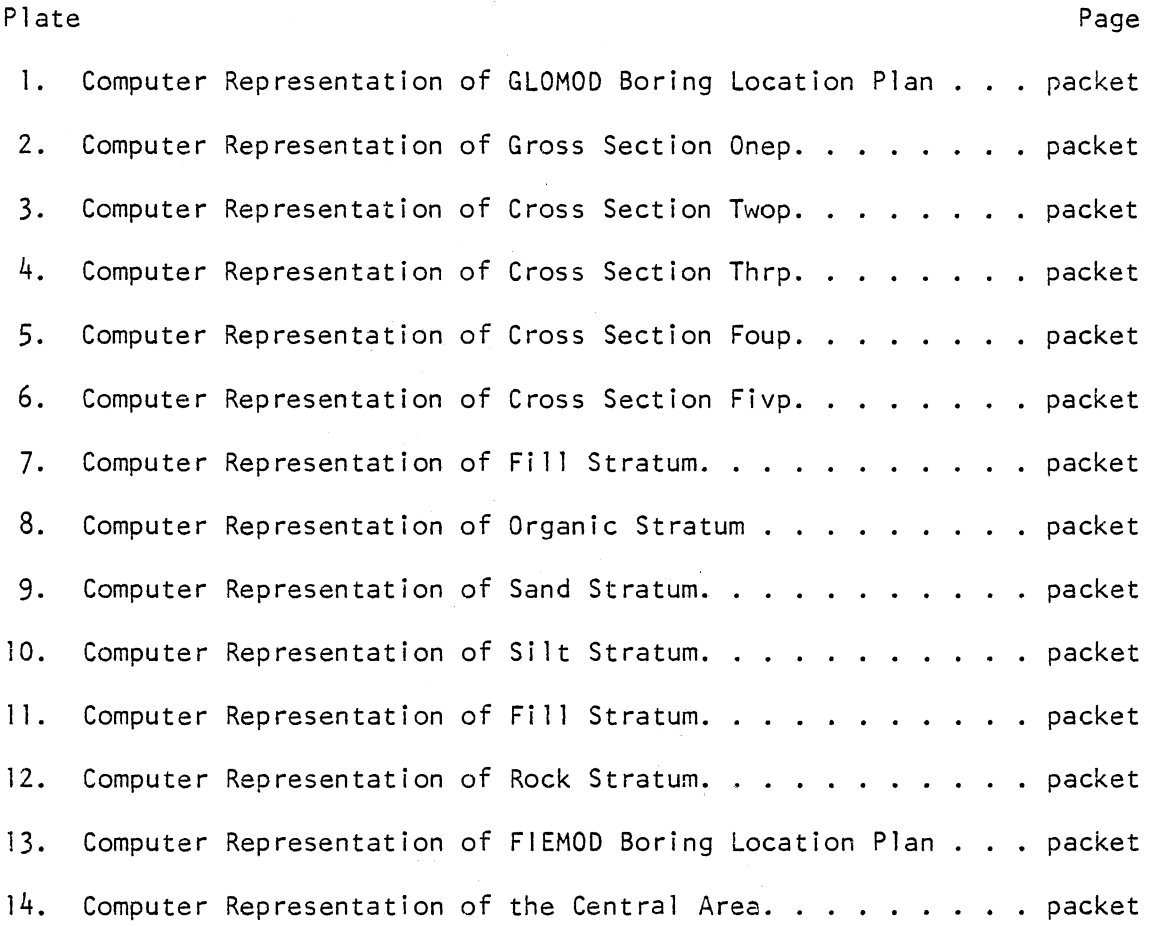

vi

 $\bar{z}$ 

## NOMENCLATURE

DE desired elevation CBE closest element of data ELEV elevation of the particular element under consideration DIST straight line distance from the element at which the elevation is known to the element which is being considered

#### CHAPTER I

#### INTRODUCTION

Since the mid-1950's, with the advent of the first generation computers, man has been searching for more ways to have the computer do his repetitious and tedious tasks. Many of these tasks have involved the engineering community.

Presently, computers are becoming so economical that small businesses and even individuals can afford the smaller systems.

As the 1990's approach it appears that the fourth generation of computers will come into being. These machines will be approximately 50 times faster than today's large machines, such as the !BM 370/168. It has been recognized that as computers become more accessible and economical, more engineering problems will be solved by them.

The solution of engineering problems by computers has met with varying degrees of success. Problems in the structural engineering field are found to be much more easily modeled than problems from areas such as soil mechanics. As a comparison, the analysis of material strength may be considered. In the case of structural engineering, the material properties are well-defined and consistent, whereas in the field of soil mechanics the dependability of knowledge of material properties is always a desired goal.

Merritt (7) has written that different branches of Civil Engineering

 $\mathbf{1}$ 

have a varying range of acceptance to computer-aided solutions. His approximations may be seen in Table I.

#### TABLE I

POTENTIAL COMPUTER APPLICATIONS IN CIVIL

# ENGINEERING DESIGN AND CONSTRUCTION  $-$ . . . Percent of Design Calculations Applicable to Computer Usage 95

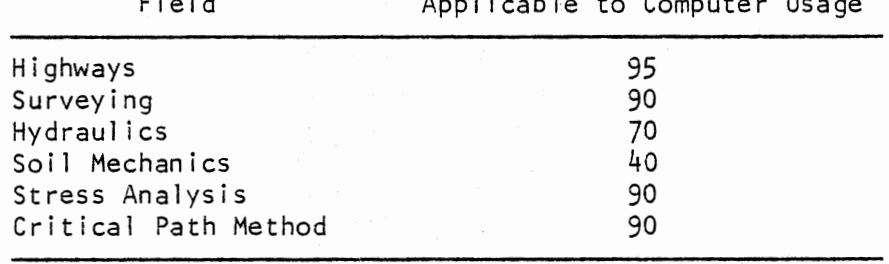

It will be shown that one routine problem of the Soils Engineer may be solved by the computer. This problem considers the analysis of boring data and the reduction of that data so that the engineer may make judgments as to the practicality of certain foundations. Because of certain inherent capabilities of the computer, this information may be presented to the engineer in a way that has not been available previously (3). This capability will enhance the engineer's ability to make sound judgments concerning foundation analysis (12, 14).

#### CHAPTER I I

#### PREVIOUS WORK

Computers have fulfilled a large role in engineering problem-solving. The Integrated Civil Engineering System (ICES) has been used extensively since its conception in the 1960's and is still widely used today. This system deals with Civil Engineering related problems and it is quite diversified in the type of problems that it may solve. Another widely used program is SYMVU from Harvard University (3). This program will plot data in various three-dimensional forms. Other work has also been done at the government and university level to solve more specific problems. As an example, it is known that many transportation departments across the United States have their own programs which reduce and plot data pertaining to surveying and route design. Similarly, many university graduate students have been given a problem statement in which they are to display three-dimensional data while considering the hidden line problem or some other condition which will make the problem more interesting (9, 10).

One aspect of computer plotting and mapping which is of particular value is the three-dimensional plot. In some instances it may be desired to view a landform three-dimensionally at a time when aerial photography is not available. If this is the case, and a topographic map is available, a computer-plotted map may be constructed. Computer-plotted maps also have the advantage of noting a scale on the plot so that the user

may get an idea of the proportions of the landform. An example of such a plot is shown in Figure 1. This plot was created by the Digital Elevation Model program at the Western Mapping Center of the U.S. Geological Survey.

These examples given an indication of the present state of computer software development in the engineering community. All too often it is the case that a specific problem has already been solved by some agency, yet the program is written in a way that the entry of data is difficult (2, 6). For example, the program will solve only a limited number of problems, or some other shortcoming is present which makes utilization difficult (3).

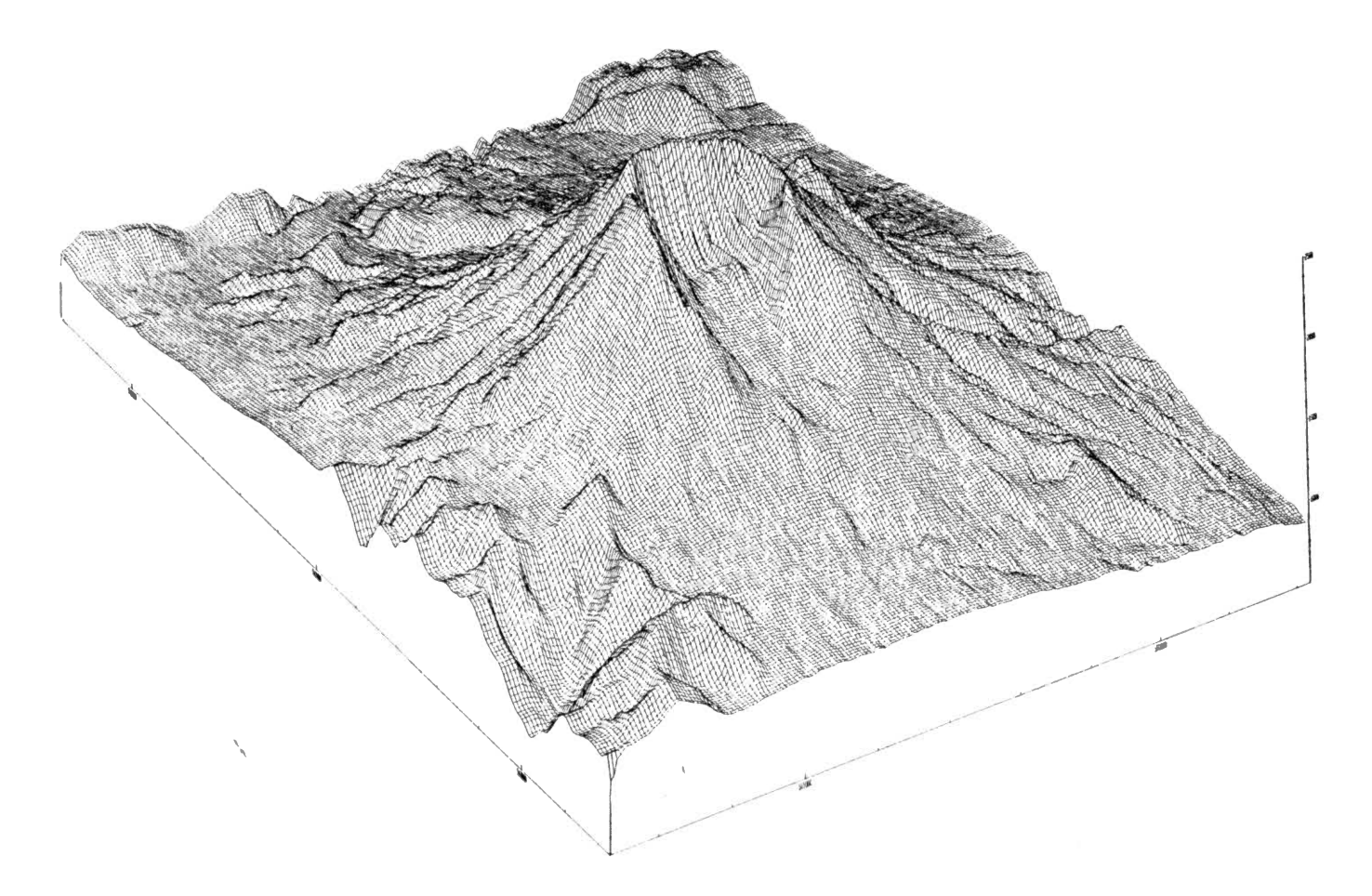

Figure I. Three Dimension Computer Representation of Mount St. Helens After the May 18, 1980, Eruption

#### CHAPTER I I I

#### IMPLEMENTATION

Several procedures were available to obtain the desired goals of this project. The greatest flexibility was found in the area of choosing a language for program development. Since this problem is of a technical nature, the choice of languages was reduced to Beginner's All-Purpose Symbolic Instruction Code (BASIC), Programming Language I (PL/1), or FORmula TRANslator (FORTRAN). All three languages have shortcomings and these were weighed against one another in order to obtain a program which would be easiest to develop and utilize.

FORTRAN for many years has been a language which has required a set of restrictive rules which are cumbersome on the user in relation to the input of data. At Oklahoma State University both the present versions of PL/1 and BASIC will not allow a programmer to write into or call a plot data set. Observing that it would be easier to adjust for the input data deficiency than the plot data set problem, it was decided to develop the program in FORTRAN (1).

There are two common software packages for plotting which are generally available for program development. These are the Calcomp and Complot packages. Because of its versatility, Calcomp was chosen for use in this study.

To correct for the deficiency of FORTRAN in the area of data input, a free format input subroutine was implemented. This utility allows the

programmer to develop his own language for data acquisition. The user is then able to use commands of the input language to enter his data (5, 11,  $13$ .

#### Module Development

The program to fulfill the desired goals of this study was given the name Geotechnical Engineering Plotting System (GEPS), and will be referred to as such in the remaining chapters.

GEPS was developed using structured programming techniques wherever possible. The concept behind structured programming is to develop a program in a top-down format in which each subroutine or module is executed sequentially. Following is a description of each of these modules and their function.

The program may solve two basic types of problems which have fundamental similarities. The first type of problem is most closely related to analyzing data from boring programs. This module has been named GLOMOD and will call the plan, gridding, cross section, and isometric subroutines. The other type of problem that may be solved by the program entails the plotting of three-dimensional data in an isometric map. These data could be taken from topographic maps or mathematical equations in three unknowns. This module is named FIEMOD and calls the plan and isometric subroutines.

#### Methods of Analysis

Both the GLOMOD and FIEMOD modules are capable of taking input data in English or metric units. Results are then given in both systems or units.

The location plan subroutine will convert the given input units to the units of the opposing system. The program will also plot a location plan which will give the latitude and longitude values on the axes of the map and plot the data point at the correct location along with its name.

Cross sections specified by the user will be analyzed by the program. The program will list the borings that the user has supplied for a particular cross section, the east-west (latitude) distance, north-south (longitude) distance, and the straight-line distance. The plot of these cross sections will show the boring with its name, the even ten-foot elevation interval, and the soil strata interface line. The soil strata name will not appear on the cross section; therefore, it is important to enter the soil strata types in the correct order. The program requires that these data be entered in a top-down manner. The vertical limits of the cross section is always scaled into a  $5\frac{1}{2}$  inch space. Thus if the total cross section depth was 5 feet, the scale would be one inch equals 10 feet. The horizontal scale is always one-quarter as large as the vertical scale; therefore, from the previous example it would be understood that the horizontal scale would be one inch equals 40 feet.

The program will also draw a three-dimensional view of each strata type that has been supplied by the user. Other information supplied by the user consists of the angle of view of the site, the elevation in degrees from which the plot is viewed, the number of 1 ines used to create the plot, and the separation of points which are to be examined. The program will respond by informing the user of the boundary coordinates for a particular plot and the maximum pen displacement of the plot. The plotter output will inform the user of the orientation of the plot and which soil stratum is being viewed.

A gridding function is called by the GLOMOD moduleto informthe user of the approximate integer elevations of the data points. The gridding routine will take the plan area and dissect it into a 25 x25 matrix. At each node the system will determine the elevation of a particular stratum to the nearest one-foot interval. A corresponding legend is given to aid the user in tocating the proper coordinates of a particular node.

The program also has error analysis capabilities for input data. The format for data entry lent itself to easy error analysis and the topic of data entry will be discussed later.

The error analysis procedures will tell the user specifically, in easy to understand terms, if he has entered data out of sequence or if a data item has been mistyped. Since the format for data entry is slightly different between the GLOMOD and FIEMOD routines, error detection subprograms were developed for each. Once an error has been detected in the input stream, execution is halted by the program.

For the program to develop the isometric maps, some way must be devised to determine points of elevation over the entire site. Since the points of elevation are known only in the borings, a method must be developed to determine the elevation of the points between the borings. There are two techniques which are commonly used. These are the algebraic and the interpolation algorithms. The algebraic form will take the desired point, find the surrounding borings with their corresponding values of elevation, determine all of the surrounding slopes, and then extrapolate the elevation of the desired point from these slopes. The interpolation method will take the desired point, find a prescribed number of surrounding borings and interpolate the desired elevation by a weighting factor determined by the distance of the point from a particular boring. The

. 9

weighting factor is usually the square of the distance between the points. Of the two methods, the algebraic system is more accurate, but more cumbersome to develop. In the writer's opinion, the increased effort to develop the algebraic method does not pay off in the slight increase in accuracy, especially when considering the integrity of the input data. Therefore, the interpolation method was utilized, and will be discussed presently.

The algorithm is manipulated by the equation of the form:

$$
DE = \frac{1}{2} \left[ CBE + \sum_{n=1}^{9} \frac{\frac{dist^{2}}{1}}{\frac{1}{dist^{2}}}\right]
$$

Notice that this form of the equation considers the nine borings nearest to the point under inspection. If there are less than nine points, then that number will be used. It has been stated that the range of  $4$  to 12 borings will give the optimum results. Analyzing the 4 nearest borings will substantially reduce the time required for the computer to solve the problem but will give an unrefined view of the data. On the other hand, considering 10 or more borings will begin to exceed the practical accuracy of the system and substantially increase the execution time.

The major deficiency with the interpolation functions is that the interpolated values will always be less than the maximum values of the set being considered. This is disadvantageous when considering boundary problems that occur in mapping situations. In reality, if the region were a hill, the interpolation algorithms would never detect it because the values would be smaller than the maximum value in the boring cluster.

The algebraic form does not have this shortcoming. That is, the algebraic method will extrapolate the positive slopes and correctly create the data denoting a hill  $(4, 6)$ .

The program uses the Complot compatible subroutines to create the plot data set. These subroutines are found in most large systems and are capable of creating several different forms of hardcopy. The need for obtaining different forms of hardcopy is dependent on the resolution requirements of the user. A low resolution plot may be obtained from a line printer; a plot of medium resolution may be obtained by viewing a graphics terminal; and a high resolution plot may be obtained from a pen plotter. The examples given in this study were produced on a pen plotter with a resolution of 0.05 inches. This means that the shortest line that can be drawn is 0.05 inches long. The program may be given the desired computational resolution by the user. Thus, the user may reduce the cost of the program run by specifying a computational resolution of 0.25 inches. The smallest resolution that may be entered is 0.01. Notice that greater precision may be obtained on the computational level than the plotting level. Care should be taken when specifying the resolution requirements of a problem because of the increase in execution time. That is, to double the resolution of a plot may require ten times as much execution time.

A sorting method is also utilized to increase the efficiency of the system. Recall that the interpolation function will search for the nine nearest points and then determine the magnitude of the intermittent point. In order to find the nine nearest borings, the system opens a net and then counts the number of borings in the net. If less than nine points are obtained, the net is enlarged. Upon enlargement the possibility exists that more than nine points would fall inside the net. If this is

l 1

the case, the borings are sorted according to distance from the point in question and as soon as the nine nearest borings have been utilized the routine is halted  $(4, 6)$ .

#### The Problem-Oriented Languages

SCAN is a set of FORTRAN subroutines which allows the program developer to write his own language for data entry. This type of language is commonly known as a Problem Oriented Language (POL) (5). The advantage of POL's over standard FORTRAN input is the ability to enter data in more English-like statements and the availability of free format data placement. A POL was written for each of the two routines, GLOMOD and FIEMOD, and are discussed below.

Since the GLOMOD portion of the system deals with Geotechnical Engineering aspects of problem solving, its POL was developed in a way to make data input easiest for the Geotechnical Engineer. This language can be broken into several segments which may be seen in Table II.

#### TABLE II

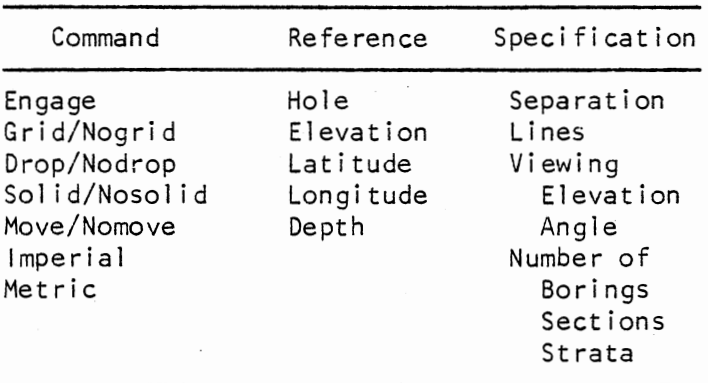

### HIERARCHY OF GLOMOD KEYWORDS

The command portion is used to drive the system. The user specifies his command word to obtain the desired characteristics of a program run. The results of these commands are given in Table III.

#### TABLE Ill

#### GLOMOD POL COMMAND FUNCTIONS

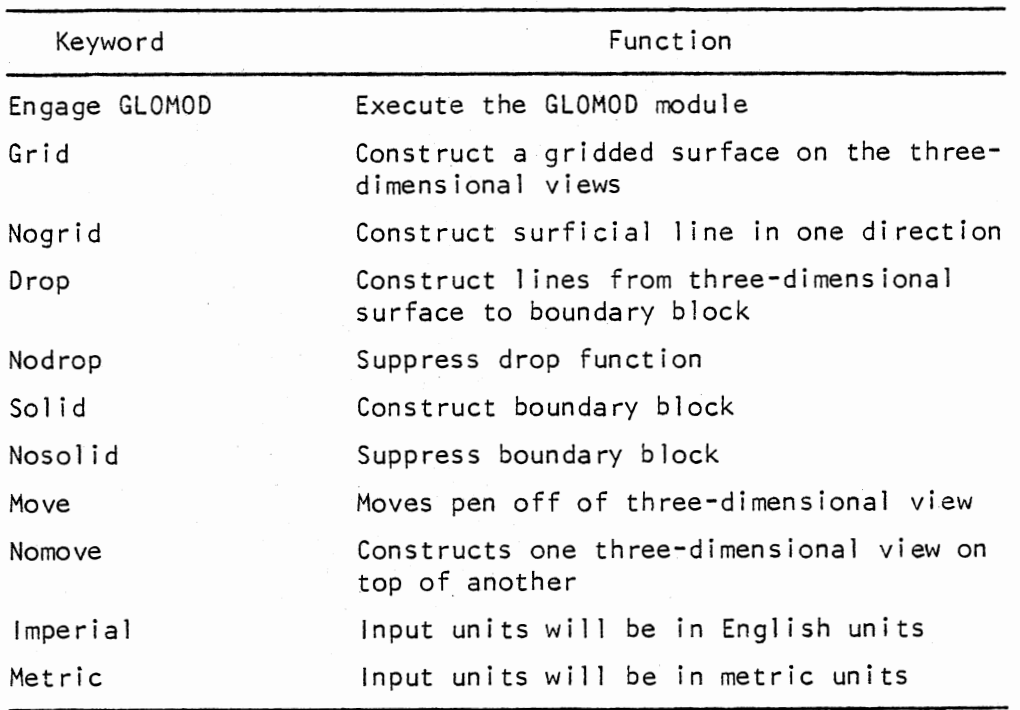

The reference keywords are used to indicate to the program which data types follow. The word HOLE will specify the name for the boring; ELEVA-TION, the elevation of the boring; LATITUDE, the east-west coordinate of the boring; LONGITUDE, the north-south coordinate of the boring; DEPTH, the total depth of the boring.

Keywords of the specification type will define numerical quantities to drive the system. The functions of the specification keywords are given in Table IV.

#### TABLE IV

#### GLOMOD POL SPECIFICATION FUNCTIONS

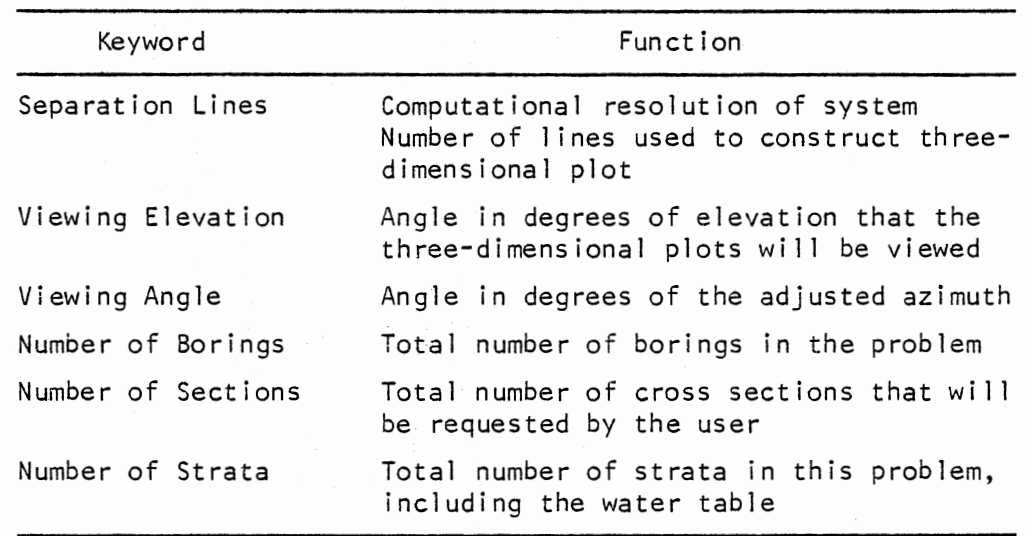

Figure 2 is an illustration to aid the user when using the VIEWING ANGLE specification. Notice that the graph is similar to the azimuth technique used in surveying.

The FIEMOD POL contains an abbreviated set of the GLOMOD commands. The hierarchy for the FIEMOD keywords may be found in Table V.

The commands which are common to both GLOMOD and F!EMOD may be found in Table III. The reference keywords of ELEVATION, LATITUDE, and LONGI-TUDE are identical to their GLOMOD counterparts. In the FIEMOD system

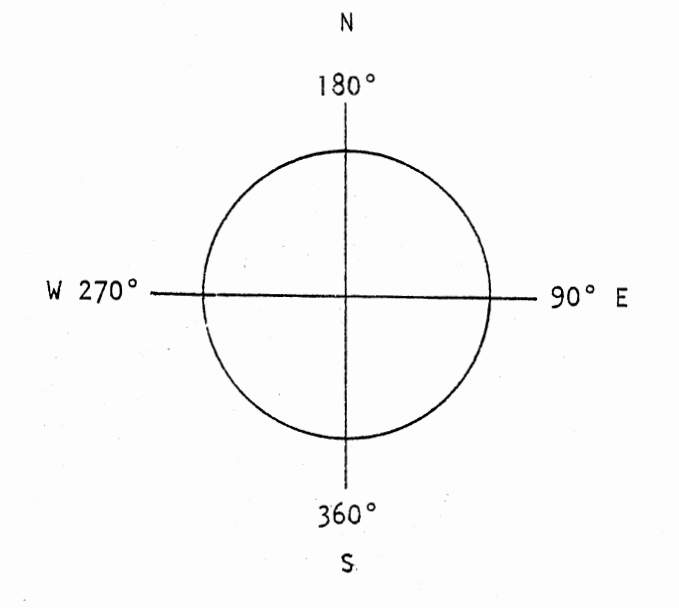

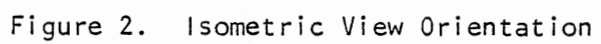

 $\mathcal{A}^{\mathcal{A}}$ 

# TABLE V

## HIERARCHY OF FJEMOD KEYWORDS

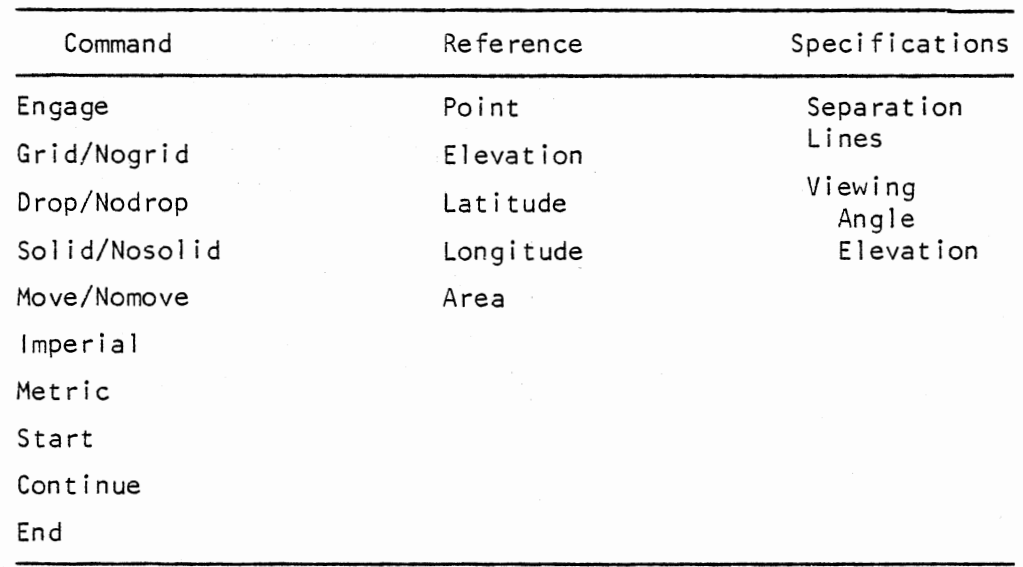

 $\mathcal{L}$ 

the reference keyword POINT is an alias for HOLE, while the new keyword AREA denotes that the name for the present data set follows. All of the FIEMOD specification keywords are identical to the GLOMOD specifications and are listed in Table VI (5, 11, 13).

## TABLE VI

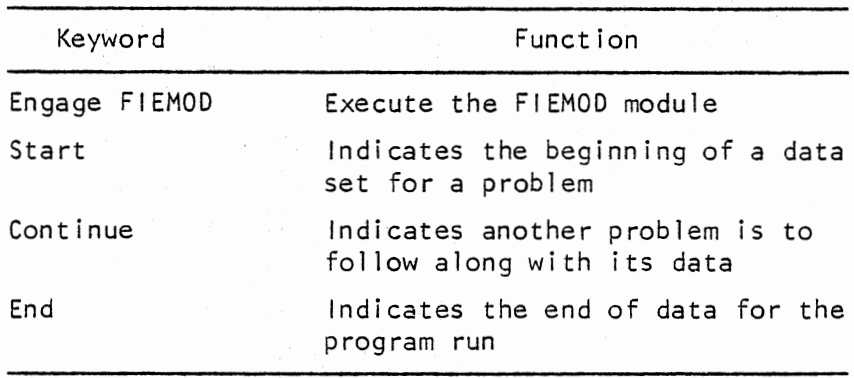

#### SELECT FIEMOD POL FUNCTIONS

#### CHAPTER IV

#### DISCUSSION OF RESULTS

The computer listing for the program and examples may be found in the appendices. Appendix A contains the copy of the program source listing. Appendices B, C, and D contain the output 1 isting from the example problems. In the packet at the rear of this study are Plates 1 through 14. Following is a discussion of the results presented in these appendices.

#### Listings

Appendix B contains the output listing for the GLOMOD program run. The data for this run were obtained from the boring program performed at the site for the future Providence, Rhode Island, Railroad Station and Parking Garage (8). This appendix contains the numerical breakdown of the various subroutines.

The first page of the output listing consists of the GEPS banner page. Following the first page is the echo print of the input data. Successful execution of this input data is denoted by the "END OF INPUT EXEC-UTION" message.

The next 1 isting produced by the program displays the "RUN ANALYSIS." The information contained here will help the user in determining to what extent he has used the program's resources. The line which discusses maximum space indicates the portion of array area that was utilized for

that particular problem. The lines which discuss plot time and plot length were developed to assist the system operator. Typically the operator will want an estimate from the user of the size parameters of a particular plot.

The next subject that is dealt with in the output listing is the data produced by the boring location plan routine. In this listing the program displays the boring name, the coordinates of the boring as latitude and longitude, and the elevation of the boring. The coordinate distances and elevations are given in both English and metric units of feet and kilometers, respectively.

Following the boring location plan output comes the cross-sectioning information. The first portion of this 1 isting informs the user of the name that was given to the boring, the name the program gave to the boring, the total depth of the boring in English and metric units, and the number of strata encountered by that boring. If water table readings were taken in a boring, then the system considers the water table to be a stratum and includes it in the number of soils category. The second segment of the cross sections listing exhibits each of the soil strata. In the exhibit for a particular stratum, the borings that encountered that stratum are given. The information that is passed along with each boring is given in the following three columns. The first column indicates the depth to the bottom of that stratum from the ground surface or the reference used as the top of boring, i.e., barge elevation. The next column deals with the thickness of the stratum that is now being analyzed. The final column deals with the elevation of the bottom of stratum being considered in a particular boring. That is, the elevation of the bottom of a stratum equals the elevation of the boring minus the depth to the bottom

 $\sim$   $\sigma$ 

of the stratum. The data presented in these three columns are given in both English and metric units of feet and meters. The final listing related to the cross-section subroutine deals with the user specified cross sections. In each of the cross sections, the specified borings are listed along with the calculated displacements from one boring to the next. These displacements are presented in three ways. They are: the difference in latitude or east-west difference, longitude or north-south difference, and the straight line distance, which is the square root of the sum of the squares of the latitude and longitude calculations. As with the previous data, these values are also given in units of feet and kilometers.

The three-dimensional plot listing is found next for each of the soil strata. Information contained in this listing consists of the stratum type, the boundary coordinates for the borings which penetrated the stratum under consideration, an echo print of user specified commands, and the pen displacement for that stratum plot. Three-dimensional plots which are created and exceed a pen displacement of 20 inches set off a warning to the user. This warning suggests that the user check his data for possible errors.

The final segment of 1 isting for the GLOMOD module deals with the contour grid for each stratum. The stratum area is dissected into a 25 x 25 matrix which has been given the axis titles of "nodes" and "points." In the body of the matrix is given the 725 coordinate elevations. These elevations are truncated real values calculated by the interpolation function. Following each contour grid is a coordinate legend. The legend references the nodes to the latitude distances and the points to the longitude distances. These distances are also truncated values which have

units of feet. Upon a normal exit from the GLOMOD module, a "SUCCESSFUL RUN" message is printed.

The listing from the FIEMOD module may be found in Appendix C. It may be noticed that the FIEMOD listing is an abbreviated form of the GLO-MOD listing and the previous explanation of the GLOMOD 1 isting also deals with the FIEMOD listing. The FIEMOD listing contains the banner page, input echo print, boring location plan listing, and the three-dimensional plot output. There is no end of processing flag for the FIEMOD routine.

A special program run of the FIEMOD module was made in order to illustrate the error detecting capabilities of the program. This 1 isting may be found in Appendix D.

As with the previous examples, the first page displays the banner output. Following the banner page is the echo print of the input data. Notice that the program only read in the first 48 of the 49 points. This is because an error was detected in "P 48." The program then prints the applicable error message and then cancels execution. Upon inspecting the error message, it is noticed that the error occurred in the value following the keyword "LATITUDE." Upon examining the data statement, it is noticed that the letter "0" has been entered instead of the number "0."

#### Plates

Note: At the time of the plotting of the plates used in this study, the University Computer Center was experiencing difficulty with the DP-8 plotter. Subsequently, some of the more intricate plotwork was displaced into random locations.

The boring location plan for the GLOMOD routine is illustrated on Plate 1. The location of the boring is drawn with a special symbol and

the borings user specified name is written in the upper right-hand corner of this symbol. On the periphery of the map is given the scale for latitude and longitude in units of kilometers. A north arrow is also constructed for orientation. Plates 2 through 6 give the cross sections which were created by GLOMOD. The cross section name is written in the lower left-hand corner. The vertical scale is noted on the left side of the particular cross section and black 1 ines are drawn horizontally for reference. The horizontal scale is always one-quarter of the vertical scale. The borings are drawn in blue and the name is written at the top of the boring. The red lines denote the interface between different strata types. If the interface lines do not continue to the next boring, this would indicate that the boring did not encounter the soil type found below the interface line. The three-dimensional isometric views produced by the GLOMOD problem set are illustrated in Plates 7 through 12. These plates contain the stratum name, the direction from which the site is being viewed, and a warning that the plot is created by interpolated data.

Plates 13 and 14 were produced by the FIEMOD problem set. Plate 13 is similar to the boring location plan plot discussed above, and Plate 14 is similar to the three-dimensional view isometric plots. The only difference in the plots comes from the difference in the input data.

#### CHAPTER V

#### SUMMARY AND CONCLUSIONS

In the course of work, the Geotechnical Engineer must make decisions as to the most appropriate foundation type for a particular site. Site characteristics play an important role in deciding on the most suitable foundation.

For many years engineers have used boring data in order to determine subsurface conditions. More recently, aerial photography has played an increasingly important role in deciphering site conditions. Subsequently, it would be of interest to the engineer to obtain photogrammetric-1 ike information of the soil strata below the ground surface. This may be done by using the plotting capabilities of digital computers.

It has been shown by the program presented in this study that threedimensional plots may be constructed by <sup>a</sup>computer with relevant results. The more conventional information such as boring location plans and cross sections are also presented.

## Future Work

Effort may be most fruitfully used in reducing the size and execution time of this program. The most expeditious way to attain this goal would come from structuring the system in a new format and writing the program in a different language. Presently, the program becomes bulky when solving even an average size problem. If the system does not per-

perform satisfactorily in a research environment, success in the business community is doubtful.

The author believes that the best way to attain the two goals mentioned above would be with the implementation of the programming language PASCAL. PASCAL, a relatively new programming language, was developed in 1970, and overcomes many of the shortcomings of languages previously mentioned. Its greatest advantages are:

1. A small compiler, which allows it to be placed on mini-computers.

2. Executes approximately twice as fast as FORTRAN.

3. Deals with files in an efficient manner.

If programs are to be developed for use in industry, they must be written in a language which is available in the business community. Since most businesses now have or would most likely purchase a mini-computer, PASCAL has definite advantages over other languages, since these other languages would not fit onto the smaller machines.

Other improvements may be made in the output capabilities of the program. It would be relatively simple to add appurtenances to the input data. These appurtenances would then be plotted on the cross section and location plan plots. Effort may also be wisely used in determining such problem characteristics as boring influence area, areal extent for each stratum, and the center of each stratum area in reference to the center of the site.

#### A SELECTED BIBLIOGRAPHY

- (1) Alexander, D. E., and A. C. Messer. FORTRAN IV Pocket handbook. New York: McGraw-Hill, 1972.
- (2) Bowles, J. E. Analytical and Computer Methods in Foundation Engineering. New York: McGraw-Hill, 1974.
- (3) Dougenik, J. A., and D. E. Shechan. SYMAP User's Reference Manual. Cambridge: President and Fellows of Harvard College, 1975.
- (4) Davis, J. C., and M. K. McCullagh. Display and Analysis of Spatial Data. London: John Wiley and Sons, 1975.
- (5) Lopez, L. A. SCAN User's Manual. Champagne-Urbana, Ill.: University of Illinois, Civil Engineering Systems Laboratory, September, 1976.
- (6) MacDougall, B. C. Computer Programming for Spatial Problems. London: William Clowes and Sons, Inc., 1976.
- (7) Merritt, F. S. Standard Handbook for Civil Engineers. New York: McGraw-Hill, 1976.
- (8) Geotechnical Investigation for Proposed Providence Station, Parking Garage and Track Realignment. Report No. NEC-213S. New York: Mueser, Rutledge, Johnston, and DeSimone, April 15, 1980.
- (9) Oines, R. ''PLOTZ" University Computer Center Publication. Stillwater, Okla.: Oklahoma State University Computer Center, April, 1973.
- (10) Pabst, M. W. "Computer Aided Anlaysis of the Providence, Rhode Island Railroad Station Boring Program.<sup>11</sup> Unpublished report. Oklahoma State University, Stillwater, Okla., 1980.
- (11) Pabst, M. W. SCAN Guide. Stillwater, Okla.: Oklahoma State University Computer Center, December, 1980.
- (12) Pleck, R. B., W. E. Hanson, and T. H. Thornburn. Foundation Engineering. New York: John Wiley and Sons, Inc., 1974.
- (13) Rehak, D. R. SCAN: A Tool for Translating Problem Oriented Langu age. Champagne-Urbana, Ill.: University of Illinois, Department of Civil Engineering, n.d.

(14) Tschebotarioff, G. P. Foundations, Retaining and Earth Structures. New York: McGraw-Hill, 1973.

# APPENDIX A

PROGRAM SOURCE LISTING

c c C\$\$\$\$\$\$\$\$\$\$\$\$\$\$\$\$\$\$\$\$\$\$\$\$\$\$\$\$\$\$\$\$\$\$\$\$\$\$\$\$\$\$\$\$\$\$\$\$\$\$\$\$\$\$\$\$\$\$\$\$\$\$\$\$\$\$\$\$\$\$ C\$\$\$\$\$\$\$\$\$\$\$\$\$\$\$\$\$\$\$\$\$\$\$\$\$\$\$\$\$\$\$\$\$\$\$\$\$\$\$\$\$\$\$\$\$\$\$\$\$\$\$\$\$\$\$\$\$\$\$\$\$\$\$\$\$\$\$\$\$\$ C\$\$\$\$\$\$\$\$\$\$\$\$\$\$\$\$\$\$\$\$\$\$\$\$\$\$\$\$\$\$\$\$\$\$\$\$\$\$\$\$\$\$\$\$\$\$\$\$\$\$\$\$\$\$\$\$\$\$\$\$\$\$\$\$\$\$\$\$\$\$  $\begin{array}{ccc} \texttt{CSS} & & \texttt{SSS} \end{array}$  $\begin{array}{ccc} \texttt{CSS} & \texttt{S} & \texttt{S} \end{array}$  $\begin{array}{ccc} \texttt{CSS} & \texttt{G} & \texttt{E} & \texttt{P} & \texttt{S} & \texttt{S} & \text$  $\begin{array}{ccc} \text{CSS} & \text{SSS} & \text{SSS} & \text{$ C\$\$ \$\$\$ C\$\$<br>C\$\$ MARK PABST<br>C\$\$ SCHOOL OF CIVIL ENGINEERING \$\$ C\$\$ SCHOOL OF CIVIL ENGINEERING \$\$<br>
C\$\$ OKLAHOMA STATE UNIVERSITY C\$\$ OKLAHOMA STATE UNIVERSITY C\$\$ \$\$\$ C\$\$ THE GEOTECHNICAL ENGINEERING PLOTTING SYSTEM WAS PROGRAMMED \$\$<br>C\$\$ IN AN EFFORT TO SUBSTANTIATE A DEFENSE FOR THE AUTHORS \$\$ IN AN EFFORT TO SUBSTANTIATE A DEFENSE FOR THE AUTHORS \$\$ C\$\$ MASTERS THESIS. \$\$ C\$\$ \$\$ C\$\$ ADDITIONAL IMFORMATION ABOUT GEPS MAY BE OBTAINED FROM \$\$ C\$\$ THE THESIS - PABST, M. W. (1981) \$\$ C\$\$ \$\$ C\$\$ SUBROUTINES PZOSU, CHECK, SET AND LINX WERE DEVELOPED \$\$ C\$\$ AT THE UNIVERSITY COMPUTER CENTER OF OKLAHOMA STATE UNIVERSITY \$\$<br>C\$\$ AND ALSO ADAPTED TO GEPS. C\$\$ AND ALSO ADAPTED TO GEPS. \$\$ C\$\$ \$\$\$ C\$\$ SCAN IS A FREE FORMAT FORTRAN SUBROUTINE DELELOPED AT THE \$\$ C\$\$ UNIVERSITY OF ILLINOIS AT CHAMPAGNE - URBANA.<br>C\$\$  $\begin{array}{ccc} \texttt{CSS} & \texttt{S} & \texttt{S} \end{array}$ C\$\$ \$\$ C\$\$\$\$\$\$\$\$\$\$\$\$\$\$\$\$\$\$\$\$\$\$\$\$\$\$\$\$\$\$\$\$\$\$\$\$\$\$\$\$\$\$\$\$\$\$\$\$\$\$\$\$\$\$\$\$\$\$\$\$\$\$\$\$\$\$\$\$\$\$ C\$\$\$\$\$\$\$\$\$\$\$\$\$\$\$\$\$\$\$\$\$\$\$\$\$\$\$\$\$\$\$\$\$\$\$\$\$\$\$\$\$\$\$\$\$\$\$\$\$\$\$\$\$\$\$\$\$\$\$\$\$\$\$\$\$\$\$\$\$\$ C\$\$\$\$\$\$\$\$\$\$\$\$\$\$\$\$\$\$\$\$\$\$\$\$\$\$\$\$\$\$\$\$\$\$\$\$\$\$\$\$\$\$\$\$\$\$\$\$\$\$\$\$\$\$\$\$\$\$\$\$\$\$\$\$\$\$\$\$\$\$ c c c c c c Cftttttti#iiifiiii!#iiiifiiifiifi#ti#tiii##ii#t#itiiitttitfi#Ji##i#i##i Cit it City Andreas Andreas Andreas Andreas Andreas Andreas Andreas Andreas Andreas Andreas Andreas Andreas Andreas<br>City Andreas Andreas Andreas Andreas Andreas Andreas Andreas Andreas Andreas Andreas Andreas Andreas Andreas A C## GEPS IS SYSTEM DEPENDENT ON A FOUR BIT WORD MACHINE. (IBM  $-$  ##  $C_{\pm\pm}$  GEPS IS SYSTEM DEPENDENT ON A FOUR BIT WORD MACHINE. (IBM -  $_{\pm\pm}$  + CIT SODSSIDING ID-B.<br>C1#<br>C## GEPS UTILIZES CALCOMP SOFTWARE WHICH HAS BEEN ADAPTED TO ## C## GEPS UTILIZES CALCOMP SOFTWARE WHICH HAS BEEN ADAPTED TO ##<br>C## COMPLOT HARDWARE. THE SYSTEM HAS BEEN DEVELOPED ON A DP-8 ##<br>C## DRUM PLOTTER WITH 18 INCH PAPER. C## DRUM PLOTTER WITH 18 INCH PAPER.<br>C## City brow flotter with 10 inch fafer.<br>City and the second state of the second state of the second state  $\pm \frac{1}{2}$ TI<br>C## THE CALCOMP SOFTWARE ALSO SUPPORTS TEKTRONIX PREVIEWING ## C## THE CALCOMP SOFTWARE ALSO SUPPORTS TEKTRONIX PREVIEWING ##<br>C## SYSTEMS.<br>C##  $C \# \#$  ) and the contract of the contract of the contract of the contract of the contract of the contract of the contract of the contract of the contract of the contract of the contract of the contract of the contract of CU H Ctiifitiiittiiilii#iiii#i#iiiii~i#titiiiiiiiiiit#ii#~fttiiiiiii#iiii#ii c

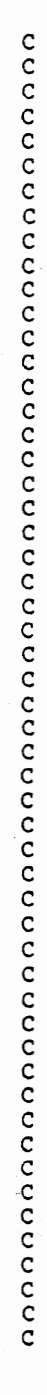

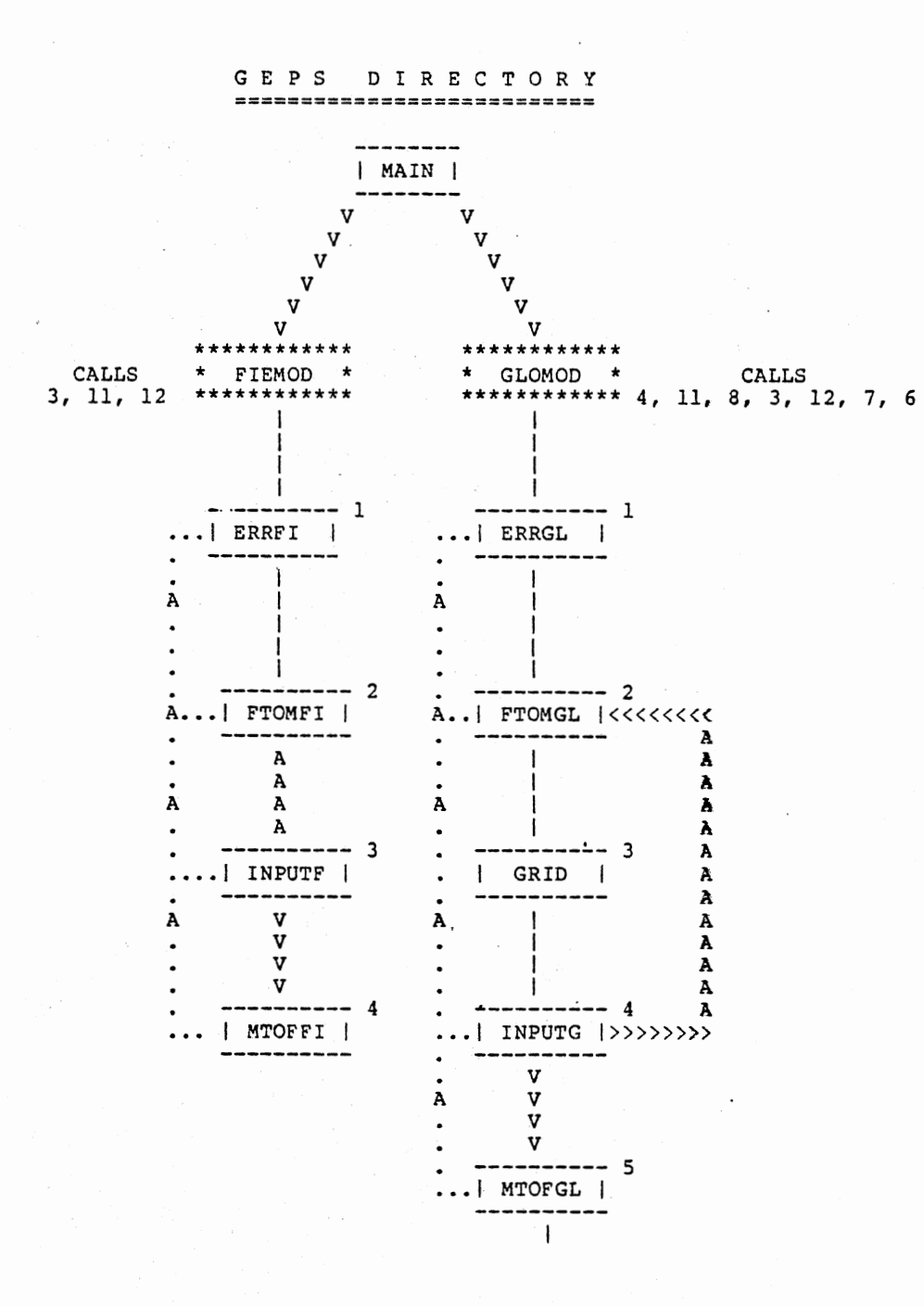

 $\mathbf{i}$ -1 ---------- <sup>6</sup>c NOTE - I STACK THE FIELDS NETWORK MODULE ------IS PLACED AFTER THE GLOBAL NETWORK MODULE. c THE CUMMULATIVE NEST THEN  $\mathbf{I}$ c FOLLOWS THE FIELDS MODULE <sup>7</sup>c I THREED <sup>I</sup>  $|$  THREED  $|$  $$ ł ------ 8 c and the set of the set of the set of the set of the set of the set of the set of the set of the set of the set of the set of the set of the set of the set of the set of the set of the set of the set of the set of the set c +++++++++++++++ c + N E s T + c +++++++++++++++  $\sim$   $\sim$   $\sim$   $\sim$   $\sim$   $\sim$   $\sim$ c I C A L L S <sup>9</sup>  $A$  ----------| CHECK | B C ------------ $\sim$  contracts to the contract of  $\sim$  contracts of  $\sim$  contracts of  $\sim$  contracts of  $\sim$  $\mathbf{I}$  $B$  -------- $-10$ | LINX | -------- $\sim$  contract to the contract of the contract of the contract of the contract of the contract of the contract of the contract of the contract of the contract of the contract of the contract of the contract of the contract  $\mathbf{I}$ c c ---------- 11  $|$  PLAN  $|$ c ---------- $\mathbf C$  $\overline{\phantom{a}}$ c **D** ---------- 12  $|$  PzOSU  $|$  E, F, A c ---------- $E$  ------c **E** ---------- 13 c SET F c ---------- $\mathbf{1}$  $\mathbf{1}$ c F ---------- 14  $\begin{array}{c|c|c|c|c} \hline \end{array}$   $\begin{array}{c} \hline \end{array}$   $\begin{array}{c} \hline \end{array}$   $\begin{array}{c} \hline \end{array}$   $\begin{array}{c} \hline \end{array}$   $\begin{array}{c} \hline \end{array}$   $\begin{array}{c} \hline \end{array}$   $\begin{array}{c} \hline \end{array}$ 

c c c c

c

c c c c c c

 $\bullet$ 

c c c c

c

c

c

c c
```
c 
c 
c 
                                   ł.
                        G ---------- 15<br>| ZEE |
c 
                               ZEE 
c 
c 
c 
c 
c 
C*********************************************************** 
C^* \starC^{\star} \qquad \qquad \qquad \qquad \qquad \qquad \qquad \qquad \qquad \qquad \qquad \qquad \qquad \qquad \qquad \qquad \qquad \qquad \qquad \qquad \qquad \qquad \qquad \qquad \qquad \qquad \qquad \qquad \qquad \qquad \qquad \qquad \qquad \qquad \qquad \qquad \qquad \qquad \qC^{\star} MAIN PROGRAM C^{\star}C^* . The contract of the contract of the contract of the contract of the contract of the contract of the contract of the contract of the contract of the contract of the contract of the contract of the contract of the c
C^* THE MAIN PROGRAM PRINTS OUT THE GEPS HEADER AND C^* DISCERNS BETWEEN THE GLOBAL AND THE FIELDS NETW
    DISCERNS BETWEEN THE GLOBAL AND THE FIELDS NETWORKS.
C^{\star} \starC*********************************************************** 
c 
c 
c 
C GEPS ASSUMES THAT PEN 1 IS BLACK 
C PEN 2 IS RED C PEN 3 IS BLUE
                              PEN 3 IS BLUE
c 
        COMMON/GEPS5/ZEEMIN, KEPTBO(10), ELEVA, ZANG, IFLIPl
        COMMON/GEPS6/KR, LP, CK(1100), CKD(1100), NOPNTS, NOBOR
        COMMON/GLBL3/NMGEPS(10,8), NOXSEC, NOSTRA, CHANGE, NNN, NALAST, NXX
        COMMON/SCANER/ ENTITY (20), IVAL (2), MODE, NCHAR, NWD, NEXT, ICOLMN
        EQUIVALENCE (VALUE, IVALUE, IVAL (1))
        LOGICAL ENDCRD, ENDFIL, INTEGR, LABEL, MATCH, NAME, NOSCAN, 
        A NUMI, NUMR, POINT, REALN, SEP, STRING, TRUE, NEXT
         INTEGER ENG, GLO, FIE 
        DATA ENG/'ENG'/, GLO/'GLO'/, FIE/'FIE'/
c 
C WRITE OUT THE BANNER PAGE 
c 
         WRITE(LP,l050) 
 1050 FORMAT(1H1,9(/) ,5(25X,80('M') ,1), 
       124X, 9('M'), 3(10X, 8('M')), 10X, 9('M')/,<br>223X, 10 ('M'), 3(10X, 8('M')), 10X, 10 ('M')/,
       X22X, 11 ('M''), 2 (2X, 16 ('M'')), 2X, 6 ('M''), 2X, 8 ('M''), 2X, 19 ('M'')/,
        321X, 12 ('M'), 2 (2X, 16 ('M')), 2X, 6 ('M'), 2X, 8 ('M'), 2X, 20 ('M')/,
        420X,13( 1M') ,2X,l6('M 1 ) ,8X,10('M') ,10X,8( 1M1 ) ,10X 1 13( 1M1 )1,21X, 
        512('M'),2X,4('M'),4X,8('M'),8X,1Ø('M'),1ØX,8('M'),1ØX,12('M')/,
        622X, 11 ( 'M' ) , 2X, 4 ( 'M' ) , 4X, 8 ( 'M' ) , 2X, 16 ( 'M' ) , 2X, 24 ( 'M' ) , 2X, 11 ( 'M' ) /,
        723X, 10('M'); 2X, 6('M'); 2X, 8('M'); 2X, 16('M'); 2X, 24('M'); 2X, 10('M'); 2, 10('M'); 2X, 10('M'); 2X, 10('M'); 2X, 10('M'); 2X, 10('M'); 2X, 10('M'); 2X, 10('M'); 2X, 10('M'); 2X, 10('M'); 2X, 10('M'); 2X, 10('M'); 2X, 10('M'); 2X, 10('M'); 2X, 10('M'); 2X, 10('M'); 2X, 10('M'); 2824X, 9 ('M') , 2X, 6 ('M') , 2X, 8 ('M') , 2X, 16 ('M') , 2X, 24 ('M') , 2X, 9 ('M') /,
        92 (25X,8('M'),10X,8('M'),10X,8('M'),2X,16('M'),10X,8('M')/),
       L5(25X,80('M'))')WRITE(LP,50) 
  se FORMAT c sUl , 40X, s0 c • * • l 1, 3 < 4 ex, • * • , 4ax, • * • ll , 4ax, • * • , 12x, 
        1 'GEOTECHNICAL',24X,'*',/,40X,'*',48X,'*',/,40X,'*',20X,
        2 'ENGINEERING',17X,'*',/,40X,'*',48X,'*',/,40X,'*',27X,
```
3 'PLOTTING',13X,'\*',/,40X,'\*',48X,'\*',/,40X,'\*',31X,<br>4 'SYSTEM',11X,'\*',/,2(40X,'\*',48X,'\*',/),40X,'\*',20X,<br>5 'OKLAHOMA',20X,'\*',/,40X,'\*',22X,'STATE',21X,'\*',/,40X,'\*',20X,<br>6 'UNIVERSTY',19X,'\*',/,40X,'\*',48X,'\*',/,40X,' WRITE  $(LP, 10)$  $10$ FORMAT (1H1) CALL R E A D S C IF (MATCH(ENG, 3)) GO TO 20 CALL ERRGL(37) IF (MATCH(GLO, 3)) CALL GLOBAL  $20$ IF (NXX.EQ.69) GO TO 202 IF (MATCH(FIE, 3)) CALL FIELDS IF (IFLIP1.NE.0) GO TO 202 CALL ERRGL(29) WRITE (LP, 203)  $202$ FORMAT(///,5X,'SUCCESFUL RUN. CONGRADULATIONS - HAVE A BEER. ') 203 STOP E N D SUBROUTINE GLOBAL  $C^{\star}$  $\mathsf{C}^{\star}$ **GLOMOD**  $\epsilon$  $C^*$  $C$ \*\*\*\*  $C^*$ \*\*  $C \star \star$  $\mathbf C$  $\star\star$  $+ +$  $\mathbf C$  $\star \star$  $\mathbf C$  $C^*$ \*\*  $\star\star$  $\mathbf C$  $C$  \*\*  $C \star\star$ COMMON/GEPS1/NAME1(50), XCOORD(52), YCOORD(52), ZGIVEN(52) COMMON/GEPS2/XCOORM(52), YCOORM(52), ZGIVEM(52), FACTO COMMON/GEPS3/DIFFX, DIFFY, DIFMX, DIFMY, XMIM, YMIM, XMAM, YMAM COMMON/GEPS4/XMIN, YMIN, XMAX, YMAX, ZGIVE (50), ZKEEP (50) COMMON/GEPS5/ZEEMIN, KEPTBO(10), ELEVA, ZANG, IFLIP1 COMMON/GEPS6/KR.LP.CK(1100), CKD(1100), NOPNTS, NOBOR COMMON/GLBL1/STELEV(10,50), STELEM(10,50), KTYPE(10) COMMON/GLBL2/TOTDEP(50), TOTDEM(50), NMXSEC(10), NBXSEC(8) COMMON/GLBL3/NMGEPS (10,8), NOXSEC, NOSTRA, CHANGE, NNN, NALAST, NXX COMMON/GLBL4/NET, MISIY, MISIX, PZFACT, KPTNME(10,50) c  $\mathbf{C}$ THE FOLLOWING COMMON BLOCK MOVES DATA FROM SCAN TO GEPS  $\mathbf C$ COMMON/SCANER/ ENTITY(20), IVAL(2), MODE, NCHAR, NWD, NEXT, ICOLMN EQUIVALENCE (VALUE, IVALUE, IVAL (1)) LOGICAL ENDCRD, ENDFIL, INTEGR, LABEL, MATCH, NAME, NOSCAN, A NUMI, NUMR, POINT, REALN, SEP, STRING, TRUE, NEXT INTEGER \* 4 COM, STAT, SEPE DATA COM/'COM'/, NOG/'NOG'/,

```
A NOD/'NOD'/,NOS/'NOS'/,NOM/'NOM'/,STAT/'STAT'/,<br>B SEPE/'SEP'/,LINE/'LINE'/
      PROEPP = 0.010
      CALL
                READSC
      IF (MATCH(COM, 3)) GO TO 150
      IF (MATCH(STAT, 4)) GO TO 1000
      CALL ERRGL(11)
      IF (MATCH(NOG, 3)) GO TO 250
150
      IX2 = 9GO TO 300
      IX2 = -9250
300
      IF (MATCH(NOD, 3)) GO TO 350
      IX3 = 9GO TO 400
      IX3 = -9350
      IF (MATCH(NOS, 3)) GO TO 450<br>IX4 = 9400
      GO TO 500
450
      IX4 = -9IF (MATCH(NOM, 3)) GO TO 550
      IX5 = 9500
      IX6 = 9GO TO 10
550
      IX5 = -9IX6 = 9GO TO 10
1000
      IF (MATCH(SEPE, 3)) GO TO 110
130
      IF (MATCH(LINE, 4)) GO TO 120
      CALL ERRGL(12)
110
      IF (NUMR(D55)) GO TO 130
120
      IF (NUMI(IX1)) GO TO 140
c
C READ IN ALL INPUT
c
140
      CALL INPUTG
\mathtt{C}C CALCULATE THE RUN ANALYSIS
\mathbf CNUSAGE=(NOBOR+NOXSEC+NOSTRA)/0.70
      WRITE (LP, 35)
      WRITE (LP, 45)
      WRITE (LP, 65) NUSAGE
      LENGTH=12+NOXSEC*16+NOSTRA*18
      WRITE (LP, 4025) LENGTH
      DO 4000 IPD=1, NOBOR
      PRBDEP=TOTDEP(IPD)+PRBDEP
4000 CONTINUE
      WRITE (LP, 4005) PRBDEP
      PLOTIM=NOBOR/50.0*10.0+NOXSEC*3.0+(12.*NOSTRA)*IX1/100
      MINTIM=PLOTIM-5.0
      MAXTIM=PLOTIM+5.0
      WRITE (LP, 4010) MINTIM, MAXTIM
\mathbf CC OPEN THE PLOT DATA SET
```
 $\cdot$ 

```
c 
C IF THE USER DOES NOT WANT TO CREATE THE PLOT DATA SET, CHANGE THE 
C DISPOSITION PARAMETER IN THE GO.FT99 DATA DEFINITION CARD TO 
C (NEW,DELETE) OR (OLD,DELETE), WHICHEVER IS APPLICABLE. 
c 
c 
c 
CALL THE BORING LOCATION PLAN SUBROUTINE 
c 
c 
c 
c 
c 
c 
c 
c 
C DRAW THE ISOMETRIC VIEW OF THE GROUND SUFACE
c 
c 
c 
c 
c 
      CALL PLOTS 
      CALL PLAN 
  CALL THE CROSS SECTION SUBROUTINE 
      CALL XSEC 
  PRINT THE GRID CONTOUR MAP FOR EACH STRATA TYPE 
  CALCULATE THE PERIMETER 
OF 
THE SITE 
      ZMAX=0.0 
      ZMIN=l.0El0 
             DO 30 M=l, NOBOR 
             IF (XCOORD(M) .LT.XMIN) XMIN=XCOORD(M) 
                (XCOORD(M).GT.XMAX) XMAX=XCOORD(M)
             IF {YCOORD(M) .LT.YHIN) YMIN=YCOORD(M} 
             IF (YCOORD(M) .GT.YMAX) YMAX=YCOORD(H} 
             IF (ZGIVEN{M) .LT.ZMIN) ZMIN=ZGIVEN(M) 
             IF (ZGIVEN(M) .GT.ZMAX) ZMAX=ZGIVEN(M) 
 30 C 0 N T I N U E 
       FACTO=(XMAX-XMIN)/(ZMAX-ZMIN) 
       DIFFX=XMAX-XMIN 
       DIFFY=YMAX-YMIN 
       Dll=XMIN 
       D22=XMAX 
       D33=YMIN 
       D44=YMAX 
       Ell=ELEVA 
       E22=ZANG 
      CALL PZOSU(Dll,D22,D33,D44,DSS,IXl,IX2,IX3,IX4,IXS,IX6,Ell,E22) 
  DRAW THE ISOMETRIC VIEWS OF THE STRATA INTERFACES
c 
c 
c 
      CALL THREED(D55,IXl,IX2,IX3,IX4,IX5,IX6) 
      CALL GRID 
  35 FORMAT (lHl) 
 45 FORMAT(l0(/) ,50X,'<<<<<<< RUN ANALYSIS >>>>>>>',///) 
      65 FORMAT(42X,'THIS PROBLEM FILLED ',I3, '%OF GEPS MAXIMUM SPACE.',/)
```
A F6.1,' FEET.',/) 4010 FORMAT (/,36X, ESTIMATED TIME TO CONSTRUCT THE PLOT IS ',<br>A I3,' TO ',I3,' MINUTES.',/)<br>4625 FORMAT (/,46X, THE APPROXIMATE LENGTH OF THE PLOT IS ',<br>A I3,' INCHES.',/) RETURN END  $C$  \*\*\*\*\*\*\*\*\*\*  $c *$  $C$  \*  $\star$ **ERRGL**  $C$  \*  $\bullet$  $C$  \*\*\* SUBROUTINE ERRGL (NUMERR) COMMON/GEPS6/KR, LP, CK(1100), CKD(1100), NOPNTS, NOBOR WRITE (LP, 1000) 1000 FORMAT(1H1,/,2(5X,25('\*'),/),2(5X,2('\*'),21X,2('\*'),/),5X,2('\*'),<br>A 8X,'INPUT',8X,2('\*'),/,5X,2('\*'),8X,'ERROR',8X,2('\*'),/, B  $2(5x, 2('*)', 21x, 2('*)', /), 2(5x, 25('*)', /))$ GO TO(10, 20, 30, 40, 50, 60, 70, 80, 90, 100, 110, 120, 130, 140, A 150, 160, 170, 180, 190, 200, 210, 220, 230, 240, 250, 260, 270, 280, B 290, 300, 310, 320, 330, 340, 350, 360, 370), NUMERR RETURN  $10$ WRITE  $(LP, 11)$ FORMAT(//,5X,'E R R O R  $1',$ //,<br>A 5X,'EXPECTING HOLE OR H, BUT NOT FOUND')  $11$ STOP 20 WRITE (LP, 21) FORMAT  $\frac{1}{10}$ , 5X, 'E R R O R 2', //,  $21$ B SX, EXPECTING NAME FOR THE HOLE. ',//,<br>C 5X, 'NAMES MUST BEGIN WITH A LETTER',//,<br>D 5X, 'NAMES MAY NOT CONTAIN PERIODS(.)') STOP 30 WRITE (LP, 31) FORMAT(//,5X,'E R R O R 3',//,<br>B 5X,'EXPECTING NUMBER OR NUM, BUT NOT FOUND') 31 **STOP** 40 WRITE (LP, 41) FORMAT $\frac{1}{7}, 5$ X, 'E R R O R 4', //, 41 C 5X, EXPECTING OF, BUT NOT FOUND') STOP 50 WRITE(LP, 51) FORMAT $\frac{1}{7}$ , 5X, 'E R R O R 5', //, 51 D 5X, EXPECTING BORINGS OR BOR, BUT NOT FOUND') S T O P WRITE (LP, 61) 60 FORMAT $\frac{1}{1}, 5X, 'E R R O R 6', //$ 61 E 5X, 'EXPECTING AN INTEGER QUANTITY FOR THE NUMBER OF BORINGS') STOP 70 WRITE (LP, 71) FORMAT $\frac{1}{2}$ , 5x, 'E R R O R 7', //, 71 5X, 'EXPECTING UNIT DESIGNATION, IMPERIAL(IMP) OR METRIC(MET)') G STOP 80 WRITE (LP, 81) 81 FORMAT(//,5X,'E R R O R  $8'$ ,//,

```
H SX, 'EXPECTING STRATA OR STR, BUT NOT FOUND'} 
      S T 0 P 
90 WRITE(LP,91) 
91 FORMAT(//,5X, 'ERR 0 R 9',//, 
     I SX,'EXPECTING ELEVATION ORE, BUT NOT FOUND') 
      S T 0 P 
100 WRITE(LP, 101)<br>101 FORMAT(//, 5X,
      FORMAT(//,5X,'E R R O R 10',//,
     J 5X, 'EXPECTING REAL VALUE FOR ELEVATION, BUT NOT FOUND')
      S T 0 P 
110 WRITE(LP, 111)<br>111 FORMAT(//.5X.
111 FORMAT(//,SX,'E R R 0 R 11',//, 
      K 5X,'EXPECTING LATITUDE OR LAT, BUT NOT FOUND'} 
      S T 0 P 
120 WRITE(LP, 121)<br>121 FORMAT(//, 5X,
121 FORMAT(//,SX,'E R R 0 R 12',//, 
      L 5X, 'EXPECTING A REAL VALUE FOR LATITUDE') 
      S T O P
130 WRITE(LP, 131)<br>131 FORMAT(//.5X.
      131 FORMAT(//,5X,'E R R 0 R 13' 1 //, 
     M 5X,'EXPECTING LONGITUDE OR LON, BUT NOT FOUND') 
      S T 0 P 
140 WRITE(LP, 141)<br>141 FORMAT(//.5X.
      FORMAT(//,5X,'E R R O R 14',//,
     N SX, 'EXPECTING A REAL VALUE FOR LONGITUDE') 
      S T 0 P 
150 WRITE(LP, 151)<br>151 FORMAT(//.5X.
151 F0~1AT(//,5X, 'ERR 0 R 15',//, 
      0 SX,'EXPECTING DEPTH OR D, BUT NOT FOUND') 
      S T 0 P 
160 WRITE(LP, 161)<br>161 FORMAT(//.5X.
161 FORMAT(//,SX, 'E R R 0 R 16' ,//, 
      P 5X,'EXPECTING A REAL NUMBER VALUE FOR DEPTH') 
      S T 0 P 
170 WRITE(LP, 171)<br>171 FORMAT(//, 5X,
171 FORMAT(//,5X,'E R R 0 R 17',//, 
      Q SX, 'EXPECTING AN INTEGER VALUE FOR THE NUMBER OF STRATA') 
      S T 0 P 
180 WRITE(LP, 181)<br>181 FORMAT(//.5X.
      FORMAT(//, 5X, 'ERROR 18',//,
      R SX, 'EXPECTING THE NAME FOR THE STRATA',//, 
      S SX,'NAMES MAY NOT CONTAIN PERIODS (.) ') 
      S T O P
190 WRITE(LP,l91) 
191 FORMAT(//,SX, 'ERR 0 R 19',//, 
     T SX,'EXPECTING TO FIND SCALE OR SC, BUT NOT FOUND'} 
      S T 0 P 
200 WRITE(LP, 201)<br>201 FORMAT(//, 5X,
201 FORMAT(//,SX,'E R R 0 R 20' ,//, 
      U SX, '************ AVAILABLE MESSAGE AREA ******') 
      S T 0 P 
210 WRITE(LP, 211)<br>211 FORMAT(//, 5X,
     FORMAT(//,5X,'E R R O R 21',//,<br>V 5X,'************* AVAILABLE M
                              AVAILABLE MESSAGE AREA ***')
```

```
220 
221 
230 
231 
240 
241 
250 
251 
260 
261 
270 
271 
280 
281 
290 
291 
300.
301 
310 
311 
320 
321 
330 
331 
340 
341 
       S T 0 P 
       WRITE (LP, 221)
       FORMAT(//, 5X, 'E R R O R 22', //,
      W SX, 'EXPECTING SECTIONS OR SEC, BUT NOT FOUND') 
       S T 0 P 
       WRITE(LP,231} 
       FORMAT(//,5X, ERROR 23',//,
      X 5X, 'EXPECTING AN INTEGER VALUE FOR THE NUMBER OF SECTIONS') 
       S T 0 P 
       WRITE(LP, 241)
       FORMAT//, 5X, 'E R R O R 24', //Y 5X, 'EXPECTING IN, BUT NOT FOUND'} 
       S T 0 P 
      WRITE(LP,251)<br>FORMAT(//,5X,'E R R O R 25',//,
       WRITE(LP,251)<br>FORMAT(//,5X,'ERR OR 25',//,<br>Z 5X,'EXPECTING AN INTEGER VALUE FOR THE NUMBER',//,
       1 5X, 'OF BORINGS IN THE SECTION') 
       S T 0 P 
       WRITE (LP, 261) 
       FORMAT\frac{1}{10}, 5X, 'E R R O R 26', //,
       2 5X, 'EXPECTING ARE, BUT NOT FOUND') 
       S T 0 P 
       WRITE(LP, 271)FORMAT\frac{1}{10}, 5X, 'E R R O R 27', //,
       3 5X,'EXPECTING AN INTEGER VALUE FOR THE BORINGS SEQUENTIAL NAME') 
        S T 0 P 
       WRITE (LP, 281) 
       FORMAT\frac{1}{7}, 5X, E R R O R 28', //,
       4 5X,'*********** AVAILABLE MESSAGE AREA ****') 
       S T O P
       WRITE(LP,291) 
       FORMAT(//, 5X, 'E R R O R 29', //,
       5 5X, 'EXPECTING FIELDS OR GLOBAL, BUT NOT FOUND.') 
        S T 0 P 
        WRITE(LP,301) 
       WRITE(LP, 301)<br>FORMAT(//, 5X, 'E R R O R 30',//,<br>6 5X, 'EXPECTING VIEWING OR V, BUT NOT FOUND')
        S T 0 P 
       WRITE (LP, 311)<br>FORMAT (//, 5X, 'E R R O R 31', //,<br>7 SX, 'EXPECTING XSECTION OR XSEC, BUT NOT FOUND')
        S T 0 P 
        WRITE(LP,321) 
       FORMAT\frac{1}{2}, \frac{1}{2}, \frac{1}{2}, \frac{1}{2}, \frac{1}{2}, \frac{1}{2}, \frac{1}{2}, \frac{1}{2}, \frac{1}{2}, \frac{1}{2}, \frac{1}{2}, \frac{1}{2}, \frac{1}{2}, \frac{1}{2}, \frac{1}{2}, \frac{1}{2}, \frac{1}{2}, \frac{1}{2}, \frac{1}{2}, \frac{1}{8 5X,'EXPECTING A REAL VALUE FOR THE VIEWING ELEV., IN DEGREES') 
        S T 0 P 
        WRITE(LP,331) 
       FORMAT\frac{1}{7}, 5X, 'E R R O R 33', //,
       9 5X,'************** AVALIABLE MESSAGE AREA***~************') 
        S T O P
        WRITE(LP,341} 
       FORMAT(//,5X, E R R O R 34',//,
       A SX,'EXPECTING ANGLE OR A, BUT NOT FOUND'} 
        S T 0 P
```

```
350 WRITE(LP, 351)<br>351 FORMAT(//, 5X,
     FORMAT\frac{\frac{1}{3}}{15}, 'ERROR 35', //,
     B 5X,'EXPECTING REAL VALUE FOR THE ANGLE OF VIEWING, IN DEGREES') 
     S T O P
360 WRITE(LP,361) 
361 FORHAT(//,SX,'E R R 0 R 36',//, 
     C SX, 'EXPECTING FINAL OR FIN, BUT NOT FOUND') 
      S T 0 P 
370 WRITE(LP, 371)<br>371 FORMAT(//, 5X,
371 FORMAT(//,SX,'E R R 0 R 37',//, 
     D SX,'EXPECTING ENGAGE OR ENG, BUT NOT FOUND.') 
      S T 0 P 
      E N D 
c************************************************************** 
c * *C \atop{?}{\star} FTOMGL\atop{?}{\star}c* * 
c************************************************************** 
      SUBROUTINE FTOMGL 
c 
C FTOMGL CONVERTS DATA FROM IMPERIAL TO METRIC UNITS 
c 
c 
      COMMON/GEPS1/NAME1(50) ,XCOORD(52) ,YCOORD(52) ,ZGIVEN(52) 
      COMMON/GEPS 2/XCOORM (52), YCOORM (52), ZGIVEM (52), FACTO
      COMMON/GEPS3/DIFFX, DIFFY, DIFMX, DIFMY, XMIM, YMIM, XMAM, YMAM
      COMMON/GEPS4/XMIN,YMIN,XMAX,YMAX,ZGIVE(50) ,ZKEEP(50) 
      COMMON/GEPS 5/ZEEMIN, KEPTBO (10), ELEVA, ZANG, IFLIPl
      COMMON/GEPS6/KR, LP, CK(1100), CKD(1100), NOPNTS, NOBOR
      COMMON/GLBL1/STELEV (10, 50), STELEM (10, 50), KTYPE (18)
      COMMON/GLBL2/TOTDEP(50), TOTDEM(50), NMXSEC(10), NBXSEC(8)
      COMMON/GLBL3/NMGEPS(10,8), NOXSEC, NOSTRA, CHANGE, NNA, NALAST, NXX
      COMMON/GLBL4/NET, MISIY, MISIX, PZFACT, KPTNME(10, 58)
      INTEGER * 4 HOLE,ELEV,LAT,LON,DEPTH,NU,O,STRATA,NOT 
      DATA HOLE/'H'/,ELEV/'E'/,LAT/'LAT'/,LON/'LON'/,DEPTH/'D'/, 
     A NU/'NU'/,0/'0'/,STRATA/'STR'/,NOT/'NOT'/ 
      COMMON/SCANER/ ENTITY(20), IVAL(2), MODE, NCHAR, NWD, NEXT, ICOLMN
      EQUIVALENCE(VALUE,IVALUE,IVAL(1)) 
      LOGICAL ENDCRD, ENDFIL, INTEGR, LABEL, MATCH, NAME, NOSCAN, 
     A NUMI, NUMR, POINT, REALN, SEP, STRING, TRUE, NEXT
      IFLIPl = 1 
      DO 70 J=1,NOBOR 
C READ IN NAME,COORDINATES AND ELEVATIONS OF BORINGS 
c 
       CALL READSC
             IF (MATCH(HOLE, 1)) GO TO 100
       CALL ERRGL(l) 
 100 IF (LABEL(l)) GO TO 200 
       CALL ERRGL(2) 
 200 CALL ENTIT(NAME1(J) ,4,1) 
              IF (MATCH(ELEV,1)) GO TO 400 
       CALL ERRGL(9) 
 400 IF (NUMR(2GIVEN(J))) GO TO 500
       CALL ERRGL(10)
```

```
500 
600 
700 
800 
900 
 1000 
1100 
c 
      ZKEEP(J) = ZGIVEN(J)IF (MATCH(LAT,3)) GO TO 600 
       CALL ERRGL(ll) 
             IF (NUMR(XCOORD(J))) GO TO 700 
       CALL ERRGL(l2) 
             IF (MATCH(LON, 3)) GO TO 800
       CALL ERRGL(l3) 
             IF (NUMR(YCOORD(J))) GO TO 900 
       CALL ERRGL(l4) 
             IF (MATCH(DEPTH,l)) GO TO 1000 
       CALL ERRGL (15)
             IF (NUMR(TOTDEP(J))) GO TO 1100 
       CALL ERRGL(16) 
      TOTDEM(J)=TOTDEP(J)/3.28083 
C CHANGE THE UNITS FROM IMPERIAL TO METRIC 
c 
c 
       XCOORM(J)=XCOORD(J)/3280.83 
       YCOORM(J)=YCOORD(J)/3280.83 
       ZGIVEM(J)=ZGIVEN(J)/3.28083 
 70 C 0 N T I N U E 
C READ IN THE NUMBER OF STRATA 
c 
      CALL READSC
            IF (MATCH(NU,2)) GO TO 1200 
      CALL ERRGL(J) 
1200 IF (MATCH(0,1)) GO TO 1300 
      CALL ERRGL(4) 
1300 IF (MATCH(STRATA,3)) 
GO TO 1400 
      CALL ERRGL(8)
1400 IF (NUMI{NOSTRA)) 
GO 
TO 1500 
      CALL ERRGL(17) 
c 
C READ IN THE STRATA NAME 
c 
 1500 DO 1040 K=1,NOSTRA 
      CALL READSC
            IF (LABEL(1)) GO TO 1600 
      CALL ERRGL(18) 
1600 CALL ENTIT(KTYPE(K) ,4,1) 
c 
C READ IN THE NAME AND DEPTH AT WHICH THE PARTICULAR SOIL 
C TYPE WERE FOUND
c 
      DO 1040 N=1,NOBOR 
      CALL READSC
            IF (LABEL(l)) GO TO 1700 
      CALL ERRGL(2) 
1700 CALL ENTIT(NAME1(N) ,4,1) 
            IF (NUMR(STELEV(K,N))) GO TO 1800 
            IF (MATCH(NOT, 3)) STELEV(K, N) = -10.01800 STELEM(K, N)=STELEV(K, N)/3.28083
1040 C 0 N T I N U E
```

```
R E T U R N 
      E N D 
c *************************************************************** 
\begin{array}{ccc}\n\mathbf{c} & \star & \star \\
\mathbf{c} & \star & \star \\
\mathbf{c} & \star & \star \\
\mathbf{c} & \star & \star\n\end{array}C \star GRID \starc * * 
c *************************************************************** 
      SUBROUTINE GRID 
c 
 GRID WILL PRODUCE THE CONTOUR MATRIX FOR THE SOIL STRATA
c 
      COHMON/GEPS1/NAME1 (50) ,XCOORD (52), YCOORD (52), ZGIVEN (52) 
      COMMON/GEPS2/XCOORM(52) ,YCOORM(52) ,ZGIVEM(52) ,FACTO 
      COMMON/GEPS3/DIFFX,DIFFY,DIFMX,DIFMY,XMIM,YMIM,XMAM,YMM1 
      COMMON/GEPS4/XMIN,YMIN,XMAX,YMAX,ZGIVE(50) ,ZKEEP(53) 
      COMMON/GEPS5/ZEEMIN, KEPTBO(10), ELEVA, ZANG, IFLIPl
      COMMON/GEPS6/KR,LP,CK(1100) ,CKD(1100) ,NOPNTS,NOBOR 
      COMMON/GLBL1/STELEV(l3,50) ,STELEM(l0,50) ,KTYPE(l0) 
      COMMON/GLBL2/TOTDEP(50), TOTDEM(50), NMXSEC(10), NBXSEC(8)
      COMMON/GLBL3/NMGEPS(10,8), NOXSEC, NOSTRA, CHANGE, NNN, NALAST, NXX
      COMMON/GLBL4/NET,MISIY,MISIX,PZFACT,KPTNME(10,50) 
      DIMENSION NODEX(25) ,NODEY(25) ,NODEZ(25,25) ,NODEQ(25) 
      NXX = 99NNN = 1DO 20 I=1, NOSTRA
            XMIN=l. BEla 
            XMAX=0.0 
            YMIN=1.0E10
            YMAX=0.0 
                   DO 30 J=l,NOBOR 
                   IF (STELEV(I,J) .LT.0.0) GO TO 30 
                   IF (XCOORD(J) .LT.XMIN) XMIN=XCOORD(J} 
                   IF (XCOORD(J) .GT.XMAX) XMAX=XCOORD(J) 
                   IF (YCOORD(J).LT.YMIN) YMIN=YCOORD(J) 
                   IF (YCOORD(J) .GT.YMAX) YMAX=YCOORD(J) 
                   ZGIVEN(J) = ZKEEP(J) - STELEV(I,J)IF (I.EQ.1) ZGIVEN(J)=ZKEEP(J)30 C 0 N T I N U E 
            Y = 0.0DO 10 LONG=l, 25 
             IF (LONG.EQ.1) LONGST=YMIN 
             IF (LONG.EQ.2) LONGST=(YMAX-YMIN)/24.0 
             Y=Y+LONGST 
             NODEY(LONG)=Y 
             X = 0.0DO 10 LAT=1, 25
                         NODEQ(LAT)=LAT 
                         IF (LAT.EQ.l) LATSTE=XMIN 
                         IF (LAT.EQ.2) LATSTE=(XMAX-XMIN)/24.0 
                         X=X+LATSTE 
                         NODEX(LAT)=X 
                         CALL ZEE(X,Y,ZFIND) 
                         NODEZ(LONG,LAT)=ZFIND 
 10 CONTINUE
```

```
KROSS = 25IF (I.EQ.NOSTRA) KTYPE(I) = KTYPE(1\emptyset)WRITE (LP, 4\theta) KTYPE (I), (NODEQ(L), L=1, 25)CONTINUE
 бa
               WRITE(LP, 50) KROSS, (NODEZ(KROSS, M), M=1, 25)
                KROSS = KROSS - 1IF (KROSS.NE.0) GO TO 60
                WRITE (LP, 70) KTYPE (I), (NODEQ(N), NODEX(N), NODEQ(N), NODEY(N),
      A
                N=1, 25)NNN = NNN + 1CONTINUE
 20
      FORMAT(1H1,///,50X,20('*'),/,50X,'*',18X,'*',/,50X,'*',<br>A 4X,'CONTOUR GRID',2X,'*',/50X,'*',8X,'FOR',7X,'*',/,<br>B 50X,'*',4X,A4,' STRATA',3X,'*',/,50X,'*',18X,'*',/,50X,<br>C 20('*'),///,8X,25('ND', I2,1X),/,6X,125('-'),/<br>FOR
 40
 50
      FORMAT(1H1,///,51X,'COORDINATE LEGEND',/,58X,'FOR',/,<br>A 54X,A4,' STRATUM',///,42X,'LATITUDE',22X,'LONGITUDE',//,
 70
      B 25(36X, 'NODE', 2X, I2, 2X, I10, 9X, 'POINT', 2X,
      C 12, 2X, 110, //)
        NXX = 69RETURN
        E N D
C ******
                        *************************************
c *c *INPUTG
c *C \star \star \starSUBROUTINE INPUTG
        COMMON/GEPS1/NAME1(50), XCOORD(52), YCOORD(52), ZGIVEN(52)
        COMMON/GEPS2/XCOORM(52), YCOORM(52), ZGIVEM(52), FACTO
        COMMON/GEPS3/DIFFX, DIFFY, DIFMX, DIFMY, XMIM, YMIM, XHAM, YMAM
        COMMON/GEPS4/XMIN, YMIN, XMAX, YMAX, ZGIVE (50), ZKEEP (50)
        COMMON/GEPS5/ZEEMIN, KEPTBO(10), ELEVA, ZANG, IFLIPI
        COMMON/GEPS6/KR, LP, CK(1100), CKD(1100), NOPNTS, NOBOR<br>COMMON/GLBL1/STELEV(10, 50), STELEM(10, 50), KTYPE(10)
        COMMON/GLBL2/TOTDEP(50), TOTDEM(50), NMXSEC(10), NBXSEC(8)
        COMMON/GLBL3/NMGEPS(10,8), NOXSEC, NOSTRA, CHANGE, NNN, NALAST, NXX
        COMMON/GLBL4/NET, MISIY, MISIX, PZFACT, KPTNME(10, 58)
        COMMON/SCANER/ ENTITY (20), IVAL(2), MODE, NCHAR, NWD, NEXT, ICOLMN
        EQUIVALENCE (VALUE, IVALUE, IVAL(1))
        INTEGER * 4 NUMBER, OF, BORING, METRIC, IMPER, XSEC
          IN, ARE, SEC, VIEW, EL, ANGLE, FIN, STRATA
      DATA NUMBER/'NUM'/, OF/'OF'/, BORING/'BOR'/, METRIC/'MET'/,<br>A SEC/'SEC'/, VIEW/'V'/, EL/'E'/, ANGLE/'A'/, FIN/'FIN'/, IMPER/'IMP'/,<br>B STRATA/'STR'/, IN/'IN'/, ARE/'ARE'/, XSEC/'XSEC'/
c
C THE FOLOWING LOGICAL SUBROUTINES HAVE DUMMY ARGUMENTS:
\mathbf c-- ENDCRD, LABEL, NAME, NOSCAN, STRING, TRUE --
\mathbf CLOGICAL ENDCRD, ENDFIL, INTEGR, LABEL, MATCH, NAME, NOSCAN,
       A NUMI, NUMR, POINT, REALN, SEP, STRING, TRUE, NEXT
        IFLIP1 = <math>\emptyset</math>30
        CALL
                     R E A D S C
```

```
IF (MATCH(NUMBER,3)) GO TO 20 
      CALL ERRGL(3) 
20 IF (MATCH(OF,2)) GO TO 70 
      CALL ERRGL(4) 
70 IF (MATCH(BORING,3)) GO TO 200 
      CALL ERRGL(S) 
200 IF (NUMI (NOBOR)) GO TO 290 
      CALL ERRGL(6) 
c 
C READ IN TYPE OF UNITS FEET OR METERS? 
c 
290 
500 
600 
700 
800 
900 
910 
920 
1000
1100
1200 
1300 
1400 
1500
1600 
1700 
      NOPNTS = NOBOR<br>CALL READS
                R E A D S C
            IF (MATCH(IMPER,3)) CALL FTOMGL 
            IF (IFLIPl.GT.0) GO TO 500 
            IF (MATCH(METRIC,3)) CALL MTOFGL 
            IF (IFLIP1.LT.0) GO TO 500 
      CALL ERRGL(7) 
      CALL READSC
            IF (MATCH(NUMBER,3)) GO TO 600 
      CALL ERRGL(3) 
            IF (MATCH(OF,2)) GO TO 700 
       CALL ERRGL(4) 
            IF (MATCH(SEC,3)) GO TO 800 
       CALL ERRGL(22) 
            IF (NUMI(NOXSEC)) GO TO 900 
       CALL ERRGL(23) 
       DO 950 NX = 1, NOXSEC
       CALL READSC
            IF (MATCH(XSEC,4)) GO TO 910 
       CALL ERRGL(31) 
            IF (LABEL(1)) GO TO 920 
      CALL ERRGL (32)
      CALL ENTIT(NMXSEC(NX) ,4,1) 
            IF (MATCH(NUMBER,3)} GO TO 1000 
      CALL ERRGL(3) 
            IF (MATCH(OF,2)) GO TO 1100 
      CALL ERRGL(4) 
            IF (MATCH(BORING,3)) GO TO 1200 
      CALL ERRGL(S) 
            IF (MATCH(IN,2)) GO TO 1300 
      CALL ERRGL(24) 
            IF (MATCH(SEC,3)) GO TO 1400 
      CALL ERRGL(22) 
            IF (NUMI(NOBOSE)) GO TO 1500 
      CALL ERRGL(25) 
            IF (MATCH(BORING,3)) GO TO 1600 
      CALL ERRGL(S) 
            IF (MATCH(ARE,3)) GO TO 1700 
      CALL ERRGL(26) 
          NBXSEC(NX) = NOBOSE 
      DO 1750 MX = l,NOBOSE 
            IF {NUMI(NMGEPS(NX,MX ))) GO TO 1750 
      CALL ERRGL (27)
```

```
1750 CONTINUE
      CONTINUE
 950
      CALL READSC
            IF (MATCH(VIEW, 1)) GO TO 2000
      CALL ERRGL (30)
            IF (MATCH(EL,1)) GO TO 2100
2000
      CALL ERRGL(9)
            IF (NUMR(ELEVA)) GO TO 2200
2100
      CALL ERRGL (32)
               R E A D S C
2200
      CALL
            IF (MATCH(VIEW, 1)) GO TO 2300
      CALL ERRGL(30)
2300
            IF (MATCH(ANGLE, 1)) GO TO 2400
      CALL ERRGL(34)
2400
            IF (NUMR(ZANG)) GO TO 2500
      CALL ERRGL(35)
2500
      CALL
                R E A D S C
            IF (MATCH(FIN, 3)) GO TO 3600
      CALL ERRGL(36)
3600
            IF (MATCH(STRATA, 3)) GO TO 3700
      CALL ERRGL (3)
3700
            IF (LABEL(1)) GO TO 3800
      CALL ERRGL(18)
      CALL ENTIT (NALAST, 4, 1)
3800
      WRITE (LP, 3801)
      FORMAT(////,5X,'. . . . END OF INPUT EXECUTION + + +')
3801
      RETURN
      E N D
               C***********
C^*C^*MTOFGL
  \star\mathtt{C}\mathbf C\starSUBROUTINE MTOFGL
C
C
  MTOFGL CONVERTS DATA FROM METRIC TO IMPERIAL UNITS
C
      COMMON/GEPS1/NAME1(50), XCOORD(52), YCOORD(52), ZGIVEN(52)
      COMMON/GEPS 2/XCOORM (52), YCOORM (52), ZGIVEM (52), FACTO
      COMMON/GEPS3/DIFFX, DIFFY, DIFMX, DIFMY, XMIM, YMIM, XMAM, YMAM
      COMMON/GEPS4/XMIN, YMIN, XMAX, YMAX, ZGIVE (50), ZKEEP (50)
      COMMON/GEPS5/ZEEMIN, KEPTBO(10), ELEVA, ZANG, IFLIP1
      COMMON/GEPS6/KR, LP, CK(1100), CKD(1100), NOPNTS, NOBOR
      COMMON/GLBL1/STELEV(10,50), STELEM(10,50), KTYPE(10)
      COMMON/GLBL2/TOTDEP(50), TOTDEM(50), NMXSEC(10), NBXSEC(8)
      COMMON/GLBL3/NMGEPS(10,8), NOXSEC, NOSTRA, CHANGE, NNN, NALAST, NXX
      COMMON/GLBL4/NET, MISIY, MISIX, PZFACT, KPTNME(10, 50)
      INTEGER * 4 HOLE, ELEV, LAT, LON, DEPTH, NU, O, STRATA, NOT DATA HOLE/'H'/, ELEV/'E'/, LAT/'LAT'/, LON/'LON'/, DEPTH/'D'/,
       NU/'NU'/, O/'O'/, STRATA/'STR'/, NOT/'NOT'/
     \mathbf{A}COMMON/SCANER/ ENTITY (20), IVAL (2), MODE, NCHAR, NWD, NEXT, ICOLMN
      EQUIVALENCE (VALUE, IVALUE, IVAL (1))
      LOGICAL NEXT
      LOGICAL ENDCRD, ENDFIL, INTEGR, LABEL, MATCH, NAME, NOSCAN,
```

```
c 
    A NUMI, NUMR, POINT, REALN, SEP, STRING, TRUE 
     IFLIP1 = -1DO 70 J=1, NOBORC READ IN NAME, COORDINATES AND ELEVATIONS OF BORINGS 
c 
       C A L L R E A D S C
            IF (MATCH(HOLE, 1)) GO TO 100CALL ERRGL(1) 
 100 IF (LABEL(NAME1(J))) GO TO 300 
       CALL ERRGL(2) 
 300 IF (MATCH(ELEV,1)) GO TO 400 
       CALL ERRGL(9) 
 400 IF (NUMR(ZGIVEM(J))) GO TO 500 
       CALL ERRGL(10) 
 500 IF (MATCH(LAT,3)) GO TO 600 
       CALL ERRGL(ll) 
 600 IF (NUMR(XCOORM(J))) GO TO 700 
       CALL ERRGL(12) 
 700 IF (MATCH(LON,3)) GO TO 800 
       CALL ERRGL(13) 
 800 IF (NUMR(YCOORM(J))) GO TO 900
       CALL ERRGL(14) 
 900• IF (MATCH(DEPTH,1)) GO TO 1000 
       CALL ERRGL (15)
 1000 IF (NUMR(TOTDEM(J))) GO TO 1100 
       CALL ERRGL(16) 
c 
  C CONVERT FROM METRIC TO IMPERIAL UNITS 
c 
 1100 
XCOORD(J)=XCOORM(J)*3280.83 
 70 
c 
      YCOORD(J)=YCOORM(J)*3280.83 
      ZGIVEN(J)=ZGIVEM(J)*3.28083 
      TOTDEP(J)=TOTDEM(J) *3.28083
      C 0 N T I N U E 
C READ IN THE NUMBER OF STRATA 
c 
      CALL READSC
            IF (MATCH(NU,2)) GO TO 1200 
      CALL ERRGL(3) 
1200 IF (MATCH(0,1)) GO TO 1300 
      CALL ERRGL(4) 
1300 IF (MATCH(STRATA,3)) GO T0·1400 
      CALL ERRGL(B) 
1400 IF (NUMI(NOSTRA)) GO TO 1500 
      CALL ERRGL(17) 
c 
C READ IN THE STRATA NAME 
c 
 1500 DO 1040 K=1,NOSTRA 
            CALL READSC
            IF (LABEL(KTYPE(K))) GO TO 1600 
            CALL ERRGL(18)
```

```
C
C READ IN THE NAME AND DEPTH AT WHICH THE PARTICULAR SOIL
\mathsf{C}TYPE WERE FOUND
C
 1600
                     DO 1040 N=1, NOBOR
                     IF (LABEL(NAMEl(N))) GO TO 1700
                     CALL ERRGL(2)
                     IF (NUMR(STELEM(K,N))) GO TO 1800
 1700
                     IF (MATCH (NOT, 3)) STELEM(K, N) = -10.01800
                     STELEV (K, N) = STELEM (K, N) /3.28083
 1040
                     CONTINUE
       RETURN
       END
\mathsf c\star****************************
\mathtt{c}\star\ddot{\phantom{0}}\mathtt{C}\pmb{\star}THREED
  \ddot{\phantom{0}}\star\mathbf C\overline{c}\starSUBROUTINE THREED (D55, IX1, IX2, IX3, IX4, IX5, IX6)
C
\mathtt{C}THREED DRAWS THE SOIL INTERFACE ISOMETRIC VIEW
\mathbf cCOMMON/GEPS1/NAME1(50), XCOORD(52), YCOORD(52), ZGIVEN(52)
       COMMON/GEPS2/XCOORM(52), YCOORM(52), ZGIVEM(52), FACTO
      COMMON/GEPS3/DIFFX, DIFFY, DIFMX, DIFMY, XMIM, YMIM, XMAM, YMAM
       COMMON/GEPS 4/XMIN, YMIN, XMAX, YMAX, ZGIVE (50), ZKEEP (50)
       COMMON/GEPS5/ZEEMIN, KEPTBO(10), ELEVA, ZANG, IFLIP1
       COMMON/GEPS6/KR, LP, CK(1100), CKD(1100), NOPNTS, NOBOR
       COMMON/GLBL1/STELEV(10,50), STELEM(10,50), KTYPE(10)
       COMMON/GLBL2/TOTDEP(50), TOTDEM(50), NMXSEC(10), NBXSEC(8)
       COMMON/GLBL3/NMGEPS(10,8), NOXSEC, NOSTRA, CHANGE, NNN, NALAST, NXX
       COMMON/GLBL4/NET, MISIY, MISIX, PZFACT, KPTNME(10, 50)
       NOSTM1=NOSTRA-1
              DO 10 13=1, NOSTM1
              ZEMIN2=1.0E10
              XMIN=1.0E10
              XMAX = 0.0YMIN=1.0E10
              YMAX = 0.0ZMIN=1.0E10
              ZMAX = 0.0DO 20 14=1, NOBOR
C
\overline{c}REDEFINE THE AREA ACCORDING TO THE PERTINENT BORINGS
\mathsf{C}IF (STELEV(I3, I4).LT. 0.0) GO TO 20
                     IF (XCOORD(I4).LT.XMIN) XMIN=XCOORD(I4)
                     IF (XCOORD(I4).GT.XMAX) XMAX=XCOORD(I4)<br>IF (YCOORD(I4).LT.YMIN) YMIN=YCOORD(I4)
                     IF (YCOORD(I4).GT.YMAX) YMAX=YCOORD(I4)
                     ZGIVE (I4) = (ZKEEP (I4) - STELEV (I3, I4))IF (ZGIVE(I4).LT.ZEMIN2) ZEMIN2=ZGIVE(I4)
                     CONTINUE
 20
\mathbf{c}
```

```
C ADJUST THE ELEVATIONS SO THAT THEY WILL BE POSITIVE
C
             CHANGE=ABS(ZEEMIN-ZEMIN2)
             D11=XMIN
             D22 = XMAXD33=YMIN
             D44 = YMAXEll=ELEVA
             E22=ZANGDO 30 MM=1, NOBOR
                   ZGIVEN (MM) = ZGIVE (MM) + CHANGE
                   IF (ZGIVEN(MM).LT.ZMIN) ZMIN=ZGIVEN(MM)
                   IF (ZGIVEN(MM).GT.ZMAX) ZMAX=ZGIVEN(XM)
 30
                   CONTINUE
             FACTO = (XMAX-XMIN) / (ZMAX-ZMIN)NNN=NNN+1CALL PZOSU(D11, D22, D33, D44, D55, IX1, IX2, IX3, IX4, IX5, IX6, E11, E22)
            CONTINUE
 10RETURN
      END
c
 **
                \mathbf C\starc *\bulletXSEC
  \starc
                                                            ÷
\mathbf CSUBROUTINE XSEC
\mathbf CXSEC DETERMINES THE GEOTECHNICAL SECTIONS DEFINED BY THE USER
\mathbf C\mathbf cCOMMON/GEPS1/NAME1(50), XCOORD(52), YCOORD(52), ZGIVEN(52)
      COMMON/GEPS2/XCOORM(52), YCOORM(52), ZGIVEM(52), FACTO
      COMMON/GEPS3/DIFFX, DIFFY, DIFMX, DIFMY, XMIM, YMIM, XMAM, YMAM
      COMMON/GEPS 4/XMIN, YMIN, XMAX, YMAX, ZGIVE (50), ZKEEP(50)
      COMMON/GEPS5/ZEEMIN, KEPTBO(10), ELEVA, ZANG, IFLIP1
      COMMON/GEPS6/KR, LP, CK(1100), CKD(1100), NOPNTS, NOBOR
      COMMON/GLBL1/STELEV(10,50), STELEM(10,50), KTYPE(10)
      COMMON/GLBL2/TOTDEP(50), TOTDEM(50), NMXSEC(10), NBXSEC(8)
      COMMON/GLBL3/NMGEPS(10,8), NOXSEC, NOSTRA, CHANGE, KNN, NALAST, NXX
      COMMON/GLBL4/NET, MISIY, MISIX, PZFACT, KPTNME(10, 50)
     DIMENSION THICKF(10,50),THICKM(10,50),ZPREVF(50),ZPREVM(50),<br>1 THELEV(10,50),THELEM(10,50),STLINM(7),ELEVST(10,50),ADDER(10,7),
     2 XDISTF(7), XDISTM(7), YDISTF(7), YDISTM(7), STLINF(7), BOTEL(50),
     3 XBO(8), TOPBO(8)
      WRITE (LP, 10)WRITE (LP, 60)
      CALL
                 PLOT
                            (10.0, -7.0, -3)DO 80 13=1, NOBOR
             NOSOIL = \emptysetDO 90 14=1, NOSTRA
                  IF (STELEV(I4, I3).GT. 0.0)NOSOIL=NOSOIL+1
 90
                  CONTINUE
\mathsf{C}C WRITE OUT THE NAME, TOTAL DEPTH AND NUMBER OF STRATA
C ENCOUNTERED FOR EACH BORING
```
 $\mathbf c$ WRITE (LP, 70) NAME1(I3), I3, TOTDEP(I3), TOTDEM(I3), NOSOIL 80 CONTINUE DO 100 Il=1, NOSTRA  $\mathsf{C}$ WRITE OUT THE STRATA NAME C WRITE (LP, 20) KTYPE (I1) WRITE(LP, 50) C CALCULATE THE THICKNESS OF THE RESPECTIVE STRATA  $\mathbf{C}$ DO 100 12=1, NOBOR IF (STELEV(I1, I2).LT. 0.0)GO TO 100<br>IF (I1.EQ. NOSTRA) ZPREVF(I2)=0.0 IF  $(II.EQ. NOSTRA)$  ZPREVM $(I2)=0.0$ IF  $(11.GT.1.AND. STELEV(I1-1, 12) .GT. 0.0)$ ZPREVF  $(12)$  = STELEV  $(11-1, 12)$  $\mathbf{1}$ IF  $(11.GT.1.AND. STELEM(11-1, 12).GT. 0.0)$  $ZPREVM(I2)=STELEM(I1-1, I2)$  $\mathbf{1}$ IF (I1.EQ.1) ZPREVF(I2)=0.0<br>
IF (I1.EQ.1) ZPREVM(I2)=0.0 IF  $(11.EQ. NOSTRA)$  ZPREVF $(12) = 0.0$ IF  $(11.EQ. NOSTRA)$  ZPREVM $(12) = 0.0$ THICKF  $(11, 12)$  = STELEV  $(11, 12)$  - ZPREVF  $(12)$ THICKM(I1, I2)=STELEM(I1, I2)-ZPREVM(I2) THELEM(I1, I2)=ZGIVEM(I2)-STELEM(I1, I2) THELEV(I1, I2)=ZGIVEN(I2)-STELEV(I1, I2)  $KPTNME (I1, I2) = I2$  $KEYTBO(II)=KEPTBO(II)+I$ C C WRITE OUT THE NAME, STRATA DEPTH AND STRATA ELEVATION c WRITE (LP, 40) NAMEl (I2), STELEV (I1, I2), STELEM (I1, I2), 1 THICKF(I1, I2), THICKM(I1, I2), THELEV(I1, I2), THELEM(I1, I2) 100 CONTINUE DO 120 N1=1, NOXSEC WRITE (LP, 110) NMXSEC (N1) WRITE (LP, 160) KOUNTX=NBXSEC(N1) DO 130 N2=1, KOUNTX  $N3$ =NMGEPS (N1, N2) N4=NMGEPS (N1, N2+1) WRITE (LP, 140) NMGEPS (N1, N2) IF (N2.EQ.NBXSEC(N1))GO TO 130 IF  $(N2.EQ, 1)$  ADDER  $(N1, 1) = \emptyset$ .  $\emptyset$ YDISTM (N2) = YCOORM (N4) - YCOORM (N3) YDISTF  $(N2) = YCOORD (N4) - YCOORD (N3)$  $XDISTM(N2) = XCOORM(N4) - XCOORM(N3)$  $XDISTF(N2) = XCOORD(N4) - XCOORD(N3)$ STLINF (N2)=SQRT (XDISTF (N2) \*XDISTF (N2) +YDISTF (N2) \*YDISTF (N2)) STLINM(N2)=SQRT(XDISTM(N2)\*XDISTM(N2)+YDISTM(N2)\*YDISTM(N2)) ADDER (N1, N2+1) = ADDER (N1, N2) + STLINF (N2)  $\mathbf C$ 

C WRITE OUT THE CROSS SECTION DATA, WITH THE DISTANCES C BETWEEN THE BORINGS c c WRITE(LP,150) XDISTF(N2) ,XDISTM(N2) ,YDISTF(N2) ,YDISTM(N2), 1 STLINF(N2) ,STLINM(N2) 130 CONTINUE<br>120 CONTINUE 120 C 0 N T I N U E DO. 210 M1=1, NOXSEC ELMAX=.lE-13 ELMIN=.1El0 C PLOT THE CROSS SECTIONS c c CALL NEWPEN (1)  $C A L L P L O T (8.8, 2.0, -3)$ CALL SYMBOL $(0., -1.0, 0.14, 'CROSS' SECTION -1.0.0.15)$ CALL SYMBOL(2.25,-1.,0.14, NMXSEC(M1), 0.0, 4)  $KOUNT2=NBXSEC(M1)$ DO 203 M2=1,KOUNT2 M3=NMGEPS(Ml,M2) BOTEL(M3)=ZGIVEN(M3)-TOTDEP(M3) IF (BOTEL(M3) .LT.ELMIN) ELMIN=BOTEL(M3) IF (ZGIVEN(M3) .GT.EWAX) ELMAX=ZGIVEN(M3) 200 CONTINUE ELMIN=ELMIN+l000.0 ELMAX=ELMAX+l000.0 ITRUNC=ELMAX/10.0 LINE=ITRUNC\*10 NUMEL=LINE-990 SCALEY=(ELMAX-ELMIN)/5.0 SCALEX=SCALEY\*4.0 DEC=0.0 DO 403 NS=l,l0 DEC=DEC+l0.0/SCALEY IF (NS.EQ.l) DEC=0.0 YLINE=((LINE-ELMIN)/SCALEY)-DEC IF (YLINE.LT.0.3) GO TO 500 XEND=ADDER(Ml,KOUNT2)/SCALEX NUMEL=NUMEL-10 TUMEL=NUMEL C DRAW THE TEN FOOT INTERVAL LINES c CALL NUMBER(- $0.6$ , YLINE,  $0.14$ , TUMEL,  $0.0$ ,  $0.9$ ,  $0.0$ ,  $0.0$ ,  $0.0$ ,  $0.0$ ,  $0.0$ ,  $0.0$ ,  $0.0$ ,  $0.0$ ,  $0.0$ ,  $0.0$ ,  $0.0$ ,  $0.0$ ,  $0.0$ ,  $0.0$ ,  $0.0$ ,  $0.0$ ,  $0.0$ ,  $0.0$ ,  $0.0$ ,  $0.0$ ,  $0.0$ ,  $0.0$ ,  $0.0$ ,  $0.0$ CALL PLOT<br>CALL PLOT  $(XEND, YLINE, 2)$ 400 CONTINUE<br>500 CONTINUE 500 C 0 N T I N U E DO 300 Kl=1,KOUNT2 K3=NMGEPS (Ml, K1) TOPBOR=((ZGIVEN(K3)+1000.0)-ELMIN)/SCALEY  $BOTBOR = ( (BOTEL (K3) + 1000.0) - ELMIN) / SCALEY$ XBOR=ADDER(Ml,Kl)/SCALEX IF (Kl.EQ.1) XBOR=0.0

```
c 
                     XBO(K1) = XBORTOPBO(Kl)=TOPBOR 
                     ONTOP=TOPBOR+0.25 
C DRAW THE BORINGS 
c 
 300
c 
                     CALL NEWPEN (3)
                     CALL SYMBOL(XBOR, ONTOP, \theta.14, NAMEl(K3), \theta.\theta, 4)<br>C A L L P L O T (XBOR, TOPBOR, 3)
                     C A L L P L O T<br>C A L L P L O T
                     CALL P L 0 T (XBOR,BOTBOR,2) 
                     C 0 N T I N U E 
              CALL NEWPEN (2)
C DRAW THE GROUND SURFACE OF THE CROSS SECTION 
c 
 800 
c 
                     DO 800 LNETOP=1, KOUNT2
                     IF (LNETOP.EQ.1)C A L L P L O T(\emptyset.\emptyset, TOPBO(LNETOP), 3)<br>C A L L P L O T (XBO(LNETOP), TOPBO(LNETOP), 2)
                                            (XBO(LNETOP), TOPBO(LNETOP), 2)
                     C 0 N T I N U E 
                     NOSTMl=NOSTRA-1 
                     DO 600 ML=l,NOSTMl 
                     DO 600 I1=l,KOUNT2 
                     IPEN=2 
                     K3=NMGEPS(Ml,IL) 
                     XBORR=ADDER(M1,IL)/SCALEX 
                     ELEVST(ML,K3)=THELEV(ML,K3)+1000.0 
                     YSTRAT=(ELEVST(ML,K3)-ELMIN)/SCALEY 
                     IF (IL.EQ.l) GO TO 700 
                     IF (STELEV(ML,K3PREV) .LT.0.0) IPEN~3 
                     IF (STELEV(ML, K3) .LT.0.0) IPEN=3C DRAW THE STRATA INTERFACE LINES 
c 
                     CALL P L 0 T (XBORR,YSTRAT,IPEN) 
                     GO TO 600 
 700 STSTRA=(ELEVST(ML, K3)-ELMIN)/SCALEY<br>C A L L P L O T (0.0, STSTRA, 3)
                     CALL PLOT
                     K3PREV=K3 
 600 C 0 N T I N 0 E 
              C A L L P L O T (XEND, -7.8, -3)
 210 C 0 N T I N U E 
 C A L L P L 0 T (XEND,-7.0,-3) 
HI FORMAT< 1H 1,1, sox, 30 <' * • > ,; , 2 (5 ox, • * • , 28X, • * • , I> ,sex, • * • , 7x, 
      1 'CROSS SECTIONS',7X,'*',/,2(50X,'*',28X,'*',/),50X,30('*'),/)
 20 FORMAT(1Hl,////,52X,'STRATA DESIGNATION',//,54X,'---- ',A4,' ---- 1 ',/////)<br>53 FORMAT(18X, 'BORING',19X, 'DEPTH TO',22X, 'THICKNESS',22X, 'ELEVATION'
      1 ,/,39X, 1 BOTTOM OF STRATA',l8X,'OF STRATA 1 ,22X,'OF STRATA',/, 
      2 42X,'FEET/MTRS',22X,'FEET/MTRS',22X,'FEET/MTRS',////) 
 43 FORMAT(l9X,A4,3(16X,F7.3, '/' ,F7.3)/) 
 113 FORMAT(1Hl,////,52X,'CROSS SECTION',//,48X,'---- NUMBER 1 , 
      1 A4,' ----',//)
 60 FORMAT(////,32X, 'BORING',8X, 1 GEPS',l8X,'TOTAL DEPTH',11X, 
     1 'NUMBER OF SOILS',/,46X,'NAME',42X,'ENCOUNTERED',/,
```

```
2 69X, 'FEET/MTRS',//)
        FORMAT(33X, A4, 10X, I2, 17X, F7.3, '/', F7.3, 16X, I1,/)
 70
      roment(20x,12,/)<br>FORMAT(35X, F7.2,'/',F6.3,11X,F7.2,'/',F6.3,13X,F7.2,'/',F6.3,/)<br>FORMAT(20X,'GEPS',15X,'LATITUDE',17X,'LONGITUDE',15X,'STRAIGHT LIN<br>1E', /,20X,'NAME',15X,'DISTANCE',17X,'DISTANCE',19X,'DISTANCE',//,<br>2 40X,
 140
 150
 160
        END
        SUBROUTINE FIELDS
c *\star\mathbf{C}FIEMOD
\mathbf C\rightarrow*************************************
\mathbf{C}***\frac{c}{c}+ +\star\star\frac{c}{c}\star \star\star \star\overline{c}\star\star\star\star\mathbf{C}\pmCOMMCN/GEPS1/NAME1(50), XCOORD(52), YCOORD(52), ZGIVEN(52)
        COMMON/GEPS2/XCOORM(52), YCOORM(52), ZGIVEM(52), FACTO
        COMMON/GEPS3/DIFFX, DIFFY, DIFMX, DIFMY, XMIM, YMIM, XMAM, YMAM
        COMMON/GEPS 4/XMIN, YMIN, XMAX, YMAX, ZGIVE (50), ZKEEP (50)
        COMMON/GEPS5/ZEEMIN, KEPTBO(10), ELEVA, ZANG, IFLIP1
        COMMON/GEPS6/KR, LP, CK(1100), CKD(1100), NOPNTS, NOBOR
        COMMON/SCANER/ ENTITY(20), IVAL(2), MODE, NCHAR, NWD, NEST, ICOLMN
        EQUIVALENCE (VALUE, IVALUE, IVAL (1))
        LOGICAL ENDCRD, ENDFIL, INTEGR, LABEL, MATCH, NAME, NOSCAN,
      ROGICAL ENDERD, ENDFIL, INIEGR, ENDERD, MAICH, WARRE, WARREND, NUMI, NUMR, POINT, REALN, SEP, STRING, TRUE, NEXT<br>INTEGER * 4 START, END2, COM, STAT, SEPE<br>DATA START/'STAR'/, END2/'END'/, COM/'COM'/, NOG/'NOG'/,<br>A NOD/'NOD'
5
        CALL
                      READSC
                 IF (MATCH(START, 4)) GO TO 10
                 IF (MATCH (END2, 3)) S T O P
        CALL ERRFI(8)
10
                     READSC
        CALL
                  IF (MATCH(COM, 3)) GO TO 15
                  IF (MATCH(STAT, 4)) GO TO 100
        CALL ERRFI(11)
                  IF (MATCH(NOG, 3)) GO TO 25
15
              IX2 = 9GO TO 30
              IX2 = -925
                  IF (MATCH(NOD, 3)) GO TO 35
30
              IX3 = 9GO TO 40
35
              IX3 = -9IF (MATCH(NOS, 3)) GO TO 45
40
              IX4 = 9
```

```
45 
50 
55 
100 
130 
110 
120 
c 
      CALL 
ERRFI (12) 
             GO TO 50 
          IX4 = -9IF (MATCH(NOM,3)) GO TO 55 
          IX5 = 9IX6 = 9GO TO 10
          IX5 = -9IX6 = 9GO TO 10 
              IF (MATCH(SEPE,3)) GO TO 110 
              IF (MATCH(LINE,4)) GO TO 120 
              IF (NUMR(D55)) GO TO 130 
              IF (NUMI(IX1)) GO TO 140 
C READ IN ALL INPUT 
c 
140 CALL INPUTF 
c 
C CALCULATE THE PERIMETER OF THE SITE 
c 
c 
      E11 = ELEVAE22 = ZANGXMIN=l. 0E10 
      XMAX=0.0 
      YMIN=1.0El0 
      YMAX=0.0 
      ZMAX=0.0 
      ZMIN=l. 0El0 
      DO 31 M=1,NOPNTS 
             IF (XCOORD(M) .LT.XMIN) XMIN=XCOORD(M) 
             IF (XCOORD(M) .GT.XMAX) XMAX=XCOORD(M) 
             IF (YCOORD(M) .LT.YMIN) YMIN=YCOORD(M) 
             IF (YCOORD(M) .GT.YMAX) YMAX=YCOORD(M) 
             IF (ZGIVEN(M) .LT.ZMIN) ZMIN=ZGIVEN(M) 
             IF (ZGIVEN(M) .GT.ZMAX) ZMAX=ZGIVEN(M) 
 31 C 0 N T I N U E 
      DIFFX=XMAX-XMIN 
      DIFFY=YMAX-YMIN 
      DIFFZ=ZMAX-ZMIN 
       DIFMX=DIF?X/3.28083 
      DIFMY=DIFFY/3.28083 
       XMIM=XMIN/3.28083 
       YMIM=YMIN/3.28083 
       YMAM=YMAX/3.28083 
       XMAM=XMAX/3.28083 
       MISIX=XMIN+DIFFX/2.0 
       MISIY=YMIN+DIFFX/2.0 
      FACTO=(XMAX-XMIN)/(ZMAX-ZMIN) 
       Dll=XMIN 
       D22=XMAX 
       D33=YMIN 
       D44=YMAX
```
 $\sim$ 

```
c 
OPEN THE PLOT DATA SET 
c 
c 
c 
CALL THE BORING LOCATION PLAN SUBROUTINE 
c 
c 
c 
DRAW THE ISOMETRIC VIEW OF THE GROUND SUFACE 
c 
        CALL PLOTS 
        CALL PLAN 
        CALL PZOSU(Dll,D22,D33,D44,DS5,IX1,IX2,IX3,IX4,IX5,IX6,Ell,E22) 
        S T 0 P 
E N D<br>C ***********
c ********~********************************************************** 
\mathcal{C} * \mathcal{L} * \mathcal{L} * \mathcal{L} * \mathcal{L} * \mathcal{L} * \mathcal{L} * \mathcal{L} * \mathcal{L} * \mathcal{L} * \mathcal{L} * \mathcal{L} * \mathcal{L} * \mathcal{L} * \mathcal{L} * \mathcal{L} * \mathcal{L} * \mathcal{L} * \mathcal{L} * \mathcal{L} * \overline{C} * ERRFI \overline{C} * \overline{C} *
c * * 
c ******************************************************************* 
        SUBROUTINE ERRFI(NUMERR) 
        COMMON/GEPS6/KR,LP,CK(1100) ,CKD(1100),NOPNTS,NOBOR 
        WRITE(LP,l000) 
1000 FORMAT(1H1,/2(5X,25('*'))/2(5X,2('*')),21X,2('*'),/),5X,2('*'),
       A 8X, 'INPUT', 8X, 2('*), /, 5X, 2('*), 8X, 'ERROR', 8X, 2('*), /,
       B 2(5x, 2('*)', 21x, 2('*)', /), 2(5x, 25('*)', /))GO T0(10,20,30,40,50,6C,70,80,90,100,110) ,NUMERR 
        RETURN 
10 WRITE(LP, 11)<br>11 FORMAT(//, 5X
11 FORMAT(//,5X, 'E R R 0 R 1' ,//, 
A SX,'EXPECTING POINT OR P, BUT NOT FOUND') 
        S T 0 P 
20 WRITE(LP, 21)<br>21 FORMAT(//, 5X
 21 FORMAT(//,SX, 'ERR 0 R 2',//, 
B SX,'EXPECTING AN INTEGER VALUE FOR THE POINT') 
        S T 0 P 
30 WRITE(LP, 31)<br>31 FORMAT(//, 5X
 31 FORMAT(//,SX,'E R R 0 R 3' ,//, 
C SX,'EXPECTING LATITUDE OR LA, BUT NOT FOUND') 
        S T 0 P 
 43 WRITE(LP,41) 
41 FORMAT(//,SX,'E R R 0 R 4',//, 
       D 5X,'EXPECTING A REAL VALUE FOR LATITUDE') 
        S T O P
50 WRITE(LP, 51)<br>51 FORMAT(//, 5x
        FORMAT//, 5X, 'E R R O R 5', //,
       D SX,'EXPECTING LONGITUDE OF LO, BUT NOT FOUND') 
        S T 0 P 
60 WRITE(LP, 61)<br>61 FORMAT(//.5X
        FORMAT//, 5X, 'E R R O R 6', //,
       E SX,'EXPECTING A REAL VALUE FOR LONGITUDE') 
        S T 0 P 
70 WRITE(LP, 71)<br>71 FORMAT(//, 5X
        FORMAT//, 5X, 'E R R O R 7', //,
       G SX,'EXPECTING UNIT DESIGNATION, IMPERIAL(IMP) OR METRIC(MET) ') 
        5 T 0 P
```

```
WRITE (LP, 81)
80
      FORMAT(//,5X,'E R R O R 8',//,<br>H 5X,'EXPECTING START(STAR), CONTINUE(CON) OR END(END)')
81
       S TOP
       WRITE (LP, 91)
90
       FORMAT\frac{1}{7}, 5x, 'E R R O R 9',//,
91
      I 5X, 'EXPECTING VIEWING OR VIEW, BUT NOT FOUND')
       STOP
100
       WRITE (LP, 101)
       FORMAT\frac{1}{2}, 5X, 'E R R O R 10', //,
101
      J 5X, 'EXPECTING ELEVATION OR ELEV, BUT NOT FOUND')
       S T O P
110
       WRITE (LP, 111)
        FORMAT\frac{1}{1}, 5x, 'E R R O R 11', //,
111
      K 5X, 'EXPECTING COMMANDS OR STATISTICS, BUT NOT FOUND')
       STOP
       END
                 \mathbf C\starc *\mathbf c\starFTOMFI
c *\mathbf c******************************
\mathbf CSUBROUTINE FTOMFI
\mathbf cC FTOMFI CONVERTS DATA FROM IMPERIAL TO METRIC UNITS
C
       COMMON/GEPS1/NAME1(50), XCOORD(52), YCOORD(52), ZGIVEN(52)
       COMMON/GEPS2/XCOORM(52), YCOORM(52), ZGIVEM(52), FACTO
       COMMON/GEPS3/DIFFX, DIFFY, DIFMX, DIFMY, XMIM, YMIM, XMAM, YMAM
       COMMON/GEPS 4/XMIN, YMIN, XMAX, YMAX, ZGIVE (50), ZKEEP (50)
       COMMON/GEPS5/ZEEMIN, KEPTBO(10), ELEVA, ZANG, IFLIP1
       COMMON/GEPS6/KR, LP, CK(1100), CKD(1100), NOPNTS, NOBOR
      CONHOM/SEFSO/AN/HF/CA(11907/CAC(11907/WORLD)/WORLD/WORK<br>DATA POIN/'P'/,ELEV/'E'/,LAT/'LA'/,LON/'LO'/,END2/'END'/<br>COMMON/SCANER/ ENTITY(28),IVAL(2),MODE,NCHAR,NWD,NEST,ICOLMN<br>EQUIVALENCE(VALUE,IVALUE,IVAL(1))
       LOGICAL ENDCRD, ENDFIL, INTEGR, LABEL, MATCH, NAME, NOSCAN,
      A NUMI, NUMR, POINT, REALN, SEP, STRING, TRUE, NEXT
       IFLIP1 = 1\mathbf cC READ IN NAME, COORDINATES AND ELEVATIONS OF BORINGS
C
10
        CALL
                    READSC
              IF (MATCH(END2, 3)) RETURN
              IF (MATCH(POIN, 1)) GO TO 100
        CALL ERRFI(1)
100
        NOPNTS = NOPNTS + 1J=NOPNTS
               IF (NUMI (NAMEl(J))) GO TO 500
        CALL ERRFI(2)
 500
               IF (MATCH(LAT, 2)) GO TO 600
        CALL ERRFI(3)
 600
               IF (NUMR(XCOORD(J))) GO TO 700
```

```
CALL ERRFI(4) 
 700 IF (MATCH(LON,2)) GO TO 800 
      CALL ERRFI(S) 
 800 IF (NUMR(YCOORD(J))) GO TO 900 
      CALL ERRFI(6) 
 900 IF (MATCH(ELEV,1)) GO TO 400 
      CALL ERRFI(9) 
 400 IF (NUMR(ZGIVEN(J))) GO TO 1100 
      CALL ERRFI(10) 
c 
C CHANGE THE UNITS FROM IMPERIAL TO METRIC 
c_{1100}J=NOPNTS
        XCOORM(J)=XCOORD(J)/3.28083 
        YCOORM(J)=YCOORD(J)/3.28083 
        ZGIVEM(J)=ZGIVEN(J)/3.28083 
     GO TO 10 
     E N D 
c ************************************************************** 
\mathbb{C} *
C \atop{}^* in PUTF \atop{}^*c* * 
c************************************************************** 
      SUBROUTINE INPUTF 
     COMMON/GEPS1/NAME1(50) ,XCOORD(52) ,YCOORD(52) ,ZGIVEN(52) 
      COMMON/GEPS2/XCOORM(52) ,YCOORM(52) ,ZGIVEM(52) ,FACTO 
      COMMON/GEPS3/DIFFX,DIFFY,DIFMX,DIFMY,XMIM,YMIM,XMAM,YMAM 
     COMMON/GEPS4/XMIN,YMIN,XMAX,YMAX,ZGIVE(50) ,ZKEEP(50) 
      COMMON/GEPS5/ZEEMIN,KEPTB0(10) ,ELEVA,ZANG,IFLIP1 
     COMMON/GEPS6/KR,LP,CK(1100) ,CKD(1100) ,NOPNTS,NOBOR 
      COMMON/SCANER/ ENTITY(20), IVAL(2), MODE, NCHAR, NWD, NEST, ICOLMN
      EQUIVALENCE(VALUE,IVALUE,IVAL(1)) 
     DATA VIEW/'VIEW'/,EL/'ELEV'/,METRIC/'MET'/,IMPER/'IMP'/, 
     A ANG/'ANG'/,AREA99/'AREA'/ 
c 
  THE FOLOWING LOGICAL SUBROUTINES HAVE DUMMY ARGUMENTS:
C -- ENDCRD, LABEL, NAME, NOSCAN, STRING, TRUE --
C 
      LOGICAL ENDCRD, ENDFIL, INTEGR, LABEL, MATCH, NAME, NOSCAN, 
     A NUMI, NUMR, POINT, REALN, SEP, STRING, TRUE, NEXT 
      CALL READSC
           IF (MATCH(VIEW,4)) GO TO 10 
      CALL ERRFI(9) 
10 IF (MATCH(EL,4)) GO TO 20 
      CALL ERRFI(10) 
20 IF (NUMR(ELEVA)) GO TO 30 
      CALL ERRFI(11) 
30 IF (MATCH(ANG,3)) GO TO 40 
      CALL ERRFI(12) 
40 IF (NUMR(ZANG)) GO TO 65 
      CALL ERRFI(l3) 
65 CALL READSC
           IF (MATCH(AREA99,4)) GO TO 70 
      CALL ERRFI(16)
```

```
71J 
             IF (LABEL(1)) GO TO 80 
      CALL ERRFI (17) 
8Ø
      CALL ENTIT(LTYPE,4,1) 
c 
C READ 
IN TYPE OF UNITS FEET OR METERS? 
c 
290 
       CALL READSC
             IF (MATCH (IMPER, 3)) CALL FTOMFI 
             IF (IFLIP1.GT.0) GO TO 3800 
                (MATCH(METRIC, 3)) CALL MTOFFI
             IF (IFLIP1.LT.0) GO TO 3800 
      CALL ERRFI(7) 
3800 
      WRITE (LP, 3801) 
3801 
      FORMAT\frac{1}{1}, 5X, '. . . . END OF INPUT EXECUTION + + +')
      R E T U R N 
      E N D 
c******************************************************************** 
c* * C * MTOFFI * 
c* * 
c******************************************************************** 
      SUBROUTINE MTOFFI 
c 
C MTOFFI CONVERTS DATA FROM METRIC TO IMPERIAL UNITS 
c COMMON/GEPS1/NAME1 (50) , XCOORD (52) , YCOORD (52) , ZGIVEN (52) COMMON/GEPS 2/XCOORM (52) , YCOORM (52) , ZGIVEM (52) , FACTO
      COMMON/GEPS3/DIFFX,DIFFY,DIFMX,DIFMY,XMIM,YMIM,XMAM,YMAM 
      COMMON/GEPS4/XMIN, YMIN, XMAX, YMAX, ZGIVE (50), ZKEEP(50)
      COMMON/GEPS5/ZEEMIN,KEPTB0(10) ,ELEVA,ZANG,IFLIPl C011MON/GEPS6/KR, LP, CK (1100) ,CKD (1100) , NOPNTS, NOBOR 
      INTEGER* 4 POIN,ELEV,LAT,LON,ENDl 
       DATA POIN/'P'/,ELEV/'E'/,LAT/'LA'/,LON/'LO'/,ENDl/'END'/ COMMON/SCANER/ ENTITY(20), IVAL(2), MODE, NCHAR, NWD, NEST, ICOLMN
      EQUIVALENCE(VALUE,IVALUE,IVAL(l)) 
     LOGICAL ENDCRD, ENDFIL, INTEGR, LABEL, MATCH, NAME, NOSCAN, A NUMI, NUMR, POINT, REALN, SEP, STRING, TRUE, NEXT
      IFLIP1 = -1c 
C READ IN NAME,COORDINATES AND ELEVATIONS OF BORINGS 
c 
10 
       CALL READSC
              IF (MATCH(END1,3)) RETURN 
              IF (MATCH(POIN,l)) GO TO 100 
       CALL ERRFI (1) 
                                                               مصاحبين
100 
       NOPNTS = NOPNTS + 1J=NOPNTS 
              IF (NUMI(NAMEl(J))) GO TO 500 
       CALL ERRFI (2) 
 500 
              IF (MATCH(LAT,2)) GO TO 600 
       CALL ERRFI(3)
 600 
              IF (NUMR(XCOORM{J))) GO TO 700 
       CALL ERRFI(4) 
 700 
              IF (MATCH(LON,2)) GO TO 800
```

```
CALL ERRFI(5)
800
           IF (NUMR(YCOORM(J))) GO TO 900
      CALL ERRFI(6)
900
           IF (MATCH(ELEV, 1)) GO TO 400
      CALL ERRFI(9)
400
          IF (NUMR(ZGIVEM(J))) GO TO 1100
      CALL ERRFI(10)
c
C CONVERT FROM METRIC TO IMPERIAL UNITS
\mathbf cJ=NOPNTS
1100
       XCOORD (J) = XCOORM (J) * 3.28083YCOORD (J) = YCOORM (J) *3.28083ZGIVEN (J) = ZGIVEM (J) *3.28083GO TO 10
     E N D
\frac{c}{c}\mathbf c\tilde{c}C = 122C =C == 25\mathbf{C}==COLLECTIVE
                             NEST
C = 4C =\mathsf{c}C =\overline{c}=_{\rm c}^{\rm c}=== 1\mathbf c==\mathsf{C}\mathbf cTHE COLLECTIVE NEST CONTAINS THE SUBPROGRAMS WHICH ARE
с
  SHARED BY BOTH OF THE GEPS NETWOPKS.
c
\mathsf{C}\mathbf{C}SUBROUTINE CHECK(SW, SW2, ISTAR, IFOR, XPOS1, XPOS2, YPOS, YNXT, MK)
\mathsf{C}\star \star\overline{c}\star\star\bullet\frac{c}{c}CHECK
 \star\star\star\star\mathbf C\overline{c}\mathsf{C}CHECK WILL DETERMINE IF A HIDDEN LINE IS BEING DRAWN
\mathbf cCOMMON/GEPS6/KR, LP, CK(1100), CKD(1100), NOPNTS, NOBOR
     IXX=IFOR-1
```

```
IF (MK) 65,65,64
65 SW=-1. 
  SW2=-1.
   DE1=IFOR-ISTAR 
   IF (DE1.LT.1.3) DE1=1.0 
   XNC=(XPOS2-XPOS1)/DE1 
   GO TO 66 
64 DIFD=CKD(IFOR}-XPOS2 
   DIFU=XPOS2-CK(IFOR) 
   IF (DIFU) 11,11,13 
11 IF (SW) 14, 14,21 
14 IF (DIFD) 22, 22,50 
22 IF (SW2) 99,99,55 
10 IF (SW2) 31,31,55
31 DEl=IFOR-ISTAR 
   IF (DE1.LT.l.) DE1=1. 
   XNC=(XPOS2-XPOS1)/DE1 
   IF (SW) 12,12,13 
13 C A L L
66 XLOS=XPOS1 
                         (XPOS2, YNXT, 2) 
30 
        DO 30 I=ISTAR,IXX 
        CK(I)=XLOS 
        XLOS=XLOS+XNC 
        CONTINUE 
   R E T U R N 
12 CALL LINX (XPOS1, XPOS2, YPOS, YNXT, XX, YY, KK, IFOR, ISTAR, 1)
35 
  XLOS=XX 
        DO 35 I=KK, IXX 
        CK(I)=XLOS 
        XLOS=XLOS+XNC 
         CONTINUE
   C A L L P L O T<br>C A L L P L O T
             PLOT
   SW=1.
   R E T U R N 
                         (XX, YY, 3) 
                         (XPOS2, YNXT, 2) 
21 CALL LINX(XPOSl,XPOS2,YPOS,YNXT,XX,YY,KK,IFOR,ISTAR,1) 
   DE1=IFOR-ISTAR 
   IF (DEl. LT.l.) DE1=1. 
   XNC=(XPOS2-XPOS1)/DE1 
16 XLOS=XPOS1 
40 
         DO 40 I=ISTAR,KK 
         CK(I)=XLOS 
         XLOS=XLOS+XNC 
   CONTINUE<br>CALL PLOT (
            PLOT (XX,YY,2)SW=-1. 
   IF (DIFD) 99,99,50 
50 DEl=IFOR-ISTAR 
   IF (DEl. LT. 1.) DE1=1. 
   XNC=(XPOS2-XPOSl)/DEl 
   IF (SW2) 51,51,52 
52 XLOS=XPOSl 
         DO 53 I=ISTAR,IXX 
         CKD(I)=XLOS
```

```
XLOS=XLOS+XNC
  53
          CONTINUE
     CALL
              PLOT
                       (XPOS2, YNXT, 2)RETURN
   51 SW2=1
     CALL LINX (XPOS1, XPOS2, YPOS, YNXT, XX, YY, KK, IFOR, ISTAR, 2)
     XLOS=XX
          DO 54 I=KK, IXXCKD(I)=XLOSXLOS=XLOS+XNC
   54
          CONTINUE
     CALL PLOT
                        (XX,YY,3)PLOT
     CALL
                        (XPOS2,YNXT,2)RETURN
   55 SW2=-1.
     DE1=IFOR-ISTAR
     IF (DE1, LT.1.)DE1=1.XNC = (XPOS2-XPOS1)/DELCALL LINX (XPOS1, XPOS2, YPOS, YNXT, XX, YY, KK, IFOR, ISTAR, 2)
     XLOS=XPOS1
           DO 56 I=ISTAR, KK
           CKD(I) = XLOSXLOS=XLOS+XNC
   56
           CONTINUE
              PLOT
     CALL
                        (XX,YY,2)IF (DIFU) 99,99,12
   99 RETURN
     E N D
     SUBROUTINE LINX (XPOS1, XPOS2, YPOS, YNXT, XX, YY, KK, IFOR, ISTAR, NN)
rac{c}{c} \star\star\starLINX
c *÷
\mathsf{C}\mathsf{C}C LINX WILL CREATE THE SURFACE LINES TO BE PLOTTED
\mathbf cCOMMON/GEPS6/KR, LP, CK(1100), CKD(1100), NOPNTS, NOBOR
     DE1=XPOS2-XPOS1
     IF (DEl.EQ. Ø.) DEl=.1E+50
     C = (YNXT - YPOS) / DELD=YPOS-(XPOS1*C)GO TO(1, 2), NN
   1 DE1=CK(IFOR)-CK(ISTAR)
     GO TO 3
    2 DEI=CKD(IFOR)-CKD(ISTAR)
   3 IF (DE1.EQ.0.) DE1=.1E+50A = (YNXT - YPOS) / DELGO TO(4, 5), NN
    4 B=YPOS-(CK(ISTAR) *A)
     GO TO 6
   5 B = YPOS - (CKD (ISTAR) *A)6 DE1=A-C
```

```
IF (DEL.EQ.0.) GO TO 10
       XX = (D - B) / DE1YY=XX*A+BKK = YY * (-100.)RETURN
    10 XX=XPOS2
       YY=YNXT
       KK=IFOR
       RETURN
       END
\mathsf{C}************
                       **********************
\tilde{c}\pmb{\star}\overline{\phantom{a}}c *PLAN
\tilde{c}\star* * *SUBROUTINE PLAN
\mathbf c\mathbf cPLAN DRAWS THE PLAN FOR THE SITE
\mathbf cCOMMON/GEPS1/NAME1(50), XCOORD(52), YCOORD(52), ZGIVEN(52)
       COMMON/GEPS2/XCOORM(52), YCOORM(52), ZGIVEM(52), FACTO
       COMMON/GEPS3/DIFFX, DIFFY, DIFMX, DIFMY, XMIM, YMIM, XMAM, YMAM
       COMMON/GEPS4/XMIN, YMIN, XMAX, YMAX, ZGIVE(50), ZKEEP(50)
       COMMON/GEPS5/ZEEMIN, KEPTBO(10), ELEVA, ZANG, IFLIP1
       COMMON/GEPS6/KR, LP, CK(1100), CKD(1100), NOPNTS, NOBOR
       WRITE(LP, 1)
C
C DRAW THE PERIMETER OF THE SITE
       C A L L P L O T (6.8, -15.8, -3)<br>CALL SCALE (XCOORM, 7.5, NOPNTS, 1)
       CALL SCALE (YCOORM, 7.5, NOPNTS, 1)
       J1=NOPNTS+1
       J2=NOPNTS+2PRIVAX=XCOORM(J1)
       DELTX=XCOORM(J2)
       PRIVAY=YCOORM (J1)
       DELTY=YCOORM(J2)
       ORIGX=(XMIM-PRIVAX)/DELTX+6.0
       ORIGY=(YMIM-PRIVAY)/DELTY+6.0
       CALL AXIS (6.0,6.0, 'LATITUDE', -8,7.5,0.0, PRIVAX, DELTX)<br>CALL AXIS (6.0,6.0, 'LATITUDE', -8,7.5,0.0, PRIVAX, DELTX)<br>CALL AXIS (13.5,6.0, '', -1,7.5 , 90.0, PRIVAY, DELTY)<br>CALL AXIS (6.0,13.5, '', 1,7.5,0.0, PRIVAX, DELTX
       CALL AXIS (6.0, 6.0, LONGITUDE', 9,7.5, 90.0, PRIVAY, DELTY)<br>CALL NEWPEN(1)
       CALL PLOT (ORIGX, ORICY, -3)
C
C DRAW THE BORINGS ON THE PLAN MAP
\mathbf{c}DO 110 I=1, NOPNTS
                XCOOR1=(XCOORM(I)-XMIM)/DELTX
                YCOOR1=(YCOORM(I)-YMIM)/DELTY
                YCOOR2=YCOOR1+0.10
```

```
CALL SYMBOL (XCOOR1, YCOOR1, 0.07, 10, 0.0, -1)
             CALL SYMBOL(XCOOR1, YCOOR2, Ø.10, NAME1(I), Ø.0, 4)
110
             CONTINUE
C
C DRAW THE NORTH ARROW
\mathbf{C}XMOVED = 11.0ARTIPX=XMOVED-1.5
      AMOVE=ARTIPX-0.17
      CALL SYMBOL (ARTIPX, 6.5, 0.56, 2, 0.0, -1)
      CALL PLOT (ARTIPX, 4.5, 2)
      CALL SYMBOL (AMOVE, 5.0, 0.70, 85, 0.0, -1)
 120
     WRITE (LP, 130)
      WRITE (LP, 140)
             DO 4 J=1, NOPNTS
             WRITE (LP, 2) NAME1(J), XCOORD(J), XCOORM(J), YCOORD(J),
             YCOORM(J), ZGIVEN(J), ZGIVEM(J)
     1
 4
             CONTINUE
     CALL PLOT (6.0, -15.0, -3)<br>FORMAT(IH1,/,50X,30('*'),/,2(50X,'*',28X,'*',/),50X,'*',4X,<br>1 'BORING LOCATION PLAN',4X,'*',/,2(50X,'*',28X,'*',/),
 \mathbf{1}2.50X, 30('*)////2 FORMAT(27X, A4, 2(6X, F9.2, '/', F9.4), 8X, F9.2, '/', F9.4,/)<br>130 FORMAT(28X, 'BORING', 9X, 'LATITUDE', 17X, 'LONGITUDE', 18X,
     1 'ELEVATION',//)
 140 FORMAT(44X, 'FT/KM', 20X, 'FT/KM', 20X, 'FEET/MTRS', ////)
      RETURN
      END
c *c *PZOSU
                                                                               \bullet\mathsf{C}\starc
\mathbf c\mathbf cC PZOSU DRAWS THE BLOCK DIAGRAMS
\mathbf{C}SUBROUTINE PZOSU(D11, D22, D33, D44, D55, IX1, IX2, IX3, IX4, IX5, IX6, E11,
     * E22)
      COMMON/GEPS6/KR, LP, CK(1100), CKD(1100), NOPNTS, NOBOR
      COMMON/GLBL1/STELEV(10,50), STELEM(10,50), KTYPE(10)
       COMMON/GLBL3/NMGEPS (10,8), NOXSEC, NOSTRA, CHANGE, NNN, NALAST, NXX
       COMMON/GLBL4/NET, MISIY, MISIX, PZFACT, KPTNME(10, 50)
       XMIN=D11
       XMAX=D22
       YMIN=D33
       YMAX=D44XRES = D55YRES=IX1
       IGRID=IX2
       IDROP=IX3
       IAXES=IX4
       Move = IX5IPLAN=IX6
```

```
ELEVA=Ell 
       ZANG=E22<br>C A L L
       C A L L N E W P E N (3)<br>C A L L P L O T (1.0,
                 P L O T (1.0,-15.0,-3)IF (NET.EQ.1) GO TO 1 
       KTYPE(10) = KTYPE(NOSTRA)C DETERMINE THE ORIENTATION AND WRITE IT OUT 
c 
       IF (NNN.EQ.NOSTRA) KTYPE(NNN) = NALAST 
       CALL SYMBOL(6.0,12.5,0.14,'ISOMETRIC VIEW OF',270.0,17) 
       CALL SYMBOL(6.0,9.9,0.14,KTYPE(NNN) ,270.0,4) 
       CALL SYMBOL(5.7,12.12,0.14, VIEWED FROM THE ',270.0,16)
             IF (ZANG.GT.0.0.AND.ZANG.LT.90.0) 
      1 CALL SYMBOL(5.7,9.8,0.14,'SE',270.0,2) 
              IF (ZANG.GT.90.0.AND.ZANG.LT.180.0) 
     2 CALL SYMBOL(5.7,9.8,0.14,'NE',270.0,2) 
             IF (ZANG.GT.l80.0.AND.ZANG.LT.270.0) 
     3 CALL SYMBOL(S.7,9.8,0.14,'NW' ,270.0,2) 
             IF (ZANG.GT.270.0.AND,ZANG.LT.360.0) 
      4 CALL SYMBOL(5.7, 9.8, 0.14, 'SW', 270.0, 2)<br>CALL NEWPEN(2)
                N E W P E N (2)
      CALL SYMBOL(4.5,12.9,.14,'CONCEPTUAL DRAWING- NOT TO BE',270.,30) 
    CALL SYMBOL(4.1, 12.7, 0.14, 'fUSED FOR CONTRACT DOCUMENTS', 270.0, 27)<br>1 C A L L N E W P E N (1)1 C A L L N E W P E N (1) 
CALL P L 0 T (4.0,0.0,-3) 
       CALL PLOT (4.0,0.0,-3)<br>IF (XRES.LT.0.01) XRES=0.01
       IF (YRES.LT.l.) YRES=l. 
       IF (YRES.GT.100.) YRES=l00. 
       IF (ELEVA.GT.85.) ELEVA=BS. 
       IF (ELEVA.LT.-85.) ELEVA=-85. 
       IF (ELEVA.EQ.0.) ELEVA=0.001 
      MATZ=1IF (ZANG.LT.0.) ZANG=360.-ZANG 
       IF (ZANG.LT.0.) R E T U R N 
       ANGSAV=ZANG 
       A=XMIN 
       B=XMAX 
       C=YMIN 
       D=YMAX 
    12 IF (ZANG.LT.90.) GO TO 15 
       IF (ZANG.GT.180.) GO TO 13 
       XMIN=C 
       XMAX=D 
       YMIN=B 
       YMAX=A 
       ZANG=ZANG-90. 
       MATZ=-1 
       GO TO 15 
   13 IF (ZANG.GT.270.) GO TO 14 
       XMIN=B 
       XMAX=A 
       YMIN=D 
       YMAX=C
```

```
c
```

```
ZANG=ZANG-180.
      GO TO 15
   14 IF (ZANG.GT.360.) GO TO 16
      XMIN=C
      XMAX=D
      YMIN=A
      YMAX=B
      MATZ = -12ANG=2ANG-270.
      GO TO 15
   16 ZANG=ZANG-360.
      GO TO 12
   15 NA=3
      IF (IPLAN.LT.1)
                        IAXES=1
      IF (IAXES.LT.1)
                        IDROP=0
      IF (IPLAN.LT.1)
                        IDROP=1
      IF (IDROP.GT.0)
                        NA=2ANX=(6.2831853/360.0)*ELEVA
      ANY=(6.2831853/360.0) *ZANG
      IF (ANY.EQ. \emptyset.) ANY=.1E-06XLEN=7.*COS(ANY)<br>YLEN=7.*SIN(ANY)
      DLZY=YLEN+(SIN(ANX)*(7,-YLEN))DLZX=XLEN+(SIN(ANK)*(7.-XLEN))NUMX=(7./XRES)+0.1NUMY=YRES+1.
      XXX=DLZX**2-XLEN**2
      XPOSX=SQRT(ABS(XXX))
      IF (ELEVA.LT.0.) XPOSX=-XPOSX
      YYY = DLZY**2-YLEN**2XPOSY=SQRT(ABS(YYY))
      IF (ELEVA, LT, Ø.)XPOSY = - XPOSY
      DELPOY=YLEN/YRES
      DELPOX=XPOSY/YRES
      DELX=XRES*(XMAX-XMIN)/7.0
      DELY=(YMAX-YMIN)/YRES
c
C SCALE THE PLOT TO FIT ON 18 INCH PAPER
      SCALE = (7.0/ABS(XMAX-XMIN)) * (COS(ANK))XZ = (-1.0) * XPOSX * XRES/7.0BX=XLEN*XRES/7.0
      YPOS = (XLEN+YLEN)/2.0+5.5(6.5,-7,-3)'<br>(0.0,3.0,-3)CALL PLOT
                PLOT
      CALL
      CALL
                 PLOT
                           (0.7POS,-3)XX=XPOSX/(XLEN*100.)
      LL = XLEN * 100. + 1.1ST = (-1.)*XPOSXLM = YLEN * 100.0 + 0.5YY=XPOSY/(YLEN*100.)
      LM=LM+LLIF (IAXES.LT.1) GO TO 4
      XPOS=(-1.)*XPOSX
```

```
YPOS=XLEN*(-1.)CALL PLOT
                            (XPOS,YPOS, 2)XPOS=XPOS+XPOSY
      YPOS=YPOS-YLEN
      CALL PLOT
                            (XPOS,YPOS, 2)4 IF (IGRID.GT.0) GO TO 5
\mathbf cC TRANSFER BETWEEN LEFT AND RIGHT HANDED VIEWS
\mathbf CIF (ZANG.GT. 45.) GO TO 103
    5 CALL SET (LL, LM, XX, ST, YY, IAXES, NA, XMAX, XMIN, YMAX, YMIN, MATZ, SCALE)
      DO 70 J=1, NUMY
      AY=J-1Y=YMIN+DELY*AY
      XPO=DELPOX*AY
      YPO=DELPOY*AY*(-1.)X = XMINCALL ZED(X, Y, Z, MATZ)
      XPOS1=XPO+(Z*SCALE)YPOS=YPO
\mathbf CC BEGIN A NEW SURFICIAL LINE
\mathbf cCALL
               P L O T(XPOS1,YPOS, 3)ISTAR=(-100.) *YPO+1.1
      SW=1.
      IF (CK(ISTAR).GT.XPOS1) SW =- 1.
      SW2=1.
      IF (CKD(ISTAR).LT.XPOS1) SW2=-1.
\rm _c^cCREATE A VECTOR LINKAGE FOR A SURFICIAL LINE
\mathbf CDO 60 I=1, NUMX
             AY=IX = XM IN + (DELX*AY)CALL ZED(X, Y, Z, MATZ)
             XPOS2=XPO+(XZ*AY)+(Z*SCALE)YNXT = YPO + (BX*AY* (-1.))IFRO=YNXT*(-100.)+1.1MK=1IF (Z.EQ. 0.) MK=IPLAN
             CALL CHECK(SW, SW2, ISTAR, IFRO, XPOS1, XPOS2, YPOS, YNXT, MK)
             YPOS=YNXT
             XPOS1=XPOS2ISTAR=IFRO
      C O N T I N U E<br>IF (IDROP) 70,70,37
   60
   37 XPOS=XPOS1-(Z*SCALE)CALL PLOT
                            (XPOS,YPOS, 2)70 CONTINUE
      IF (IGRID.LT.1) GO TO 890
  103 DELX=(XMAX-XMIN)/YRES
      DELY=(YMAX-YMIN) *XRES/7.0
      DELPOY=XLEN/YRES
```

```
DELPOX=XPOSX/YRES
      XZ=XPOSY*XRES/7.0
      BX=YLEN*XRES/7.0
      CALL SET (LL, LM, XX, ST, YY, IAXES, NA, XMAX, XMIN, YMAX, YMIN, MATZ, SCALE)
            DO 310 J=1, NUMY
            AY=J-1X = XMAX - (DELX*AY)Y=YMIN
            XPO=DELPOX*AY-XPOSX
            YPO=DELPOY*AY-XLEN
            CALL ZED(X, Y, Z, MATZ)
            IF (IDROP) 104, 104, 105
105
                      P L O T
            CALL
                                 (XPO, YPO, 3)104
            XPOS1=XPO+(Z*SCALE)YPOS=YPOCALL
                      PLOT
                                 (XPOS1, YPOS, NA)
            ISTAR = (-100.0)*YPO+1.1SW=1.0IF (CK(ISTAR).GT.XPOS1) SW=-1.0
            SW2=1.
            IF (CKD(ISTAR) .LT . XPOS1) SW2=-1.DO 210 I=1, NUMX
                  AY=IY=YMIN+DELY*AY
                  CALL ZED(X, Y, Z, MATZ)
                  XPOS2=XPO+(XZ*AY)+(Z*SCALE)YNXT=YPO+(BX*AY*(-1.0))IFRO=YNXT*(-100.0)+1.1MK=1IF (Z.EQ. Ø.) MK=IPLAN
                  CALL CHECK(SW, SW2, ISTAR, IFRO, XPOS1, XPOS2, YPOS, YNXT, MK)
                  YPOS=YNXT
                  XPOS1=XPOS2ISTAR=IFRO
  210CONTINUE
  310CONTINUE
  890 ZLE=0.
      TOP = -100.\mathbf cC DETERMINE THE SIZE OF THE PLOT AND WARN THE USER IF NEEDED
\mathbf cDO 410 I=1, LM
            IF (TOP.LT.CK(I)) TOP=CK(I)410
            CONTINUE
      BOT = \emptyset.
      IF (IAXES.GT.0) GO TO 999
      BOT=100.
            DO 411 I=1, LM
            IF (BOT.GT.CKD(I)) BOT = CKD(I)
  411
            CONTINUE
  999 ZLE=TOP+0.5-BOT
      IF (MOVE.LT.1) ZLE=0.
  892 CALL PLOT (ZLE, Ø., -3)
      WRITE (6,713) KTYPE (NNN), A, B, C, D, XRES, YRES, ANGSAV, ELEVA, TOP, BOT
```

```
713 FORMAT('1'/50X,30('*')/2(50X,'*' ,28X, '*'/) ,50X, '*' ,3X, 
     A 'THREE DIMENSIONAL PLOT', 3X, '*', /, 50X, '*', 28X, '*',
     B /,50X,'*',l2X,A4,12X,'*',/, 
     C 2(50X,'*',28X,'*'/),50X,30('*')////10X,'BOUNDRIES (IN INPUT UNI 
     DTS)',/15X,'EAST =',F20.6/15X,'WEST =',F20.6/
     E 15X, SOUTH = , F20.6/15X, NORTH = , F20.6/
     F /15X, SEPERATION OF THE POINTS =', F5.2,' INCHES'<br>G /15X, NUMBER OF LINES USED TO FORM PLOT ='.F6.0
     G /15x, NUMBER OF LINES USED TO FORM PLOT =',F6.0/
         15X, 'SITE VIEWING ANGLE '
     I,F9.2 /lSX,'ANGLE OF ELEVATION OF VIEW =',F9.2/15X,'MAXIMUM DISPLA 
     JCEMENT OF PLOTTER PEN IN UPWARD DIRECTION =' ,F9. 2,' INCHES'/ 
     KlSX,'MAXIMUM IN DOWNWARD DIRECTION =',F9.2,' INCHES'///) 
      IF ((TOP-BOT) .GT.20.) WRITE(6,714) 
      IF (NET.EQ.l) WRITE(LP,715) 
  714 FORMAT(10(1X,'IT IS STRONGLY RECOMMENDED THAT YOU DO NOT PLOT THIS 
  *DATA SET. CHECK YOUR DATA- TRY AGAIN'/)) 
715 FORMAT(10X,'STACKING FUNCTION WAS ENGAGED',/,1111X,29('=') ,//) CALL FACTOR(PZFACT)
      R E T U R N 
      E N D 
      SUBROUTINE SET(LL, LM, XX, ST, YY, IAXIS, NA, XMAX, XMIN, YMAX, YMIN, MATZ,
     A SCALE) 
c ********************************************************************* 
c * • * 
C \star SET \starc *c ********************************************************************* 
c 
C SET CALLS OUT FOR DATA TO CREATE THE PLOT 
c 
      COMMON/GEPS6/KR,LP,CK(ll00),CKD(1100) ,NOPNTS,NOBOR 
      IF (IAXIS.LT.1) GO TO 25 
      Cx = \emptyset.
            DO 5 I=l,LL 
            Cx=CX-1.
            CK(I)=XX*CXCKD(I) = -100.5 C 0 N T I N U E 
      LL = LL + 1CY=0.DO 10 I=LL, LM
            CY=CY+1.0CK(I)=ST+(YY*CY)CKD(I) = -100.
   10 CONTINUE
      LL=LL-1 
      R E T U R N 
   25 NA=3 
      STEPX=LL 
      DELTX=(XMAX-XMIN)/STEPX 
      Y=YMIN 
      CX=0.DO 30 I=l,LL 
            X=XMIN+(CX*DELTX)
```

```
CALL ZED(X, Y, Z, MATZ)
           CX=CX+1.0CK(I)=XX*CX*(-1.0)+(Z*SCALE)CKD(I) = CK(I)30
           CONTINUE
     L = L + 1STEPY=LM-LL
     DELTY=(YMAX-YMIN)/STEPY
     CY=Ø.ØX = XMAXDO 35 I=LL, LM
           Y=YMIN+(CY*DELTY)
           CALL ZED (X, Y, Z, MATZ)
           CY=CY+1.0CK(I)=ST+(YY*CY)+(Z*SCALE)CKD(I) = CK(I)35
           CONTINUE
     LL = LL - 1RETURN
     END
     SUBROUTINE ZED (X, Y, Z, K)
\mathsf c***\overline{c} \star÷
c *\starZED
\mathsf C\starc
     COMMON/GEPS2/XCOORM(52), YCOORM(52), ZGIVEM(52), FACTO
      IF (K) 1, 1, 2
   1 CALL ZEE (Y, X, Z)
     2 = 2 \times FACTO
     RETURN
    2 CALL ZEE (X, Y, Z)Z = Z * FACTORETURN
     END
     SUBROUTINE ZEE (X, Y, ZFIND)
C **********************************
                                    *************************
                                                            *******
c *c *ZEE
                                                                  ÷
\mathtt{C}\starc
 ***\mathbf CC ZEE CREATES A SEARCH RADIUS TO FIND THE FIVE NEAREST
C BORINGS. IT THEN DETERMINES THE ELEVATION OF A POINT IN THE
C PROJECT FROM THESE BORINGS
\mathbf cCOMMON/GEPS1/NAME1(50), XCOORD(52), YCOORD(52), ZGIVEN(52)
     COMMON/GEPS2/XCOORM(52), YCOORM(52), ZGIVEM(52), FACTO
     COMMON/GEPS3/DIFFX, DIFFY, DIFMX, DIFMY, XMIM, YMIM, XMAM, YMAM
     COMMON/GEPS 4/XMIN, YMIN, XMAX, YMAX, ZGIVE (50), ZKEEP (50)
     COMMON/GEPS5/ZEEMIN, KEPTBO(10), ELEVA, ZANG, IFLIP1
     COMMON/GEPS6/KR, LP, CK(1100), CKD(1100), NOPNTS, NOBOR
     COMMON/GLBL1/STELEV(10,50), STELEM(10,50), KTYPE(10)
     COMMON/GLBL2/TOTDEP(50), TOTDEM(50), NMXSEC(10), NBXSEC(8)
```
```
COMMON/GLBL3/NMGEPS(10,8), NOXSEC, NOSTRA, CHANGE, NNN, NALAST, NXX
     COMMON/GLBL4/NET, MISIY, MISIX, PZFACT, KPTNME(10,50)
     DIMENSION DIST(50) ,DISTXX(50) ,SAVE(2) ,ELEVXX(50) 
     RADIUS=SQRT(4.0*((DIFFX)+(DIFFY))/NOPNTS) 
     DISMIN=0.1E20 
     IF (KEPTBO(NNN) .GE.9) N=9 
     IF (KEPTBO(NNN) .LT.9) N=KEPTBO(NNN) 
            IF (KPTNME(NNN, K).LT.1) GO TO 4
            DIST(K) = SQRT((X-XCOORD(K)) * (X-XCOORD(K)) +1 (Y-YCOORD(K))*(Y-YCOORD(K)))IF (DIST(K) .LT.DISMIN) GO TO 60 
            GO TO 5 
 60 DISMIN=DIST(K) 
            LCLOSE=K 
 5 CONTINUE 
            IF (DIST(K) .EQ.0,0) GO TO 41 
 4 CONTINUE 
      GO TO 45 
 41 ZFIND=ZGIVEN(K) 
     R E T U R N 
 45 MM=0 
            DO 40 KK=l,NOPNTS 
            IF (DIST(KK) .GT.RADIUS)GO TO 40 
            IF (KPTNME(NNN,KK) .LT.l) GO TO 40 
           MM = MM + 1DISTXX(MM)=DIST(KK) 
           ELEVXX(MM)=ZGIVEN(KK) 
40 C 0 N T I N U E 
      IF (MM.GE.N) GO TO 50 
     RADIUS=RADIUS*l.50 
     GO TO 45 
50 M=MM 
     M=M/2IF (M.EQ.0) GO TO 70 
     K=MM-M 
            DO 400 J=l,K 
            I = J200 L=I+M 
            IF (DISTXX(I).LT.DISTXX(L)) GO TO 400 
            SAVE(1) = DISTXX(I)SAVE(2) = ELEVXX(I)DISTXX(I) = DISTXX(L)ELEVXX(I) = ELEVXX(L)DISTXX(L) = SAVE(1)ELEVXX(L) = SAVE(2)400 C 0 N T I N U E 
     GO TO 100
70 SUM1=0. 
     SUM2=0.
c 
 THE PROGRAM WILL SEARCH FOR THE NEAREST BORINGS
c
```
DO 7 K=l,N

```
SQUARE=DISTXX(K)*DISTXX(K) 
             SUM1=SUM1+ELEVXX(K)/SQUARE 
             SUM2=SUM2+1./SQUARE 
7 C 0 N T I N U E 
c 
      ZFIND=O.S*(ZGIVEN(LCLOSE)+(SUM1/SUM2)) 
      R E T U R N 
      E .N D 
      BLOCK DATA 
  INITIALIZE GEPS
c 
c 
      COMMON/GEPS1/NAME1(50) ,XCOORD(52) ,YCOORD(52) ,ZGIVEN(52) 
      COMMON/GEPS2/XCOORM(52) ,YCOORM(52),ZGIVEM(52) ,FACTO 
      COMMON/GEPS 3/DIFFX, DIFFY, DIFMX, DIFMY, XMIM, YMIM, XMAM, YMAM
      COMMON/GEPS4/XMIN, YMIN, XMAX, YMAX, ZGIVE(50), ZKEEP(50)
      COMMON/GEPS5/ZEEMIN,KEPTB0(10) ,ELEVA,ZANG,IFLIP1 
      COMMON/GEPS6/KR,LP,CK(1100) ,CKD(1100) ,NOPNTS,NOBOR 
      COMMON/GLBL1/STELEV(10, 50), STELEM (10, 50), KTYPE (10)COMMON/GLBL2/TOTDEP(50) ,TOTDEM(50) ,NMXSEC(10),NBXSEC(8) 
      COMMON/GLBL3/NMGEPS(10,8), NOXSEC, NOSTRA, CHANGE, NNN, NALAST, NXX
      COMMON/GLBL4/NET, MISIY, MISIX, PZFACT, KPTNME(10,50)
 /GEPS1/c 
      DATA NAME1/50*4HGEPS/, XCOORD/52*0./, YCOORD/52*0./, ZGIVEN/52*0./ 
c<br>c
  /GEPS2/
c 
      DATA XCOORM/52*0./, YCOORM/52*0./, ZGIVEM/52*0./, FACT0/0./ 
c 
  /GEPS3/
c 
c 
      DATA DIFFX/0./, DIFFY/0./, DIFMX/0./, DIFMY/0./, XMIM/0./, 
     A YMIM/0./, XMAM/0./, YMAM/0./ 
  /GEPS4/
c 
c<br>c
      DATA XMIN/1.El0/, YMIN/l.E10/, XMAX/0./, YMAX/0./, ZGIVE/50*0./, 
     A ZKEEP/50*0./
  /GEPS5/
c 
      DATA ZEEMIN/1.0/, KEPTB0/10*9/, ELEVA/0./, ZANG/0./, IFLIP1/0/ 
c<br>c
  /GEPS6/
c 
      DATA KR/5/, LP/6/, CK/1100*0./, CKD/1100*0./, NOPNTS/0/, NOBOR/0/ 
c 
  /GLB1/\overline{c}DATA STELEV/500*0./, STELEM/500*0./, KTYPE/10*4HSOIL/ 
c 
  /GLBL2/c
```
DATA TOTDEP/50\*6./, TOTDEM/50\*6./, NMXSEC/10\*0/, NBXSEC/8\*0/  $\mathbf C$  $\mathbf{C}$  $/GLBL3/$  $\mathbf c$ DATA NMGEPS/80\*0/, NOXSEC/0/, NOSTRA/0/, CHANGE/0./, NNN/1/, A NALAST/4HLAST/, NXX/0/  $\mathbf C$  $\mathbf c$  $/GLBL4/$  $\mathbf C$ DATA NET/0/, MISIY/0/, MISIX/0/, PZFACT/1.0/, KPTNME/500\*0/ **END**  $\mathbf c$  $\mathbf c$  $\star\star$  $\star\star$  $\star \star$  $\mathsf{C}$  $\star\star$  $\star\star$  $\mathbf{C}$  $\star\star$  $+ +$  $\mathsf{C}$ SCAN  $\star\star$  $\star \star$  $\mathbf{C}$  $2222222$  $C \star \star$  $\star\star$  $\star \star$ A FREE FORM INPUT FORTRAN SUBPROGRAM SYSTEM  $\star \star$  $\mathbf{C}$  $\star\star$  $\mathbf c$ IBM360 VERSION  $\star\star$  $\star\star$  $\mathsf{C}$  $\star\star$  $\mathbf{C}$  $\star\star$  $\star \star$  $C \star \star$  $\star\star$  $\pm \star$  $\pm \pm$  $\mathbf{C}$  $\mathbf C$  $***$ \*\*\*\*\*\*\*\*\*\*\*\*\*\*\*\*\*\*\*\*\*\*\*\*\*\*\*\*\*\*\*\*\*\*\*\*\*  $\mathbf C$  $\mathbf C$ C  $\mathbf C$  $\star$  $C * SCAN$  $\star$  $\mathbf C$  $\star\star$  $\mathbf C$ SUBROUTINE SCAN  $\mathbf C$  $\mathbf C$ **SCAN**  $\mathbf c$ COMMON /SCANER/ ENTITY (20), IVAL(2), MODE, NCHAR, NWD, NEXT,  $\mathbf{1}$ ICOLMN EQUIVALENCE (IVAL(1), VALUE, IVALUE) LOGICAL NEXT COMMON /SCANCT/ ECHAR, ECHO, ILABEL, LIMIT, MARK, PROMT,  $\mathbf{1}$ POINT, RECSIZ, INIT, LEOF, EOL, MENU,  $\overline{2}$ AUTORD, COMMNT, SIGNED INTEGER RECSIZ LOGICAL ECHO, PROMT, POINT, INIT, LEOF, EOL, MENU, COMMON /SCANIO/ INUNIT, IOUT, FILES (10), FILPT, FILLIM, LREMOT 1 INTEGER FILES, FILPT, FILLIM COMMON /SCANLN/ COL, JUMP, NENT, PSTATE, SKIP, DOREAD, INCOL, JSTART(80), IBUFF(81), JBUFF(81),  $\mathbf{1}$  $\overline{2}$ IDIGIT(81), CARD(81) INTEGER COL, SKIP, PSTATE LOGICAL DOREAD

```
COMMON /SCANTB/ NSEPTB, NCLASS, ITAB(256), ICLASS(256)
         COMMON /SCANIM/ NCPW, BLANK, INTZER, INTNIN, INTC, INTCOM, INTBLK
         DIMENSION ISTATE (110)
         INTEGER ISTATE, STATE, EXP, OCOL
         EQUIVALENCE (FLT, INT)
         DATA OCOL/0/, NDOT/0/<br>DATA ISIG/1/,NSIG/1/,INT/0/,F/.1/,EXP/0/
         DATA IPTLC1/1/, IPTLC2/6/
nnnnnnnnnnnnnn
                                                   A
                                                        Q
                                                                  S
                                                                       B
                                                                           $
                                 I
                                                    L
                                                        \overline{U}E
                                                                      L
                                 G
                                                    \, {\bf P}\mathsf{o}{\tt P}A
                                                    \, {\bf H}T
                                 \mathbf{I}N
                                 T
                                                    Α
                                                        Е
                                                                       K
              \mathbf{1}GET
              \mathbf 2+ -3
                       INTEGER
              4
                       REAL
              5
                       START EXP
              \frac{6}{7}EXP
                       LABEL
              8
                       NAME, STRING
              9
                       STRING
              \mathbf{A}ANYTEXT
              9
                       ANYTEXT
         DATA ISTATE / 18, 17, 16, 26, 26, 30, 32, 29,<br>18, 17, 16, 26, 26, 13, 32, 29,
                                                                                   6,
                                                                                         7,
                                                                                         7,1
                                                                                   6,18, 11, 11, 11, 11, 11,
        \begin{array}{c} 2 \\ 3 \\ 4 \end{array}11, 11,
                                                                     35, 11,28,
                                                        28, 11,
                               19, 11, 11,
                                                                     20, 11, 11, 11,
                               21, 10, 10,28, 10,
                                                  22,28,10,
                                                                                 10, 10,
                                                                                   9<sub>r</sub>28,9,9,9<sub>r</sub>23,28,
                                                                     28,5
                               25, 24,\overline{6}\frac{1}{9}, 8,
                                                         28,9,\frac{28}{27}9,25,\overline{9},
                                                  28,9,
                                                                                         9,
                                             8,8,8,\overline{\mathbf{3}},
                                                                                         8<sub>r</sub>4<sub>r</sub>\overline{4},
                                                          4,4,4,14,14,
                                                                     27,8
                                           14,\overline{4},
                                                                           14,14, 14,
                                             4,4,4,4,12,
                                                                       \overline{\mathbf{4}},
                                                                                   4, 33,
        9
                                       4,
                                                                             4,\ddot{\mathbf{8}}\ddot{4}4,8,8,4,\pmb{\Lambda}\overline{4},
                                                                             \overline{\mathbf{8}},
                                                                                   \pmb{8} ,
                                                                                         \overline{8}\prime\frac{c}{c}NENT=NENT+1
         NCHAR = \emptysetSTATE = PSTATE
         NBLANK = \emptysetENTITY(1) = BLANKJSTART(NENT) = 0OCOL=COL
         LIM=LIMIT
\frac{c}{c}GO TO ACTION
       1 GO TO (10, 20, 30, 40, 50, 60, 70, 80, 90, 100, 110, 120, 130, 140, 150, 160,
                      170, 180, 190, 200, 210, 220, 230, 240, 250, 260, 270, 280,
        1
                      290, 300, 310, 320, 330, 340, 350), JUMP
        \overline{\mathbf{2}}\frac{\rm c}{\rm c}GET A LINE
```

```
c 
c 
c 
c 
c 
c 
c 
c 
     5 DOREAD = .TRUE. 
    10 IF(DOREAD)CALL SCANRD 
        COL = 0 
        NENT = 1 
       JSTART(1) = 0JUMP=2 
       LIM=80 
       IF(MODE.EQ.10)GO TO 12 
        IF(MODE.EQ.11)GO TO 14 
       GO TO 20 
                 END OF FILE 
    12 FILPT = FILPT-1
        IF(FILPT.GT.\theta)INUNIT = FILES(FILPT)
       IF(FILPT.EQ.0)MODE=-10IF(LEOF)GO TO 13 
       IF(FILPT.GT.0)GO TO 5 
       CALL SCANMS(1) 
       STOP 
    13 JUMP = 1DOREAD = .TRUE. 
       GO TO 150 
                  POINT 
    14 IVAL(1) = 1000*1DIGIT(IPTLC1+0)+100*IDIGIT(IPTLC1+1)+<br>10*IDIGIT(IPTLC1+2)+ IDIGIT(IPTLC1+3)
      10*IDIGIT(IPTLC1+2)+ IDIGIT(IPTLC1+3)<br>
IVAL(2) = 1000*IDIGIT(IPTLC2+0)+100*IDIGIT(IPTLC2+1)+<br>
10*IDIGIT(IPTLC2+2)+ IDIGIT(IPTLC2+3)<br>
IF(.NOT.MENU)GO TO 16
       IF(SCANMN(IVAL(1) ,IVAL(2)) .LT.0)GO TO 5 
       JUMP = 3ICOLMN = 1 
       COL = 10JSTART(1) = 1GO TO 150 
    16 JSTART(1) = 1NCHAR = 10COL = 10GO TO 80 
                 C NEXT CHARACTER 
c 
    20 COL = COL+1
c 
                 GET CHARACTER
c 
c 
c 
c 
    30 JUMP= ISTATE(10*STATE+IBUFF(COL)) 
       GO TO 1 
                 SET JUMP TO NEXT CHARACTER
```

```
c 
c 
c 
c 
c 
c 
   40 JUMP = 2
              PACK CHARACTER 
   50 NCHAR = NCHAR + 1GO TO 1 
              COUNT BLANKS 
   60 NBLANK = NBLANK + 1
      IF(NBLANK.LE.LIM)GO TO 20 
c 
          CHECK IF END OF STRING
\overline{c}c 
c 
c 
c 
c 
c 
c 
 c 
c 
 c 
 c 
 c 
 c 
 c 
       IF(PSTATE.EQ.1) GO TO 130 
              END LINE 
   70 IF(.NOT.EOL)GO TO 75 
      JUMP = 3IF(AUTORD)JUMP = 1 
       IF(AUTORD)DOREAD = .TRUE. 
       ENTITY(l)=BLANK 
      MODE = 9NCHAR=0 
      NWD = 0COL=MAX0(0COL,1) 
      JSTART(NENT)=COL 
      GO TO 150 
   75 NCHAR = \thetaNWD = 0NBLANK = 0STATE = PSTATE 
       GO TO 5 
              PACK BLANK EXIT 
   80 JUMP = 3 
   85 ICOLMN = 0IF(NENT.NE.0)ICOLMN = JSTART(NENT) 
       CALL SCANPK 
       GO TO 150 
               END EXPONENT 
    90 FLT = FLT * 10. ** EXP 
       EXP = 0NSIG = 1END REAL 
  100 F = 0.1END INTEGER
```

```
c 
c 
c 
c 
c 
c 
c 
c 
c 
c 
c 
c 
c 
c 
  110 !VALUE = INT 
       IS IG = 1 
       INT = 0GO TO 80 
              END STRING 
   120 SKIP = COL 
   340 JUMP = 2 
      GO TO 85 
              END GET STRING 
  130 MODE = 8 
      PSTATE = 0JUMP = 2GO TO 150 
              END NAME 
  140 NCHAR = NDOT + 1
      GO TO 80 
              RETURN 
  150 RETURN 
              MINUS FOUND
c 
  160 ISIG = -1 
c 
              PLUS FOUND
c 
c 
  170 STATE = 2 
      MODE = 6INT = ITAB(JBUFF(COL)+1)!VALUE = INT 
       GO TO 310 
              START INTEGER
c 
c 
c 
c 
c 
c 
c 
  180 STATE = 3 
       INT = 0MODE = 1IF(JSTART(NENT) .EQ.0)JSTART(NENT)=COL 
              CONTINUE INTEGER 
  190 INT = INT*10 + IDIGIT(COL) * ISIG 
      GO TO 40 
              CHANGE TO REAL
```
 $\sim$ 

```
200 STATE = 4 
      MODE = 2FLT = INTGO TO 40 
c 
              c CONTINUE REAL 
c 
   210 FLT = FLT + FLOAT(IDIGIT(COL)*ISIG)*F 
       F = F * 0.1GO TO 40 
c 
              START EXPONENT
c 
  220 STATE = 5 
      GO TO 40 
c 
              MINUS EXP
\tilde{c}230 NSIG = -1c 
              PLUS EXP
c 
  240 STATE = 6
      GO TO 40 
c 
              c CONTINUE EXP 
c 
  250 EXP = EXP * 10 + IDIGIT(COL) *NSIG
      STATE = 6GO TO 40 
c 
              START LABEL
c 
  260 STATE = 7 
       N DOT = \emptysetMODE = 3GO TO 310 
c 
               START NAME
c 
  270 STATE = 8 
       NDOT = NDOT + 1NCHAR = NDOT 
       MODE = 4JSTART(NENT+NDOT) = COL+1GO TO 20 
c 
              ANY TEXT
c 
  280 MODE = 5 
       STATE = 10ISIG = 1INT = 0<br>EXP = 0
```

```
F = 0.1NSIG = 1GO TO 40
\begin{array}{c} c \\ c \\ c \end{array}SEPARATER
   290 INT = ITAB(JBUFF(COL)+1)
        IVALUE = INT
       MODE = 6JUMP = 34JSTART(NENT) = COLISIG = 1GO TO 50
\frac{c}{c}START STRING
\mathbf c300 STATE = 9
        MODE = 7305 JSTART (NENT) = COL
        GO TO 20
\frac{c}{c}SET BEGINNING COL NUMBER
   310 JSTART (NENT) = COL
        IF (MODE. EQ. 6. AND. SIGNED) GO TO 290
        GO TO 40
\mathbf c\frac{\rm c}{\rm c}START REAL
   320 JSTART (NENT) = COL
        INT = 0GO TO 200
\mathbf c\frac{c}{c}END LINE AND END STRING
   330 SKIP = COLGO TO 80
\frac{c}{c}START SIGNED REAL
\mathbf c350 \text{ INT} = 0GO TO 200
        END
C *******
c *\bulletC * RDLINE<br>C *٠
\mathbf c\star***************
        SUBROUTINE RDLINE
\frac{\mathsf{c}}{\mathsf{c}}READ A CARD
\mathbf cCOMMON /SCANLN/ COL, JUMP, NENT, PSTATE, SKIP, DOREAD,
       \mathbf{1}INCOL, JSTART (80), IBUFF (81), JBUFF (81),
```

```
IDIGIT(81), CARD(81)
        \overline{2}INTEGER COL, SKIP, PSTATE
         LOGICAL DOREAD
         JUMP = 1CALL SCANRD
         RETURN
         END
C ********
                        c *C * SCANMN
c *\begin{array}{ll} \textcolor{red}{\bullet} \textcolor{red}{\bullet} \textcolor{red}{\star} \textcolor{red}{\star} \textcolor{red}{INTEGER FUNCTION SCANMN( POINT1, POINT2 )
\frac{\mathsf{c}}{\mathsf{c}}MENUING ROUTINE INTERFACE
\mathbf cCOMMON /SCANER/ ENTITY(20), IVAL(2), MODE, NCHAR, NWD, NEXT,
        1
                                  ICOLMN
         EQUIVALENCE (IVAL(1), VALUE, IVALUE)
         LOGICAL NEXT
         INTEGER POINT1, POINT2
c
\overline{c}DUMMY ROUTINE
         SCANN = <math>\emptyset</math>RETURN
         END
C * * * * * * * * *
                        C * SCANMS
c *C ***
                                                    ***********************
        *******************
         SUBROUTINE SCANMS ( ERRNO )
\rm _c^cISSUE ERROR MESSAGES
\mathbf cCOMMON /SCANIO/ INUNIT, IOUT, FILES (10), FILPT, FILLIM, LREMOT
         INTEGER FILES, FILPT, FILLIM
         INTEGER ERRNO
\rm _c^cSEND ERROR MESSAGE AND RETURN
\mathbf{c}GO TO ( 10, 20,
                                      30), ERRNO
     10 WRITE (IOUT, 1001)
     GO TO 9999<br>26 WRITE (IOUT, 1002)
         GO TO 9999
     30 WRITE (IOUT, 1003)
         GO TO 9999
 9999 RETURN
c
 1001 FORMAT(40H0 ..... END OF FILE - PROGRAM TERMINATED
                                                                                        \bigwedge1002 FORMAT (40H0 ..... INPUT ERROR - PROGRAM TERMINATED
                                                                                        \bigwedge1003 FORMAT(40H0 .....FILE LIST OVERFLOW
                                                                                         \bigwedge
```
75

```
END
C \star \star\ddot{\phantom{0}}\star\dot{\mathbf{x}}\mathbf CC^{-\star}\starSETIN
  \star\mathbf cC^********************
       SUBROUTINE SETIN(IN)
\mathbf C\mathbf CSET SCAN INPUT UNIT
\mathbf CCOMMON /SCANIO/ INUNIT, IOUT, FILES (10), FILPT, FILLIM, LREMOT INTEGER FILES, FILPT, FILLIM
       INUNIT = 5RETURN
       END
C **
                      ************************
       *****
c *\bulletC * SETOUT
                                                                                         \starc *\bulletC \star \star \star*******************
      ***********************
       SUBROUTINE SETOUT (OUT)
\mathbf c\mathbf CSET SCAN ECHO OUTPUT UNIT
\mathbf cCOMMON /SCANIO/ INUNIT, IOUT, FILES (10), FILPT, FILLIM, LREMOT
       INTEGER FILES, FILPT, FILLIM
       INTEGER OUT
       IOUT = 6RETURN
       END
\mathbf C***************************************
                                                                                    ***c *c \starSETREM
c *\ddot{\mathbf{c}}\star*************************
                                           ***********************************
       SUBROUTINE SETREM (IUNIT)
\mathbf C\tilde{c}SET THE REMOTE UNIT FOR PROMPTING
       COMMON /SCANIO/ INUNIT, IOUT, FILES (10), FILPT, FILLIM, LREMOT
       INTEGER FILES, FILPT, FILLIM
       LREMOT = IUNIT
       RETURN
       {\tt END}\mathbf C**************************************
  \pmb{\ast}\mathbf{C}\tilde{c}\starSETFIL
C^*\mathbf c\starSUBROUTINE SETFIL (FILIST, NFILES)
\mathbf C\mathbf{C}STACK A LIST OF INPUT FILES
\mathbf{C}COMMON /SCANIO/ INUNIT, IOUT, FILES (10), FILPT, FILLIM, LREMOT
```

```
INTEGER FILES, FILPT, FILLIM
     DIMENSION FILIST (10)
      INTEGER FILIST
     NFIL = NFILESIF (FILPT+NFIL.LE.FILLIM) GO TO 10
     NFIL=FILLIM-FILPT
     CALL SCANMS(3)
   10 J=FILPT+NFIL+1
     IF (NFIL.EQ. 0) GO TO 30
     DO 20 K=1, NFIL
   20 FILES (J-K) =FILIST(K)FILPT=FILPT+NFIL
     INUNIT=FILES (FILPT)
   30 RETURN
     END
\mathbf{C}\starc *\starC * SCINIT
\mathbf C\starSUBROUTINE SCINIT(NBLANK, RECLEN, ENDCHR, PROMSW, ECHOSW, COMSW,
     \mathbf{1}ATRDSW, EOLSW, EOFSW, MENUSW, PTSW, SIGNSW )
ccc
          INITIALIZE
     COMMON /SCANCT/ ECHAR, ECHO, ILABEL, LIMIT, MARK, PROMT,
     ı
                      POINT, RECSIZ, INIT, LEOF, EOL, MENU,
     \overline{2}AUTORD, COMMNT, SIGNED
      INTEGER RECSIZ
      LOGICAL ECHO, PROMT, POINT, INIT, LEOF, EOL, MENU,
     LOGICAL PROMSW, ECHOSW, COMSW, ATRDSW, EOLSW, EOFSW, PTSW,
     \mathbf{1}MENUSW, SIGNSW
     ı
      INTEGER RECLEN
      INIT = .TRUE.<br>ECHAR = ENDCHR
      ECHO = ECHOSWLEOF = EOFSWEOL = EOLSWMENU = MENUSWAUTORD = ATRDSWCOMMNT = .NOT.COMSW
      PROMT = PROMSWPOINT = PTSWSIGNED = SIGNSWLIMIT = MINØ (RECSIZ, NBLANK)MARK = MINQ (RECSIZ, RECLEN)RETURN
      END
C *********
                \mathtt{C}\star\tilde{c}\starADDLAB
  \star
```

```
C **************************
                                                  ********************************
       SUBROUTINE ADDLAB (LABEL)
\mathbf C\mathbf CADD LABEL FOR SCAN ECHO
\mathbf cCOMMON /SCANCT/ ECHAR, ECHO, ILABEL, LIMIT, MARK, PROMT,<br>1 POINT, RECSIZ, INIT, LEOF, EOL, MENU,<br>2 AUTORD, COMMNT, SIGNED
      \mathbf{1}\boldsymbol{2}INTEGER RECSIZ
       LOGICAL ECHO, PROMT, POINT, INIT, LEOF, EOL, MENU,
                COMMNT, AUTORD, SIGNED
      \mathbf{1}ILABEL = LABELRETURN
       END
C *
                                                                                          ÷
C * BACKSP
                                                                                          \star\mathbf C\starc *SUBROUTINE BACKSP (NUMENT)
\mathbf c\mathbf CBACKSPACE THE SCANNER
\mathbf{C}COMMON /SCANLN/ COL, JUMP, NENT, PSTATE, SKIP, DOREAD,
      \mathbf{1}INCOL, JSTART(80), IBUFF(81), JBUFF(81),
      \overline{2}IDIGIT(81), CARD(81)
       INTEGER COL, SKIP, PSTATE
       LOGICAL DOREAD
       IF (NENT.LT. NUMENT) GO TO 10
       NENT = NENT - NUMBERCOL = JSTART(NENT + 1)JUMP = 3GO TO 20
    10 COL = \thetaJUMP = 220 RETURN
       END
\mathbf{C}*******
C^{\pm}÷
\mathbf C* GETSTR
  \star\tilde{\mathbf{c}}\mathbf{C}**********************
                                 *******************************
       SUBROUTINE GETSTR
\mathbf C\mathbf cPARSE A STRING
\mathbf cCOMMON /SCANLN/ COL, JUMP, NENT, PSTATE, SKLP, DOREAD,
      \mathbf{1}INCOL, JSTART (80), IBUFF (81), JBUFF (81),
      \overline{\mathbf{c}}IDIGIT(81), CARD(81)
       INTEGER COL, SKIP, PSTATE
       LOGICAL DOREAD
       COL = JSTART (NENT)PSTATE = 1JUMP = 2
```

```
RETURN
         END
\mathbf{c}+ +د د
   \star\mathbf C\star\mathbf{C}\star\ddot{\phantom{0}}RESET
   \star\tilde{c}\star\star\mathbf{C}************
          SUBROUTINE RESET
\mathbf c\overline{c}START LINE OVER
         COMMON /SCANIM/ NCPW, BLANK, INTZER, INTNIN, INTC, INTCOM, INTBLK<br>COMMON /SCANER/ ENTITY(20), IVAL(2), MODE, NCHAR, NWD, NEXT,
        \mathbf{1}ICOLMN
         EQUIVALENCE (IVAL(1), VALUE, IVALUE)
          LOGICAL NEXT
         COMMON /SCANLN/ COL, JUMP, NENT, PSTATE, SKIP, DOREAD,<br>
I INCOL, JSTART(80), IBUFF(81), JBUFF(81),<br>
IDIGIT(81), CARD(81)
        \mathbf{1}\overline{\mathbf{c}}INTEGER COL, SKIP, PSTATE
          LOGICAL DOREAD
          COL = 0JUMP = 2NENT = \emptysetENTITY (1) = BLANKRETURN
          END
   \mathbf c**********
\overline{c}\star\star\overline{c}\starSKPSTR
   \star\mathbf c**********
          SUBROUTINE SKPSTR
\begin{array}{c} c \\ c \\ c \end{array}SKIP TO END OF STRING
          COMMON /SCANLN/ COL, JUMP, NENT, PSTATE, SKIP, DOREAD,
                                    INCOL, JSTART(80), IBUFF(81), JBUFF(81),
        1
                                    IDIGIT(81), CARD(81)
        \overline{2}INTEGER COL, SKIP, PSTATE
          LOGICAL DOREAD
          COL = SKIPRETURN
          END
\mathbf c\star\mathbf{C}\star\overline{c}\starSEPTAB
   \bullet\overline{c}\star******************
          SUBROUTINE SEPTAB (NEWTAB)
\begin{array}{c} c \\ c \\ c \end{array}CHANGE SEPERATOR TABLE
          DIMENSION NEWTAB(1)
```

```
COMMON /SCANTB/ NSEPTB, NCLASS, ITAB(256), ICLASS(256)
      DO 10 I = 1, NSEPTB
   10 ITAB(I) = NEWTAB(I)
      RETURN
      END
\mathbf{C}*******
c
  \star÷
  * DOSCAN
\mathbf c\starc
  C
      LOGICAL FUNCTION DOSCAN (DUMMY)
\mathbf CC
            ADVANCE THE SCANNER NOW
\mathbf CCOMMON /SCANER/ ENTITY(20), IVAL(2), MODE, NCHAR, NWD, NEXT,
                       ICOLMN
     \mathbf{1}EQUIVALENCE (IVAL(1), VALUE, IVALUE)
      LOGICAL NEXT
      IF (NEXT) CALL SCAN
      NEXT = . FALSE.
      DOSCAN = .TRUE.RETURN
      END
C ********
\mathbf{C}\star\mathtt{C}\starENDCRD
\mathsf{C}\star\mathbf{C}\starLOGICAL FUNCTION ENDCRD (DUMMY)
\mathbf c\rm\frac{C}{C}IS THE CURRENT SCAN ENTITY AN END OF LINE
      COMMON /SCANER/ ENTITY(20), IVAL(2), MODE, NCHAR, NWD, NEXT,
     \mathbf{1}ICOLMN
      EQUIVALENCE (IVAL(1), VALUE, IVALUE)
      LOGICAL NEXT
      DATA MODEOL/9/
      IF (.NOT.NEXT) GO TO 10
      CALL SCAN
      NEXT = \text{FALSE.}10 ENDCRD = . FALSE.
      IF (MODE. NE. MODEOL) GO TO 20
      END <b> = .TRUE</b>.
      NEXT = .TRUE.20 RETURN
      END
\mathbf{C}********
\overline{c}\pmb{\star}\star* ENDFIL
c
                                                                             \bullet\mathbf{C}\starc
  LOGICAL FUNCTION ENDFIL(LAST)
C
\mathbf{C}IS THE CURRENT SCAN ENTITY AN END OF FILE
```

```
COMMON /SCANER/ ENTITY(20), IVAL(2), MODE, NCHAR, NWD, NEXT,
    1
                    ICOLMN
     EQUIVALENCE (IVAL(1), VALUE, IVALUE)
     LOGICAL NEXT
     LOGICAL LAST
     DATA MODEOF/10/
     IF(.NOT.NEXT)GO TO 10
     CALL SCAN
     NEXT = .FALSE.10 ENDFIL = . FALSE.
     LAST = .FALSE.IF (MODE. NE. IABS (MODEOF) ) GO TO 20
     ENDFIL = .TRUE.IF (MODE. EQ. - MODEOF) LAST = . TRUE.
     NEXT = .TRUE.20 RETURN
     END
C ********
              c *\starC * ENTIT\starc *\star*****
     SUBROUTINE ENTIT (TEXT, NC, NW)
\frac{c}{c}RETURN THE CURRENT CHARACTERS FROM ENTITY
     DIMENSION TEXT(1)
     COMMON /SCANER/ ENTITY (20), IVAL(2), MODE, NCHAR, NWD, NEXT,
     \mathbf{1}ICOLMN
     EQUIVALENCE (IVAL(1), VALUE, IVALUE)
     LOGICAL NEXT
     NC = NCHARNW = NWDDO 10 I = 1, NW10 TEXT(I) = ENTITY(I)
     RETURN
     END
C ********
               ^{\tiny{\text{+}}\, \tiny{\text{+}}}c *\starC * INTEGR\star\overline{c} *
LOGICAL FUNCTION INTEGR (INTEG)
\mathbf c{\bf c}IS THE CURRENT SCAN ENTITY AN INTEGER
\mathbf CCOMMON /SCANER/ ENTITY (20), IVAL(2), MODE, NCHAR, NWD, NEXT,
     \mathbf{1}ICOLMN
     EQUIVALENCE (IVAL(1), VALUE, IVALUE)
     LOGICAL NEXT
     DATA MODINT/1/
     IF (.NOT.NEXT) GO TO 10
     CALL SCAN
```
 $\mathbf c$ 

```
NEXT = .FALSE.10 INTEGR = . FALSE.
     IF (MODE. NE. MODINT) GO TO 20
     INTEG = IVALUE
     INTEGR = .TRUE.NEXT = .TRUE.20 RETURN
     END
C ********
              ****
c *۰
C * LABEL
                                                                \starc *\ddot{\phantom{0}}LOGICAL FUNCTION LABEL (DUMMY)
\frac{c}{c}IS THE CURRENT SCAN ENTITY A LABEL
     COMMON /SCANER/ ENTITY (20), IVAL (2), MODE, NCHAR, NWD, NEXT,
    1
                   ICOLMN
     EQUIVALENCE (IVAL(1), VALUE, IVALUE)
     LOGICAL NEXT
     DATA MODLAB/3/
     IF (.NOT. NEXT) GO TO 10
     CALL SCAN
     NEXT = .FALSE.10 LABEL = . FALSE.
     IF (MODE. NE. MODLAB) GO TO 20
     LABEL = .TRUE.NEXT = .TRUE.20 RETURN
     END
C ********
              c *C * MATCH
\bar{c}\starLOGICAL FUNCTION MATCH (STRING, NC)
\mathbf c\mathbf cMATCH A CHARACTER ARRAY AGAINST THE CURRENT SCAN ENTITY
C
     DIMENSION STRING(1)
     LOGICAL SCANMC
     COMMON /SCANER/ ENTITY(20), IVAL(2), MODE, NCHAR, NWD, NEXT,
                   ICOLMN
    \mathbf{1}EQUIVALENCE (IVAL(1), VALUE, IVALUE)
     LOGICAL NEXT
     MATCH = . FALSE.<br>IF(.NOT.NEXT)GO TO 10
     CALL SCAN
     NEXT = .FALSE.10 IF (NCHAR.LT.NC) GO TO 20
     IF (.NOT. SCANMC(STRING(1), ENTITY(1), NC)) GO TO 20
     MATICH = .TRUE.NEXT = .TRUE.
```

```
20 RETURN
      END
\mathbf{C}*-1 - 1 - 1 = -1c \starC * NAME
                                                                                     \bulletC^*\mathbf c\star \star****************************
                                               **************
       LOGICAL FUNCTION NAME (DUMMY)
\mathbf c\tilde{c}IS THE CURRENT SCAN ENTITY A NAME
       COMMON /SCANER/ ENTITY (20), IVAL(2), MODE, NCHAR, NWD, NEXT,
      \mathbf{1}ICOLMN
       EQUIVALENCE (IVAL(1), VALUE, IVALUE)
       LOGICAL NEXT
       DATA MODNAM/4/
       IF (.NOT.NEXT) GO TO 10
       CALL SCAN
       NEXT = . FALSE.
   10 NAME = . FALSE.
       IF (MODE.NE.MODNAM) GO TO 20
       NAME = \cdot TRUE.<br>NEXT = \cdot TRUE.
    20 RETURN
       END
\mathbf c********
C^*\mathbf C\starNOSCAN
  \star\mathbf{C}\mathbf C***********************************
       LOGICAL FUNCTION NOSCAN (DUMMY)
\mathbf c\overline{c}DO NOT ADVANCE THE SCANNER
       COMMON /SCANER/ ENTITY(20), IVAL(2), MODE, NCHAR, NWD, NEXT,
      \mathbf 1ICOLMN
       EQUIVALENCE (IVAL(1), VALUE, IVALUE)
       LOGICAL NEXT
       NEXT = .FALSE.NOSCAN = .TRUE.RETURN
       END
C *******
                        ***************
                                                    *************************
                                                                                 ****
  \star\mathbf{C}* NUMI
C
\mathbf{c}\starLOGICAL FUNCTION NUMI (INTEGR)
\frac{c}{c}IS THE CURRENT SCAN ENTITY A NUMBER, CONVERT TO INTEGER
\mathbf{C}COMMON /SCANER/ ENTITY(20), IVAL(2), MODE, NCHAR, NWD, NEXT,
      \mathbf{1}ICOLMN
       EQUIVALENCE (IVAL(1), VALUE, IVALUE)
```

```
C ********
c *LOGICAL NEXT 
      DATA MODREL/2/ 
      IF(.NOT.NEXT)GO TO 10 
      CALL SCAN 
      NEXT = .FALSE. 
   10 NUMI = . FALSE.
      IF (MODE .GT. MODREL) 
GO TO 20 
      IF (MODE .EQ. MODREL ) 
      IF (MODE .NE. MODREL ) 
      NUMI = .TRUE. 
      NEXT = .TRUE.20 RETURN 
                               INTEGR =- VALUE 
                               INTEGR = IVALUE
      END 
                  ********************************************************************** 
  * * 
C * NUMR 
c * 
                                                                           * * 
c ********************************************************************** 
c 
\tilde{c}c 
      LOGICAL FUNCTION NUMR(REAL) 
          IS THE CURRENT SCAN ENTITY A NUMBER, CONVERT TO REAL 
     COMMON /SCANER/ ENTITY(20), IVAL(2), MODE, NCHAR, NWD, NEXT,
                       1 ICOLMN 
      EQUIVALENCE (IVAL(1),VALUE,IVALUE) 
      LOGICAL NEXT 
      DATA MODREL/2/, MODINT/1/ 
      IF(.NOT.NEXT)GO TO 10 
      CALL SCAN 
   10 NEXT = .FALSE. 
      NUMR = .FALSE.IF (MODE .GT. MODREL) GO TO 20 
      IF (MODE .EQ. MODINT ) REAL = IVALUE
      IF (MODE .NE. MODINT ) REAL= VALUE 
      NUMR = .TRUE.NEXT = .TRUE. 
   28 RETURN 
END<br>C *******
c ********************************************************************** 
\begin{array}{ccc}\nC & \star & & & \star \\
\hline\n0 & \star & & & \end{array}\tilde{C} * POINT \qquad \qquad *
c * * 
c ********************************************************************** 
c 
c 
c 
      LOGICAL FUNCTION POINT(POINT1,POINT2) 
          IS THE SCAN ENTITY A POINT 
     COMMON /SCANER/ ENTITY(20), IVAL(2), MODE, NCHAR, NWD, NEXT,
                       1 ICOLMN 
      EQUIVALENCE (IVAL(1),VALUE,IVALUE) 
      LOGICAL NEXT 
      INTEGER POINT1, POINT2 
      DATA MODPT/11/ 
      IF(.NOT.NEXT)GO TO 10
```

```
CALL SCAN 
     NEXT = .FALSE. 
   10 POINT = .FALSE. 
     IF(MODE.NE.MODPT)GO TO 20 
     POINT1 = IVAL(1)Poinr2 = IVAL(2)POINT = .TRUE. 
     NEXT = .TRUE. 
  20 RETURN 
     END 
c********************************************************************** 
c* * C * READSC * 
C^* *
c********************************************************************** 
c 
c 
c 
     SUBROUTINE READSC 
        ADVANCE THE SCANNER NOW 
    COMMON /SCANER/ ENTITY(20), IVAL(2), MODE, NCHAR, NWD, NEXT, 1
                   1 ICOLMN 
     EQUIVALENCE (IVAL(l) ,VALUE,IVALUE) 
     LOGICAL NEXT 
     COMMON /SCANCT/ 
ECHAR, ECHO, !LABEL, LIMIT, MARK, PROMT, 
    1 
                   POINT, RECSIZ, !NIT, LEOF, EOL, MENU, 
    2 AUTORD, COMMNT, SIGNED 
     INTEGER RECSIZ 
    LOGICAL ECHO, PROMT, POINT, INIT, LEOF, EOL, MENU,
            COMMNT, AUTORD, SIGNED
     DATA MODECL/9/ 
     IF(.NOT.AUTORD.OR. (AUTORD.AND.MODE.NE.MODEOL))CALL RDLINE 
     NEXT = .TRUE. 
     RETURN 
     END 
c********************************************************************** 
C \star \starC \atop C \atop \sim REALN \atopC \star \starc ********************************************************************** 
c 
c 
c 
     LOGICAL FUNCTION REALN(REAL) 
         IS THE CURRENT SCAN ENTITY A REAL 
    COMMON /SCANER/ ENTITY(20), IVAL(2), MODE, NCHAR, NWD, NEXT,
                   l ICOLMN 
     EQUIVALENCE (IVAL(1), VALUE, IVALUE)
     LOGICAL NEXT 
     DATA MODREL/2/ 
     IF(.NOT.NEXT)GO TO 10 
     CALL SCAN 
     NEXT = .FALSE.10 REALN = .FALSE. 
     IF(MODE.NE.MODREL)GO TO 20 
     REAL = VALUE
```

```
REALN = \cdot TRUE.
       NEXT = .TRUE.20 RETURN
       END
C *******
                         *********************
C^*\bullet\star SEP
\mathbf C\mathbf{C}\star\overline{C} ************************
       LOGICAL FUNCTION SEP (SEPTYP)
\frac{c}{c}IS THE CURRENT SCAN ENTITY A SEPERATOR
\tilde{c}COMMON /SCANER/ ENTITY (20), IVAL(2), MODE, NCHAR, NWD, NEXT,
      \mathbf{1}ICOLMN
       EQUIVALENCE (IVAL(1), VALUE, IVALUE)
       LOGICAL NEXT
       INTEGER SEPTYP
       DATA MODSEP/6/
       IF (.NOT. NEXT) GO TO 10
       CALL SCAN
    NEXT = \timesFALSE.<br>10 SEP = \timesFALSE.
       IF (MODE. NE. MODSEP) GO TO 20
       SEPTYP = IVALUE
       SEP = .TRUE.<br>NEXT = .TRUE.20 RETURN
       END
C *******
c *C * STRING
\mathbf{C}\pmb{\ast}\mathbf{C}* ***********************
       LOGICAL FUNCTION STRING (DUMMY)
c<br>c
            IS THE CURRENT SCAN ENTITY A STRING
       COMMON /SCANER/ ENTITY (20), IVAL(2), MODE, NCHAR, NWD, NEXT,
       1
                           ICOLMN
       EQUIVALENCE (IVAL(1), VALUE, IVALUE)
       LOGICAL NEXT
        DATA MODSTR/7/
        IF (.NOT. NEXT) GO TO 10
       CALL SCAN
       NEXT = .FALSE.10 STRING = . FALSE.
        IF (MODE. NE. MODSTR) GO TO 20
        STRING = .TRUE.NEXT = .TRUE.20 RETURN
       END
C^*****
c \star
```

```
C * TRUE
C *
c
  ***LOGICAL FUNCTION TRUE (DUMMY)
\mathbf c\tilde{c}ADVANCE THE SCANNER BEFORE THE NEXT TEST
      COMMON /SCANER/ ENTITY(20), IVAL(2), MODE, NCHAR, NWD, NEXT,
     1
                        ICOLMN
      EQUIVALENCE (IVAL(1), VALUE, IVALUE)
      LOGICAL NEXT
      NEXT = .TRUE.TRUE = \cdot TRUE.
      RETURN
      END
C ********
                     *****************************
C *
C * INTEGERLIST
{\bf c}\starc
      SUBROUTINE TRLIST ( LIST, MLIST, IALL, NLIST, IERR )
\mathbf cPOLO ACTION TO INPUT A LIST OF INTEGER TERMS
C
\mathsf{C}EACH ACTION MAY BE DELIMITTED BY A COMMA
\mathbf CA COMMA PRECEEDING AN EOL INDICATES CONTINUATION
\mathbf CTERMS MAY BE:
\mathbf cA) <INTEGER>
\frac{\rm c}{\rm c}B) <INTEGER1> - <INTEGER2>
                      C) <INTEGER1> TO <INTEGER2>
                      D) <INTEGER1> - <INTEGER2> BY <INTEGER3><br>E) <INTEGER1> TO <INTEGER2> BY <INTEGER3>
ccccccc
                      F) ALL
                 TYPE A STORES <INTEGER> IN LIST
                TYPE B AND C STORES <INTEGER1>, -<INTEGER2>, 1 IN LIST<br>TYPE D AND E STORES <INTEGER1>, -<INTEGER2>, <INTEGER3>
                 IN LIST
ccc
                TYPE F STORES 1, -IALL, 1 IN LIST
           DUMMY ARGUMENTS
                LIST
                            (OUTPUT) - LIST OF PARSED INPUT - AS DESCRIBED
nnnnnnnn
                MLIST
                            (INPUT)- ALLOWABLE SIZE OF LIST
                                     - VALUE OF 'ALL'
                 IALL
                            (INPUT)
                                        = 0 - 'ALL' IS NOT ACCEPTABLE
                            (OUTPUT) - NUMBER OF TERMS STORED IN LIST
                NLIST
                 IERR
                            (OUTPUT) - ERROR CODE
                                        = 1 - NO ERROR= 2 - PARSE RULES FAILDED
                                        = 3 - LIST OVERFLOW<br>= 4 - LIST NOT FOUND
\frac{c}{c}COMMON BLOCKS
                LABELLED COMMON /SCANER/
C
           CALLED SUBPROGRAMS
\mathbf c
```
c c c c c c c c c c c c c c c c c c c c c c c c c c c c c c c c c c c c c c c c c

> c c

c

SCAN RDLINE

SCANMC LOCAL VARIABLES **ISTATE** NSTATE **ICLASS** IPSA **IACT** !BY ITO JALL **ISTART** IOVFL ALGORITHM TERMS **STATES** 2 <sup>=</sup>ITEM (INTEGER)  $3$  = DELIMITER  $($ , $)$  $4 = ITERATION (-, TO)$ 5 INCREMENT (BY) 6 = DELTA (INCREMENT INTEGER) **CLASSES** 2 3  $4 =$  SEPERATOR  $'$ .' 5 END OF LINE 6 = ELSE **ACTIONS** 1 = DONE  $2$  = ERROR 3 <sup>=</sup>SAVE INGER, - VALUE IMPLIES ITERATION TE 4 = READ LINE 5 = SAVE -l\*INTEGER 6 7 <sup>=</sup>SAVE 1 8 SAVE 1, DONE 9 = TEST OVERFLOW 10 = SAVE ITERATION INCREMENT - FSA STATES - NEXT STATE TABLE - CLASS OF INPUT - ACTION TABLE - ACTION TO DO - HOLLERTH 'BY'<br>- HOLLERTH 'TO' - HOLLERTH 'TO' - HOLLERTH 'ALL'<br>- FLAC SET TO TP - FLAG SET TO TRUE ON FIRST SCAN - FLAG SET TO TRUE ON OVERFLOW  $- 1 = \text{START}$  $- 1 = INTEGR$ <sup>=</sup>ALPHA 'TO' OR SEPERATOR '-' = ALPHA 'BY'  $\theta$  = SWITCH STATE = SAVE 1, SAVE INTEGER COMMON /SCANER/ ENTITY(20), IVAL(2), MODE, NCHAR, NWD, NEXT, 1 ICOLMN EQUIVALENCE (IVAL(1) ,VALUE,IVALUE) LOGICAL NEXT DIMENSION LIST(MLIST), IFSA(6,6), NSTATE(6,6) INTEGER ENTITY LOGICAL ISTART, IOVFL LOGICAL SCANMC DIMENSION IBY(1), ITO(l), JALL(l) DATA IBY/2HBY/, IT0/2HTO/, JALL/3HALL/ TRANSFER TABLE

```
DATA IFSA/
                             3, 1, 1, 0, 1, 1,
        \mathbf{1}3, 1, 1, 0, 1, 1,<br>3, 9, 2, 0, 1, 1,<br>3, 2, 2, 2, 4, 2,<br>5, 2, 2, 2, 2, 2, 2,<br>6, 2, 0, 7, 8, 8,<br>10, 2, 2, 0, 4, 2/
        \overline{\mathbf{c}}\overline{\mathbf{3}}\ddot{\textbf{4}}5
        6\phantom{1}\mathbf C\tilde{c}NEXT STATE TABLE
         DATA NSTATE/
                             2, 0, 0, 1, 0, 0,<br>2, 4, 0, 3, 0, 0,
        \mathbf{1}\overline{2}\overline{\mathbf{3}}2, 0, 0, 0, 1, 0,\overline{\mathbf{4}}5, 8, 8, 8, 8, 8, 8,5
                             2, 8, 6, 3, 8, 8,6
                             2, 0, 0, 6, 6, 0/\begin{array}{c} c \\ c \\ c \end{array}INITIALY IN START STATE
          ISTART = .TRUE.\begin{array}{ll}\n\text{IOVFL} = . \text{FALSE.} \\
\text{NLIST} = 1\n\end{array}ISTATE = 1\mathbf c\overline{c}SCAN AND DETERMINE CLASS
 100
         ICLASS = 6IF (.NOT. ISTART) CALL SCAN
         IF (MODE.NE.9) GO TO 110
         ICLASS = 5GO TO 140
 110IF(MODE.NE.6)GO TO 120
         IF (IVALUE. EQ. 3) ICLASS = 2IF (IVALUE. EQ. 16) ICLASS = 4GO TO 140
 120 IF (MODE. NE. 3) GO TO 130
         IF(SCANMC(ENTITY(1), IBY, 2)) ICLASS = 3
         IF(SCANMC(ENTITY(1), ITO, 2)) ICLASS = 2
         IF(SCANMC(ENTITY(1), JALL, 3). AND. ISTART. AND. IALL. NE. 0) GO TO 350
         GO TO 140
 130
         IF(MODE.NE.1)GO TO 140
                                                            \ddot{\phantom{0}}ICLASS = 1\mathbf{C}\overline{\mathbf{c}}DETERMINE NEXT STATE AND ACTION
c
  140
         IACT = IFSA(ICLASS, ISTATE)+1ISTATE = NSTATE (ICLASS, ISTATE)
          IF (IACT.NE. 2) ISTART=. FALSE.
\frac{c}{c}ACTION TRANSFER, SKIP STORE ON OVERFLOW
\mathbf{C}IF (IOVFL. AND. (IACT. EQ. 4. OR. IACT. EQ. 6. OR. IACT. EQ. 7. OR.
```
 $\mathbf{c}$ 

```
IACT. EQ. 8. OR. IACT. EQ. 10) GO TO 109
      1
       GO TO (100, 210, 220, 230, 250, 260, 270, 280, 290, 310, 320
      \mathbf 1), IACT
\rm _c^cDONE
\mathbf C210 IERR = 1NLIST = NLIST-1IF (ISTART) IERR = 4IF (IOVFL) IERR = 3IF (LIST(1). LT. Ø. AND. NLIST. GT. 1) IERR = 2
       RETURN
\frac{\rm c}{\rm c}ERROR - PARSE
\mathbf{C}220
       IERR = 2NLIST = NLIST-1RETURN
\mathbf C\bar{c}SAVE INTEGER, -VALUE BECOMES ITERATION BOUND
\mathbf{C}230 IF (NLIST. LE. MLIST) GO TO 240
       IOVFL = .TRUE.GO TO 100
 240 LIST(NLIST) = IVALUE
       NLIST = NLIST+1IF (IVALUE.LT. Ø. AND. NLIST. EQ. 2) GO TO 100
       IF(IVALUE.LT.0) ISTATE = 5<br>GO TO 100
\mathbf c\tilde{c}READ LINE
 250 CALL RDLINE
       GO TO 100
\mathsf{C}\overline{\mathbf{c}}SAVE -1*INTEGER
\mathbf C260 LIST(NLIST) = -YALUEIF(IVALUE.LT.0)GO TO 220
       NLIST = NLIST+1GO TO 100
\begin{array}{c} c \\ c \\ c \end{array}SAVE 1, SAVE INTEGER
 270
      LIST(NLIST) = 1LIST(NLIST+1) = IVALUENLIST = NLIST+2GO TO 100
\mathbf{C}\mathbf{C}SAVE 1
\mathbf{c}280
      LIST(NLIST) = 1NLIST = NLIST+1GO TO 100
```

```
\frac{c}{c}SAVE 1, DONE
\mathbf cIF(IOVFL)GO TO 300
 290
       LIST(NLIST) = 1300
      IERR = 1IF (IOVFL) IERR = 3IF (LIST(1). LT. 0. AND. NLIST. NE. 1) IERR = 2
       RETURN
\frac{c}{c}TEST FOR OVERFLOW IN ITERATION TERM
\mathbf c310 IF (NLIST+1.GT. MLIST) IOVFL = . TRUE.
       GO TO 100
\mathbf{C}\mathbf{c}SAVE INTEGER FOR INCREMENT
\mathbf{C}320
       IF (NLIST.LE.MLIST) GO TO 330
       IOVFL = .TRUE.GO TO 100
      LIST(NLIST) = IVALUE
 330
       NLIST = NLIST+1<br>GO TO 100
\frac{c}{c}ALL, DONE
 350IF (MLIST.LT.3) GO TO 360
       LIST(1) = 1LIST(2) = -TALL<br>LIST(3) = 1
       NLIST = 3IERR = 1CALL SCAN
       IF (MODE. NE. 6) RETURN
       IF (IVALUE.NE.16) RETURN
       CALL SCAN
       IF (MODE. NE. 9) RETURN
       CALL RDLINE
       CALL SCAN
       RETURN
 360 IERR = 3
       NLIST = 0RETURN
\mathbf{C}END
C^* **
c *c *АLPHA МАТСН
                                                                                \bullet\star\bullet\mathbf C\mathbf C+ +SUBROUTINE TRAMAT ( WORD, MCHAR, MATCHL, LOC, SCNACT )
\mathbf c\mathbf cАLРНАМАТСН
\overline{c}MATCH A WORD AGAINST A LIST OF WORDS
```
c c c c c c c c c c c c c c c c c c DUMMY ARGUMENTS WORD (INPUT)<br>MCHAR (INPUT) MCHAR (INPUT)<br>MATCHL (INPUT) (INPUT) LOC SCNACT (OUTPUT) - THE LOCATION OF WORD IN MATCHL (INPUT) DIMENSION WORD(l), MATCHL(l) - WORD TO MATCH AGAINST LIST<br>- LENGTH OF WORD IN CHARACTERS<br>- LIST OF WORDS TO MATCH AGAINST FIRST ENTRY IS THE NUMBER OF WORDS THE WORD ENTRIES FOLLOW, EACH BEGINS WITH ONE WORD WHICH IS THE LENGTH<br>THE LOCATION OF WORD IN MATCHL<br>=  $\theta$  IF NOT FOUND - SCAN ACTION IF MATCH IS FOUND = 1 - SCAN<br>= 2 - SCAN & SKIP ,<br>= 3 - SCAN & SKIP , & END - SCAN & SKIP , & END<br>DO THE READLINE BUT DON'T SCAN 4 - SCAN & SKIP , & END READLINE & SCAN = ELSE - NOSCAN COMMON /SCANER/ ENTITY(20), IVAL(2), MODE, NCHAR, NWD, NEXT, "1 ICOLMN  $EQUIVALENCE (IVAL(1), VALUE,IVALUE)$ LOGICAL NEXT COMMON /SCANIM/ NCPW, BLANK, INTZER, INTNIN, INTC, INTCOM, INTBLK INTEGER SCNACT LOGICAL SCANMC GO THROUGH THE LIST TO FIND THE MATCH  $N = MATCHL(1)$  $LOC = 0$  $J = 2$  $DO 10 I = 1, N$  $L = MATCHL(J)$ IF(L.GT.NCHAR)GO TO 10 IF(SCANMC(WORD, MATCHL $(J+1)$ , L))GO TO 20  $10 J = J + (L + NCPW - 1) / NCPW + 1$ RETURN  $20$  LOC = I IF(SCNACT.LT.l.OR.SCNACT.GT.4)RETURN CALL SCAN IF(SCNACT.EQ.l)RETURN IF(MODE.NE.6.0R.IVALUE.NE.l6)RETURN CALL SCAN IF(SCNACT.EQ.2)RETURN IF(MODE.NE.9)RETURN CALL RDLINE IF(SCNACT.EQ.3)RETURN CALL SCAN RETURN END<br>C \*\*\*\*\*\*\*\* c \*\*\*\*\*\*\*\*\*\*\*\*\*\*\*\*\*\*\*\*\*\*\*\*\*\*\*\*\*\*\*\*\*\*\*\*\*\*\*\*\*\*\*\*\*\*\*\*\*\*\*\*\*\*\*\*\*\*\*\*\*\*\*\*\*\*\*

c c c c c

```
C \starC * ALPHA LIST C *
c * * 
c *************************~***************************************** 
c 
\tilde{c}c 
\tilde{c}\tilde{c}c 
c 
\tilde{c}\tilde{c}\tilde{c}c 
\tilde{c}c 
\bar{c}c 
c 
c 
c 
\tilde{c}c 
c 
c 
c 
c 
c 
c 
      SUBROUTINE TRALST ( MATCHL, IFOUND, NMAX, NFOUND, IERROR )
           ALPHA LIST 
          MATCH ALPHA INPUT AGAINST A LIST OF WORDS 
          DUMMY ARGUMENTS 
                 MATCHL (INPUT) - LIST OF WORDS TO MATCH AGAINST
                 IFOUND
                 NMAX 
                 NFOUND 
                 I ERROR 
                            (OUTPUT) 
- A VECTOR OF WHAT MATCHES WERE FOUND 
                           (INPUT) 
                            (OUTPUT) 
- THE NUMBER OF MATCHES, ENTRIES IN 
                            (OUTPUT) 
- ERROR FLAG 
                                       FIRST ENTRY IS THE NUMBER OF WORDS 
                                       THE WORD ENTRIES FOLLOW, EACH BEGINS
                                       WITH ONE WORD WHICH IS THE LENGTH 
                                    - THE LENGTH OF IFOUND
                                       IFOUND 
                                       = 1 - NO ERRORS= 2 = SYNTAX= 3 - OVERFLOW OF !FOUND 
      DIMENSION HATCHL(l), IFOUND(1) 
      LOGICAL SCANMC 
      COMMON /SCANER/ ENTITY(20), IVAL(2), MODE, NCHAR, NWD, NEXT,
     1 ICOLMN 
      EQUIVALENCE (IVAL(1) ,VALUE,IVALUE) 
      LOGICAL NEXT 
      COMHON /SCANIM/ NCPW, BLANK, INTZ ER, INTNIN, INTC, INTCOM, INTBLK 
           GO THROUGH THE LIST TO LOOK FOR A MATCH 
      TERROR = 1 
      NFOUND = <math>\emptyset</math>N = MATCHL(1)IF(MODE.EQ.3)GO TO 10 
      RETURN 
   10 J = 2DO 20 I = 1, NL = MATCHL (J)IF(L.GT.NCHAR)GO TO 20 
      IF(SCANMC(ENTITY(l) ,MATCHL(J+1) ,L))GO TO 30 
   20 J = J + (L + NCPW - 1) / NCPW + 1IF(NFOUND.GT.NMAX)IERROR = 3 
      RETURN 
           SAVE IT AND GET THE NEXT ITEM 
           SKIP , OR AUTOREAD ON ,&EOL 
   30 NFOUND = NFOUND+1 
      IF(NFOUND.LE. NMAX) IFOUND(NFOUND) = ICALL SCAN
```

```
IF(MODE.EQ.3)GO TO 10 
       IF(MODE.EQ.6.AND.IVALUE.EQ.16)GO TO 50 
       IF(NFOUND.GT.NHAX)IERROR = 3 
       RETURN 
   50 CALL SCAN 
       IF(MODE.EQ.9)GO TO 60 
       IF(MODE.EQ.3)GO TO 10 
       IERROR = 2<br>RETURN
   60 CALL RDLINE 
       CALL SCAN 
       IF(MODE.EQ.3)GO TO 10 
       IF(NFOUND.GT. NMAX) IERROR = 3RETURN 
       END 
c ******************************************************************* 
c * * 
C * NEXT ON INTEGER LIST * 
c * * 
c ******************************************************************* 
c 
c 
c 
\tilde{\mathbf{c}}c 
c 
\bar{c}c 
\tilde{c}c 
c 
\tilde{\mathbf{c}}c 
\tilde{\mathbf{c}}c 
c 
c 
c 
\tilde{c}\tilde{c}c 
c 
c 
c 
c 
c 
       SUBROUTINE TRXLST ( LIST, NL, IPLIST, ICN, NEXT ) 
           POLO ACTION TO DETERMINE NEXT ENTRY ON AN INTEGERLIST 
           DUMMY ARGUMENTS<br>LIST (INPUT)
                 LIST (INPUT) - LIST OF DATA<br>NL (INPUT) - LENGTH OF LI
                 NL (INPUT) - LENGTH OF LIST<br>IPLIST (UPDATE) - INPUT - CURREI
                              (UPDATE) - INPUT - CURRENT LIST ELEMENT - = 1 ON FIRST CALL
                                           OUTPUT - NEXT LIST ELEMENT - = 0 ON END OF LIST
                  ICN 
                                                          NEXT IS RETURNED 
                              (UPDATE) - INPUT - CURRENT ITERATION COUNT 
                  NEXT 
       DIMENSION LIST(NL) 
            GET RESULT 
                                                     - = 0 ON FIRST CALL
                                           OUTPUT - NEXT ITERATION COUNT 
                              (OUTPUT) - NEXT ITEM ON LIST TO BE PROCCESSED 
       IF(IPLIST.LE.0)RETURN 
       NEXT = LIST(IPLIST) 
       IPLIST = IPLIST+1 
       IF(IPLIST.GT.NL)GO TO 120 
            NEXT IS PLUS, SINGLE TERM 
       IF(LIST(IPLIST) .GE.0)RETURN 
            ITERATION TERM (ALWAYS DONE ONCE), LOOP EXHAUSTED 
       NEXT = NEXT+ICN*LIST(IPLIST+1)
```

```
IR = NEXT+LIST(IPLIST+1)IF(LIST(IPLIST+1).GT.0.AND.
     1 (IR.LE. IABS (LIST (IPLIST))))<br>2 GO TO 110
     IF(LIST(IPLIST+1).LT. Ø. AND.
     1 (IR. GE. IABS(LIST(IPLIST))))<br>2 GO TO 110
     ICN = 0IPLIST = IPLIST+2IF(IPLIST.GT.NL)GO TO 120
      RETURN
\frac{c}{c}ITERATE
 11Ø
     IPLIST = IPLIST-1
      ICN = ICN+1RETURN
\frac{c}{c}END OF LIST
\mathtt{C}120IPLIST = <math>\emptyset</math>RETURN
      END
C ********
                                                                    \starc *\tilde{c}* ISZLST - SIZE OF A LIST
                                                                    \bullet\mathtt{c}\starINTEGER FUNCTION ISZLST ( LIST, NL )
aaaa
           DETERMINE THE NUMBER OF TERMS IN AN INTEGERLIST
      DIMENSION LIST(NL)
      IP = 0IR = \emptyset10 IF ( IP.GE.NL ) GO TO 20
      IP = IP + 1IR = IR + 1IF ( LIST (IP).GE.0 ) GO TO 10
      IR = IR + ((IABS(LIST(IP)) - LIST(IP-1) + LIST(IP+1))/LIST(IP+1)) - 2<br>IP = IP + 1
      GO TO 10
   20 ISZLST = IR
      RETURN
      END
  C^*****
                                                                    \starC * SCANDB
                                                                    \starc *\starC ****
      SUBROUTINE SCANDB
\mathsf{C}
```
COMMON /SCANER/ ENTITY (20), IVAL(2), MODE, NCHAR, NWD, NEXT,  $\mathbf{1}$ **ICOLMN** EQUIVALENCE (IVAL(1), VALUE, IVALUE) LOGICAL NEXT COMMON /SCANCT/ ECHAR, ECHO, ILABEL, LIMIT, MARK, PROMT,<br>1 POINT, RECSIZ, INIT, LEOF, EOL, MENU,<br>2 AUTORD, COMMNT, SIGNED  $\mathbf{1}$  $\overline{2}$ INTEGER RECSIZ LOGICAL ECHO, PROMT, POINT, INIT, LEOF, EOL, MENU, COMMNT, AUTORD, SIGNED<br>COMMON /SCANIO/ INUNIT, IOUT, FILES(10), FILPT, FILLIM, LREMOT 1 INTEGER FILES, FILPT, FILLIM COMMON /SCANLN/ COL, JUMP, NENT, PSTATE, SKIP, DOREAD, INCOL, JSTART(80), IBUFF(81), JBUFF(81), 1 IDIGIT(81), CARD(81)  $\overline{2}$ INTEGER COL, SKIP, PSTATE LOGICAL DOREAD WRITE (IOUT, 1001) WRITE(IOUT, 1002) RECSIZ, LIMIT, MARK, ECHAR, ECHO, PROMT, ILABEL, ı INIT, POINT, MENU, LEOF, EOL, AUTORD, COMMNT,  $\overline{2}$ SIGNED WRITE(IOUT, 1003) INUNIT, IOUT, LREMOT, FILPT, FILLIM, FILES WRITE(IOUT, 1004) COL, JUMP, NENT, PSTATE, SKIP, DOREAD, INCOL, 3 CARD, JBUFF, IBUFF, IDIGIT WRITE(IOUT, 1005) ENTITY, MODE, VALUE, IVALUE, IVAL, NCHAR, NWD, ı NEXT, ICOLMN RETURN 1001 FORMAT(1H1/24H \*\*\*\*\*\*\*\*\*\*\*\*\*\*\*\*\*\*\*\*\*\*\*\*/  $24H * S C A N D E B U G * /$  $\mathbf{1}$  $24H$  \*\*\*\*\*\*\*\*\*\*\*\*\*\*\*\*\*\*\*\*\*\*\*\*/)  $\overline{2}$ 1002 FORMAT ( 5X, 25HC ONTROL STATE/  $\mathbf{1}$ 10X, 14HRECORD SIZE - , 12/ 10X, 15HRECORD LIMIT - , 12/  $\overline{2}$ 3 10X, 13HRECORD END - , 12/ 10X, 23HRECORD END CHARACTER - , A1/ 4 5 10X, 14HECHO SWITCH - , L1/ 10x, 16HPROMPT SWITCH - , L1/<br>10x, 13HLINE LABEL - , 15/ 6  $\overline{7}$ 10X, 24HINITIALIZATION SWITCH - , L1/ 8 10X, 15HPOINT SWITCH - , L1/ 9 10X, 14HMENU SWITCH - , L1/  $\overline{A}$ 10X, 21HEND OF FILE SWITCH - , L1/ B  $\mathbf c$ 10X, 21HEND OF LINE SWITCH - , L1/ 10X, 19HAUTO READ SWITCH - , L1/ D E 10X, 17HCOMMENT SWITCH -Ll/ F 10X, 14HSIGN SWITCH - , L1/) 1003 FORMAT (5X, 17HI / O STATE/<br>1 10X, 13HINPUT UNIT -, 12/ 10X, 14HOUTPUT UNIT - , 12/<br>10X, 14HREMOTE UNIT - , 12/  $\overline{2}$ 3 18X, 21HFILE STACK POINTER - , 12/<br>18X, 13HFILE LIMIT - , 12/ 4 5

 $\mathbf{C}$  $\ddot{c}$ 

## DEBUG - ALL CHARACTER OUTPUT AT 4 PER WORD

6 10X, 13HFILE STACK - , 10(I2, 2X)/) 1004 FORMAT (5X, 19HS C A N S T A T E/<br>1 10X, 9HCOLUMN - , 12/<br>2 10X, 7HJUMP - , 12/ 10X, 16HENTITY NUMBER - , 12/ 3 10x, 15HSTRING STATE - , 12/<br>
10x, 13HSKIP STATE - , 12/<br>
10x, 14HREAD SWITCH - , L1/<br>
10x, 14HRECORD STATE - , 12/ 4 5 6  $\overline{7}$ 10X, 13HINPUT LINE - , 81A1/ 8 9 10X, 18HINTERNAL RECORD - , 20(I3, 1X)/28X, 20(I3, 1X)/ A  $28X, 20(13, 1X)/28X, 21(13, 1X)/$ 10X, 8HCLASS - , 20(I3, 1X)/18X, 20(I3, 1X)/18X, 20(I3, 1X)/  $\, {\bf B}$ c  $18X, 21(13, 1X)$ 10X, 9HDIGITS - , 20(I3,1X)/19X,20(I3,1X)/19X,20(I3,1X)/ D E  $19X, 21(13, 1X)/$  $\frac{c}{c}$ THE A4 FORMAT IS MACHINE DEPENDENT C 1005 FORMAT ( 5X, 11HE N T I T Y/ 1 10X, 9HENTITY - , 20A4/ 10X, 6HVALUE - , G20.10/  $\overline{2}$ 10X, 9HIVALUE - , 120/<br>10X, 7HIVALUE - , 2120/<br>10X, 7HNODE - , 12/  $\mathbf{3}$  $\boldsymbol{4}$ 5 10X, 12HCHARACTER - , 12/ 6 10X, 8HWORDS - , 12/<br>10X, 7HNEXT - , L1/<br>10X, 9HCOLUMN - , 12///)  $\overline{7}$ 8 9 END \*\*\*\*\*\*\*\*\*\*\*\*\*\*\*\*\*\*\*\*\*\*  $C$  \*\*\*\*\*\*\*  $c *$ C \* SCANCL  $\mathtt{C}$  $\star$  $\tilde{c}$  $\star$ \*\*\*\*\*\*\*\*\*\*\*\* SUBROUTINE SCANCL  $\mathbf c$  $\mathbf c$ CLASSIFY THE INPUT CHARACTERS  $\mathbf{c}$ COMMON /SCANCT/ ECHAR, ECHO, ILABEL, LIMIT, MARK, PROMT, POINT, RECSIZ, INIT, LEOF, EOL, MENU, 1 AUTORD, COMMNT, SIGNED  $\overline{2}$ INTEGER RECSIZ LOGICAL ECHO, PROMT, POINT, INIT, LEOF, EOL, MENU, COMMON /SCANLN/ COL, JUMP, NENT, PSTATE, SKIP, DOREAD,<br>COMMON /SCANLN/ COL, JUMP, NENT, PSTATE, SKIP, DOREAD,<br>INCOL, JSTART(80), IBUFF(81), JBUFF(81), ı  $\mathbf{1}$  $\overline{2}$ IDIGIT(81), CARD(81) INTEGER COL, SKIP, PSTATE LOGICAL DOREAD COMMON /SCANTB/ NSEPTB, NCLASS, ITAB(256), ICLASS(256) COMMON /SCANIM/ NCPW, BLANK, INTZER, INTNIN, INTC, INTCOM, INTBLK<br>LOGICAL\*1 XCARD(320), XBUFF(320) EQUIVALENCE (  $XCARD(1)$ ,  $CARD(1)$  ), (  $XBUFF(1)$ ,  $JBUFF(1)$  )

```
J = 1K = NCPWNN = MING(INCOL, MARK)NN = NN+1CARD (NN) = ECHARDO 10 I = 1, NN<br>XBUFF(K) = XCARD(J)
     IDIGIT(I) = -1IF(JBUFF(I).GE. INTZER. AND. JBUFF(I).LT. INTNIN)
        IDIGIT(I) = JBUFF(I)-INTZER\mathbf{1}J = J + NC PWK = K + NCPWIBUFF(I) = ICLAS (JBUFF(I)+1)IF (CARD(I). EQ. ECHAR) IBUFF(I) = 1010 CONTINUE
     RETURN
     END
          C ********
c *\starC * SCANIN
                                                                   \starc *\bulletC ***
        SUBROUTINE SCANIN(IN, BUFF, RECLEN, ERRCOD)
\frac{c}{c}INPUT A RECORD FROM A DEVICE
     COMMON /SCANIM/ NCPW, BLANK, INTZER, INTNIN, INTC, INTCOM, INTBLK
     COMMON /SCANLN/ COL, JUMP, NENT, PSTATE, SKIP, DOREAD,
                    INCOL, JSTART(80), IBUFF(81), JBUFF(81), IDIGIT(81), CARD(81)
     \mathbf{1}\overline{2}INTEGER COL, SKIP, PSTATE
     LOGICAL DOREAD
     INTEGER RECLEN, ERRCOD, RECSIZ
     DIMENSION BUFF(80)
     RECSIZ = RECLENERRCOD = 0READ(IN, 1001, ERR=20, END=30)(BUFF(I), I=1, RECSIZ)<br>DO 10 I = 1, RECSIZ
     IF (BUFF (RECLEN). NE. BLANK) GO TO 40
   10 RECLEN = RECLEN-1
     GO TO 40
   20 ERRCOD = 1GO TO 40
   30 ERRCOD = -140 RECLEN = MAXØ (RECLEN, 2)
     RETURN
 1001 FORMAT (80A1)
     END
c
 \overline{c} *\starC * SCANPK
                                                                   \starc *\bulletSUBROUTINE SCANPK
```

```
c 
c 
c 
            PACK THE SCANER RESULT IN ENTITY AT 4 CHARACTERS PER WORD 
     COMMON /SCANER/ ENTITY(20), IVAL(2), MODE, NCHAR, NWD, NEXT,
                       1 ICOLMN 
      EQUIVALENCE (IVAL(l) ,VALUE,IVALUE) 
      LOGICAL NEXT 
     COMMON /SCANLN/ COL, JUMP, NENT, PSTATE, SKIP, DOREAD,
     1 INCOL, JSTART(80), IBUFF(81), JBUFF(81), 2 IDIGIT(81), CARD(81)
                       2 IDIGIT(81), CARD(81} 
      INTEGER COL, SKIP, PSTATE 
      LOGICAL DOREAD 
      COMMON /SCANIM/ NCPW, BLANK, INTZER, INTNIN, INTC, INTCOM, INTBLK 
      LOGICAL*! XENTIT(80}, XCARD(320) 
      EQUIVALENCE ( XENTIT(1), ENTITY(1) ), ( XCARD(1), CARD(1) )
      NWD = (NCHAR+NCPW-1)/NCPWIF(NWD.LE.0)NWD = 1ENTITY(NWD) = BLANKIF (NWD. LT. 20) ENTITY (NWD+1) = BLANK
      ISTART = (ICOLMN-1)*NCPW+1IF(NCHAR.EQ.\emptyset)NWD = \emptysetIF(NCHAR.EQ.0)GO TO 20 
      IF(MODE.EQ.7}ISTART = ISTART+NCPW 
      DO 10 I = 1, NCHAR
      XENTIT(I) = XCARD(ISTART)!START = ISTART+NCPW 
      IF(MODE.EQ.4)ISTART = (JSTART(NENT+I)-1)*NCPW+110 CONTINUE 
   20 RETURN 
END<br>C *******
c ********************************************************************** 
c * * 
C \atop C \atop \sim SCANRD \atop \starc * * 
c ********************************************************************** 
c 
c 
c 
      SUBROUTINE SCANRD 
          INPUT FOR SCAN 
      COMMON /SCANER/ ENTITY(20), IVAL(2), MODE, NCHAR, NWD, NEXT, 
     1 ICOLMN 
      EQUIVALENCE (IVAL(l} ,VALUE,IVALUE) 
      LOGICAL NEXT 
       COMMON /SCANCT/ 
ECHAR, ECHO, !LABEL, LIMIT, MARK, PROMT, 
     \frac{1}{2}POINT, RECSIZ, INIT, LEOF, EOL, MENU,
                       AUTORD, COMMNT, SIGNED
      INTEGER RECSIZ 
     LOGICAL ECHO, PROMT, POINT, INIT, LEOF, EOL, MENU,
      1 COMMNT, AUTORD, SIGNED . COMMON / COMMON / COMMON / COMMON / INUNIT, IOUT, FILES(10), FILPT, FILLIM, LREMOT
      INTEGER FILES, FILPT, FILLIM 
      COMMON /SCANLN/ COL, JUMP, NENT, PSTATE, SKIP, DOREAD, 
     1 INCOL, JSTART(80), IBUFF(81), JBUFF(81), 2<br>1 DIGIT(81), CARD(81)
                       IDIGIT(81), CARD(81)
```

```
INTEGER COL, SKIP, PSTATE
        LOGICAL DOREAD
       COMMON /SCANIM/ NCPW, BLANK, INTZER, INTNIN, INTC, INTCOM, INTBLK
       LOGICAL REREAD
\mathbf c\mathsf{c}READ A RECORD
\mathsf{c}DOREAD = .FALSE.10 IF (PROMT) WRITE (LREMOT, 1003)
        RERED = .FALSE.INCOL = RECSIZCALL SCANIN (INUNIT, CARD, INCOL, IERR)
        IF (IERR) 20, 40, 30
\frac{c}{c}EOF, ERR
\mathbf{C}20 MODE = 10
        GO TO 100
    30 CALL SCANMS(2)
        STOP
\mathbf c\overline{c}CLASSIFY
    40 CALL SCANCL
        MODE = 0\mathsf C\overline{c}COMMENT 'C ' IN CC 1&2 = 2C3, 240 = 195, 64
        IF(JBUFF(1).NE. INTC.OR. JBUFF(2).NE. INTBLK)GO TO 50
        IF (COMMNT) REREAD = . TRUE.
        GO TO 70
\begin{array}{c} c \\ c \\ c \end{array}POINT 'DDDD, DDDD' IN CC1-9 = (4@2F0-F9), Z6B, (4@2F0-F9)= (40240 - 249), 107, (40240 - 249)50 IF (.NOT. POINT) GO TO 70
        IF(INCOL.NE.9)GO TO 70
        IF (JBUFF(5).NE. INTCOM) GO TO 70
        DO 60 I = 1, 4
        IF (IDIGIT(I).EQ.-1.OR. IDIGIT(I+5).EQ.-1)GO TO 70
    60 CONTINUE
        \begin{array}{rcl}\nMODE & = & 11 \\
GO & TO & 70\n\end{array}\begin{array}{c} c \\ c \\ c \end{array}ECHO (NOT A POINT WITH MENUING)
    70 IF (MODE.EQ.11.AND.MENU) GO TO 100
        IF (.NOT. ECHO) GO TO 90
        NN = MING(INCOL, MARK)IF(ILABEL.EQ.0)GO TO 80
        WRITE (IOUT, 1001) ILABEL, (CARD(I), I=1, NN)
        ILABEL = <math>\emptyset</math>GO TO 90
     80 WRITE(IOUT, 1902) (CARD(I), I=1, NN)
```
۰.

100

```
90 IF (REREAD) GO TO 10
 100 RETURN
 1001 FORMAT(1X, 15, 1X, 80A1)
 1002 FORMAT (7X,
                      80A1)
 1003 FORMAT (3H ? )
      END
             C ********
\tilde{c}\starC * SCANMC
\mathbf c\star\ddot{\phantom{0}}LOGICAL FUNCTION SCANMC (TEXTA, TEXTB, NCHAR)
\mathbf c\frac{c}{c}CHARACTER MATCH OF A AND B FOR NCHARS
      DIMENSION TEXTA(1), TEXTB(1)
      REAL JA, JB, JC, JD
      LOGICAL<sup>*</sup>1 AA(4), BB(4), CC(4), DD(4)
      EQUIVALENCE (AA(1), JA), (BB(1), JB), (CC(1), JC), (DD(1), JD)<br>COMMON /SCANIM/ NCPW, BLANK, INTZER, INTNIN, INTC, INTCOM, INTBLK<br>SCANMC = .FALSE.
      NW = NCHAR/NCPWNR = NCHAR-NW*NCPWIF (NW.EQ. Ø) GO TO 20
      DO 10 I = 1, NWIF (TEXTA(I).NE. TEXTB(I)) GO TO 50
   10 CONTINUE
   20 IF (NR.EQ. 0) GO TO 40
      JA = TEXTA(NW+1)JB = TEXTB(NW+1)JC = BLANKJD = BLANKDO 30 I = 1, NR
      CC(4) = AA(I)DD(4) = BB(1)IF(JC.NE.JD)GO TO 50
   30 CONTINUE
   40 SCANMC = . TRUE.
   50 RETURN
      END
C ********
           c \star* BLOCK DATA
\mathbf c\star\starс
                                                                         \bullet\star\mathtt{c}BLOCK DATA
\frac{c}{c}INITIALZE THE SCANNER
\mathbf cCOMMON /SCANER/ ENTITY (20), IVAL (2), MODE, NCHAR, NWD, NEXT,
                       ICOLMN
     1
      EQUIVALENCE (IVAL(1), VALUE, IVALUE)
      LOGICAL NEXT
      COMMON /SCANCT/ ECHAR, ECHO, ILABEL, LIMIT, MARK, PROMT,
```
```
\mathbf{1}POINT, RECSIZ, INIT, LEOF, EOL, MENU,
                      AUTORD, COMMNT, SIGNED
\overline{2}INTEGER RECSIZ
 LOGICAL ECHO, PROMT, POINT, INIT, LEOF, EOL, MENU,
COMMNT, AUTORD, SIGNED<br>COMMON /SCANIO/ INUNIT, IOUT, FILES(10), FILPT, FILLIM, LREMOT
1
 INTEGER FILES, FILPT, FILLIM
 COMMON /SCANLN/ COL, JUMP, NENT, PSTATE, SKIP, DOREAD,
\mathbf{1}INCOL, JSTART(80), IBUFF(81), JBUFF(81),
                      IDIGIT(81), CARD(81)
\overline{\mathbf{c}}INTEGER COL, SKIP, PSTATE
 LOGICAL DOREAD
 COMMON /SCANTB/ NSEPTB, NCLASS, ITAB(256), ICLASS(256)
 COMMON /SCANIM/ NCPW, BLANK, INTZER, INTNIN, INTC, INTCOM, INTBLK
      /SCANER/
 DATA ENTITY/20*240404040/, IVAL/2*0/, MODE/0/, NCHAR/0/,
1
       NWD/0/, NEXT/.FALSE./, ICOLMN/0/
      /SCANCT/
 DATA ECHAR/1H$/, ECHO/.TRUE./, ILABEL/0/, LIMIT/80/, MARK/80/,<br>1 POINT/.FALSE./, RECSIZ/80/, INIT/.FALSE./, LEOF/.FALSE./,<br>2 EOL/.TRUE./, MENU/.FALSE./, AUTORD/.FALSE./,
\mathbf 1\overline{2}3
       COMMNT/.TRUE./, SIGNED/.FALSE./, PROMT/.FALSE./
      /SCANIO/
 DATA INUNIT/5/, IOUT/6/, FILES/10*0/, FILPT/0/, FILLIM/10/,
\mathbf{1}LREMOT/6/
      /SCANLN/
 DATA COL/0/, JUMP/1/, NENT/1/, PSTATE/0/, SKIP/1/,<br>DOREAD/.TRUE./, INCOL/80/, JSTART/80*0/,
\mathbf{1}\overline{\mathbf{2}}IBUFF/81*9/, JBUFF/81*9/, IDIGIT/81*0/,
3
        CARD/81*240404040/
      /SCANTB/
 DATA NSEPTB/256/, NCLASS/256/
 DATA ITAB/
         74*0, 1, 2, 14, 4, 5, 6, 7, 9*0,1
         8, 9, 10, 11, 12, 13, 3, 15, 9*0, 16, 17, 18, 19, 20,
\overline{2}\overline{3}10*0, 21, 22, 23, 24, 25, 26, 128*0/
 DATA ICLASS/64*8,
                 9,10*8,7,2*8,2,8,ı
\overline{c}11*8, 8, 4*8,3
                 3,12*8,5,8,8,4
                 13*8, 6, 8, 6,9*5,7*8,9*5,7*8,1
                                              8, 8*5, 7*8,16*8,
                 8, 4*5, 4, 4*5, 6*8,5
6
                 8,9*5,6*8,
```
c  $\frac{c}{c}$ 

 $\mathbf c$  $\mathbf C$ 

C

 $\mathsf{C}$  $\mathbf c$ 

 $\overline{c}$ 

 $\mathsf{C}$  $\mathbf C$ 

 $\mathbf c$ 

 $\mathsf{C}$  $\mathbf c$ 

 $\mathsf{C}$ 

 $\begin{array}{c} 7 \\ 8 \end{array}$  $8, 8, 8*5, 6*8,$ <br>10\*1,6\*8/  $\begin{array}{c} c \\ c \\ c \end{array}$ /SCANIM/ DATA NCPW/4/, BLANK/Z40404040/, INTZER/240/,<br>1 INTNIN/250/, INTC/195/, INTCOM/107/, INTBLK/64/  $\mathbf{c}$ END

 $\ddot{\phantom{a}}$ 

 $\bullet$ 

#### APPENDIX B

 $\mathbf{I}$ 

ù,

 $\bar{z}$ 

GLOMOD EXAMPLE LISTING

**AAAAAAANAAAAA** wadan wadan<br>Wadan wadan えまえてえて スタンチュンション アプリエンチ **MANNAMANANANANANAN ANNAHANNA 4 4 5 4 4 4 4 4 4 4 ANANHANA 4** ANNANNANN **A 4 5 6 6 7 6 7 8 7 8 8 WANNAMA** ブラススメルエンスズメンスプラブスズスズメンススメンスストラーシュルエンスインススメンシュストストルスストループルールー こうしょうしょう しょうしょうしゅうしょう バイン ハイトライン スインス アンドライン こうしょう しょうしょう アンドライン こうしょう アンドライント こうしょう アンドラインス しょうしょう しょうこう しょうこう しょうしょう アイト アスコススメート スマンエンスコンエンエス きんかん こうしょう こうしょう こうしょう こうこうしょう こうこうしょう こうしょう こうしょう こうしょう こうしょう こうしょう こうしょう アエエンエンスメンエンエンエンエンエンティンエンストラインストンションスエンストンエンエンエンストランストランストランストランススメンス こうこうこう きんさんエンエンチ ブルス エスエストラン ジンズンズ こうこう エエネルズキスト こんえん エスエスト こうこう こうこう こうこう こうかん まええん こうごう エスエスエス こうごう エンジン エンジンエン エス エスエス こうこう こうこう こうこう こうしょう しょうしょう しょうしょう こうしょう こうしょう こうしょう こうしょう こうしょう こうしょうしょう きょうしょう こうこうしょう **ANANANANANANANANANANANAN** *MANAHARANAHARANAHARANAHAR* A FRY FRY KAMP AN FRY FRY HAM FRY HAM M **ANNAMAN MANAMANK FRAND FRAND RANDAN K. WANNANN** NMNYMMH NAWANAN **ANNAMANNAMANNA ANNANNA HAAAA4 NAMMAN SARANANANANANAN NMWHAMM AAAANANANANANA WANNAMANNAMANNA NANNANNA ANNANNA AN ANANANA A AN AN AN AN AN** *AAAAAAAAAAAAAAAA* **SARAWANANANANA** NANHANTA ファミラブミミングマファブラック **ANAHAA4 ANNANANANANANAN AANNAAAA** NANNNNN **XXXXXXXXXXXXXX ANNANAY A 4 4 4 4 4 4 4** NANNANN **WANNAMA FRAMMANN ANNANA NANNAN** Ninin MANA **MMARMANNH TXXXXXXXXXXX XXXXXXXXXXXXX HATANAMER NA4NANAA AAAAAAA HA NNANANANA NNYANANANANA KAANA4PAANA ANAHANN ANNANA** 

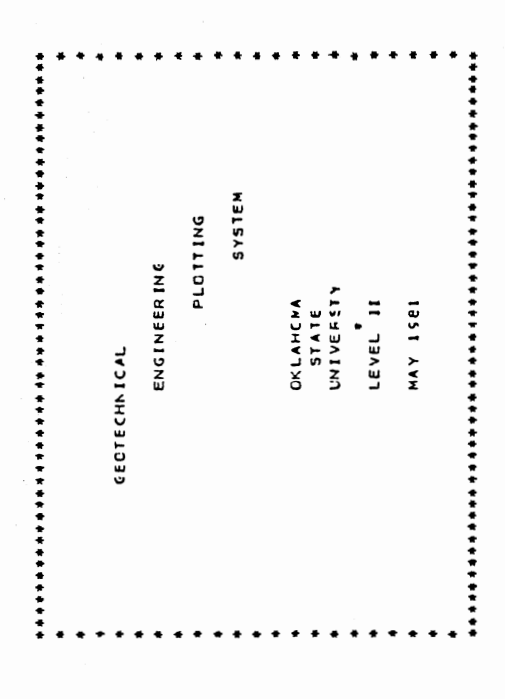

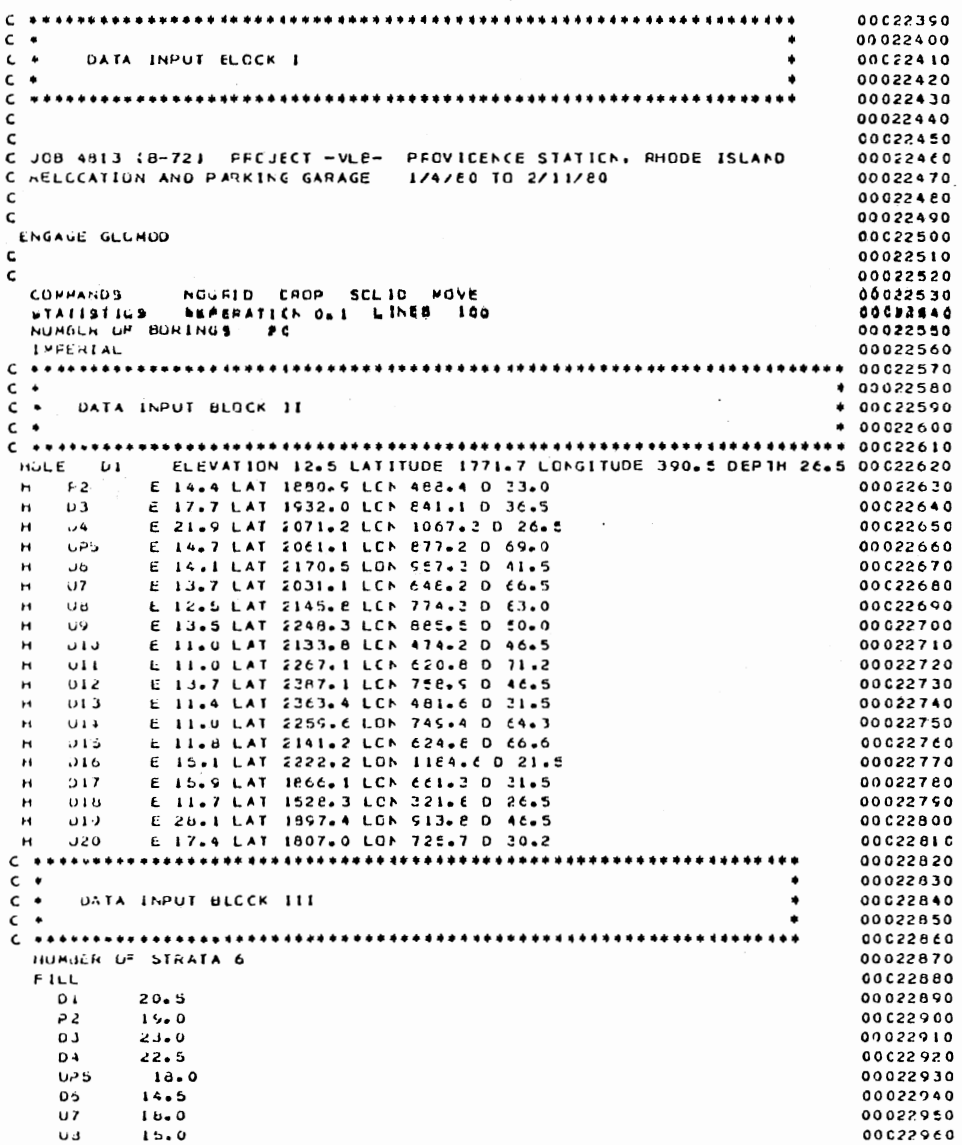

 $\mathcal{A}(\mathcal{B})$ 

 $\mathcal{L}_{\mathcal{A}}$ 

 $\mathcal{L}_{\mathcal{A}}$ 

**106** 

 $\sim$ 

 $\epsilon$ 

 $\mathcal{F}^{\text{max}}_{\text{max}}$ 

 $\mathcal{N}=\{1,2,3\}$ 

 $\mathcal{L}_{\text{max}}$  and  $\mathcal{L}_{\text{max}}$ 

 $\sim$ 

 $\epsilon_{\rm{max}}$ 

 $\Box$ 

**U**  $10.5$ 010 17.0  $011$  $17.3$  $C12$  $15 - 0$ 013  $14.0$ **U14**  $14.5$  $015$  $14.5$  $016$ 17.0 017 19.0  $016$  $16.5$ 019  $29.5$ **020**  $24.0$ **URG**  $0125.0$ P2 24.5 03 32.0  $04 24.5$ UP<sub>5</sub> 25.0 06  $18.0$  $\cup$  7  $22 - 5$ U 8  $25 - 5$  $U9 = 21.0$  $0<sub>1</sub>$  $23.0$  $011 - 22.0$  $012 27.5$  $013 25.0$  $014 24.0$  $015$  $24.0$ **NUT** 016  $01727.5$  $D12 22.7$  $015$  NUT **U20** 29.0 SAND  $01 NJ$ P2 NOT 03 NOT 04 NUT. UPS  $33.0$  $06$  $23 - 5$  $\overline{J}$  $32.5$ Uð  $36.5$  $U9$   $2J+5$  $010$  $2 \times 0$  $011 - 37.7$  $012 35.5$ **TUN E10**  $014 - 37.0$ 015  $34.5$ DIE NOT D17 NUT 910 **NUT**  $015 - 39.3$ **U20 NLI** SILT  $01$  NJT  $P2 NUT$ 

 $\sim$ 

03 NOT **D4 NUT** UP5 48.0  $06 - 34 + 4$ **U7**  $41.0$  $U3$  53.0 **U9**  $30.3$  $010 - 43.0$  $011 - 51.0$  $013$  $44.0$  $013$ **NGT**  $U14$  $51 - 0$ 015 49.0  $016$ **NOT**  $017 - NOT$ D19 NUT **J20 NOT** TILL  $01 - NUT$  $P2 - NJT$  $03$ **NUT**  $\partial$ <sup>4</sup> TLN  $U^{0}5 - 69.0$ **U6 NOT**  $J$  7  $64.5$ **UB**  $73.0$ US NUT  $010-001$  $011 - 71.0$ UIZ NUT  $U13 - V01$  $U14 - 34.2$  $015 - 0000$  $016$  $NOT$  $017-80T$ Die NOT 019 NUT  $U20 - I4UI$  $AAIA$  $01 - 9.5$  $P2 - 5 + B$  $03 NJ$ TLN PU UP5 7.9 DE NU T  $U7 - KJT$  $UB = 5.0$  $104 - 20$  $-10$  12.6  $011 - 001$  $012 12.0$  $013$  NUT  $U14 - HUI$  $015 - H01$ 

 $\bullet$ 

.

.

 $\overline{8}$ 

 $\mathbf{L}$ 

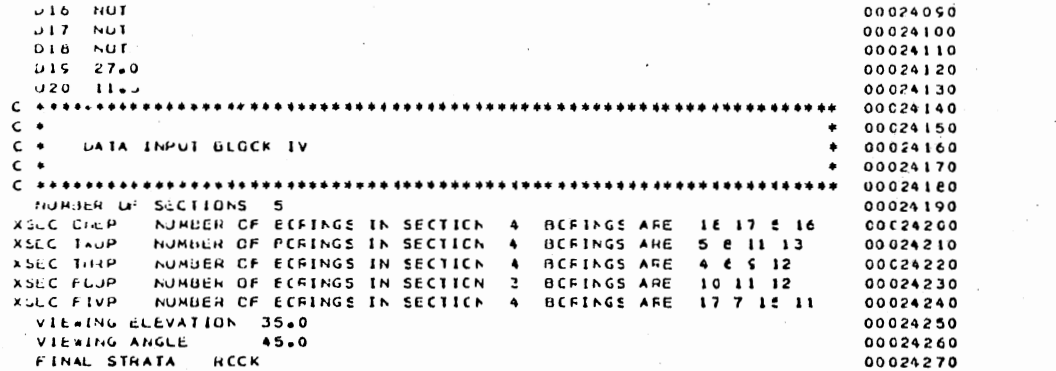

 $\sim 100$  km  $^{-1}$ 

 $\mathcal{L}(\mathcal{L}^{\mathcal{L}}(\mathcal{L}^{\mathcal{L}}(\mathcal{L}$ 

 $\bullet$   $\bullet$   $\bullet$   $\bullet$  END OF INPUT EXECUTION  $\bullet$   $\bullet$   $\bullet$ 

 $\sim$ 

 $\mathcal{L}^{\text{max}}_{\text{max}}$  ,  $\mathcal{L}^{\text{max}}_{\text{max}}$ 

 $\mathcal{L}^{\mathcal{L}}(\mathcal{L}^{\mathcal{L}}(\mathcal{L}^{\mathcal{L$ 

 $\mathcal{L}(\mathcal{L}^{\mathcal{L}})$  and  $\mathcal{L}(\mathcal{L}^{\mathcal{L}})$ 

 $\ddot{\phantom{a}}$ 

 $\left\langle \cdot \right\rangle$ 

 $\epsilon$ 

 $\mathcal{A}^{\mathcal{A}}$ 

 $\bullet$ 

#### CCCCCCC RUN ANALYSIS >>>>>>>

 $\sim$ 

THIS PROBLEW FILLED 44X OF GEPS MAXIMUM SPACE. THE AFFFCXINATE LENGTH OF THE PLCT IS 200 INCHES. THIS PROBLEM HAD A TOTAL BORING FOCTAGE OF 915.3 FEET.

ESTIMATED TIME TO CONSTRUCT THE PLOT IS ES TC 95 MINUTES.

 $\epsilon$ 

 $\sim$ 

 $\sim$ 

 $\mathcal{L}$ 

\*\*\*\*\*\*\*\*\*\*\*\*\*\*\*\*\*\*\*\*\*\*\*\*\* \*\* BCRING LOCATION FLAN ٠ \*\*\*\*\*\*\*\*\*\*\*\*\*\*\*\*\*\*\*\*\*\*\*\*\*\*\*\*\*

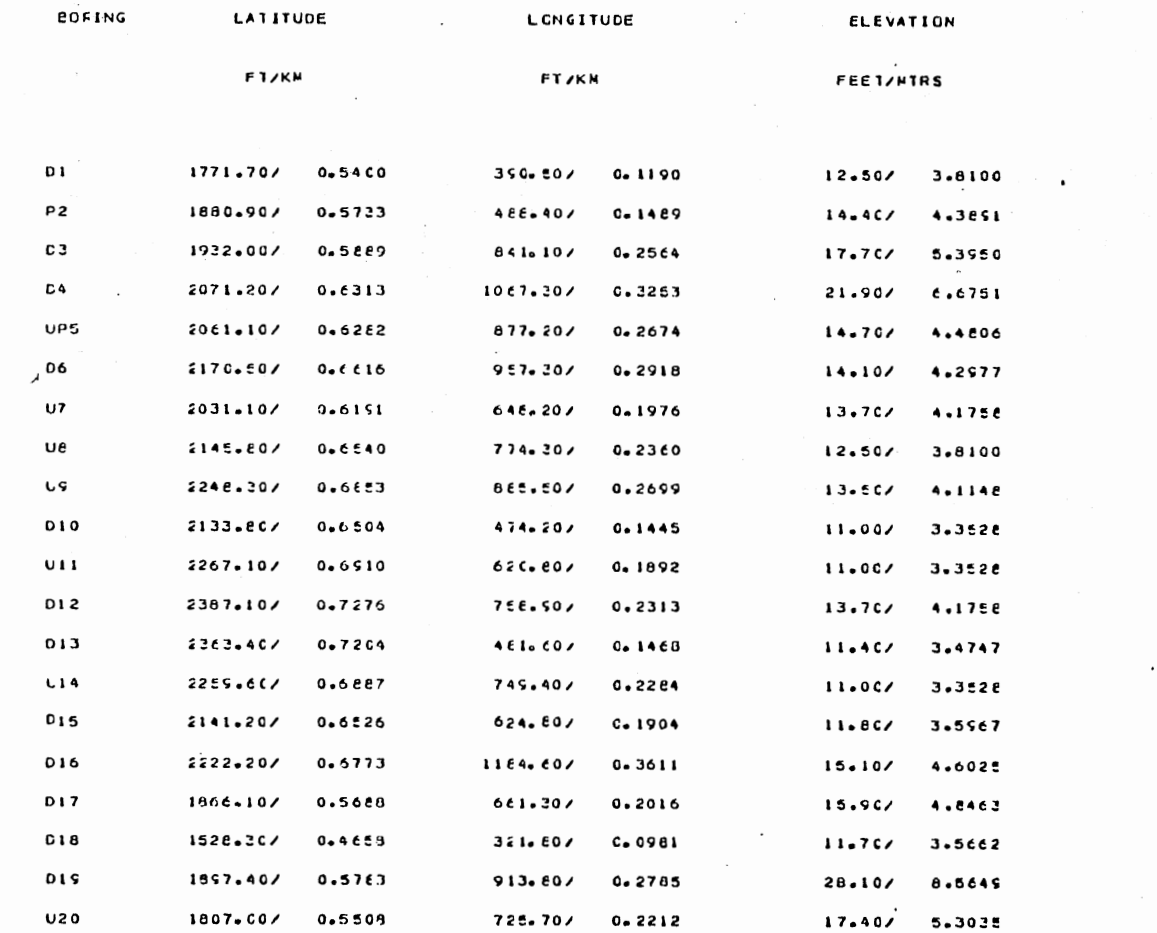

 $\sim 10^{11}$ 

 $\Delta$ 

 $\ddot{\phantom{0}}$ 

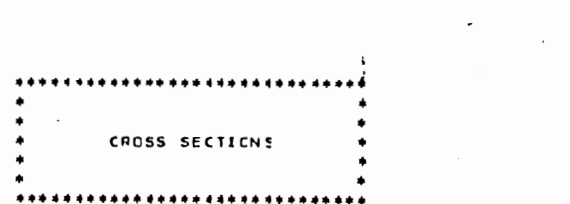

 $\bar{\phantom{a}}$ 

 $\sim$ 

 $\bar{z}$ 

 $\mathcal{L}_{\mathcal{A}}$ 

 $\mathcal{O}(\mathcal{O}_\mathcal{O})$ 

 $\mathcal{L} \in \mathcal{L}$ 

 $\sim 10^{11}$ 

 $\mathcal{L}^{\pm}$ 

 $\hat{\mathcal{L}}$ 

 $\mathcal{L}^{\text{max}}_{\text{max}}$ 

 $\sim 10^{-10}$ 

 $\bar{\Gamma}$ 

 $\mathbf{V}$ 

 $\label{eq:2} \frac{1}{\sqrt{2}}\int_{\mathbb{R}^3} \frac{1}{\sqrt{2}}\left(\frac{1}{\sqrt{2}}\right)^2 \frac{dx}{dx}dx.$ 

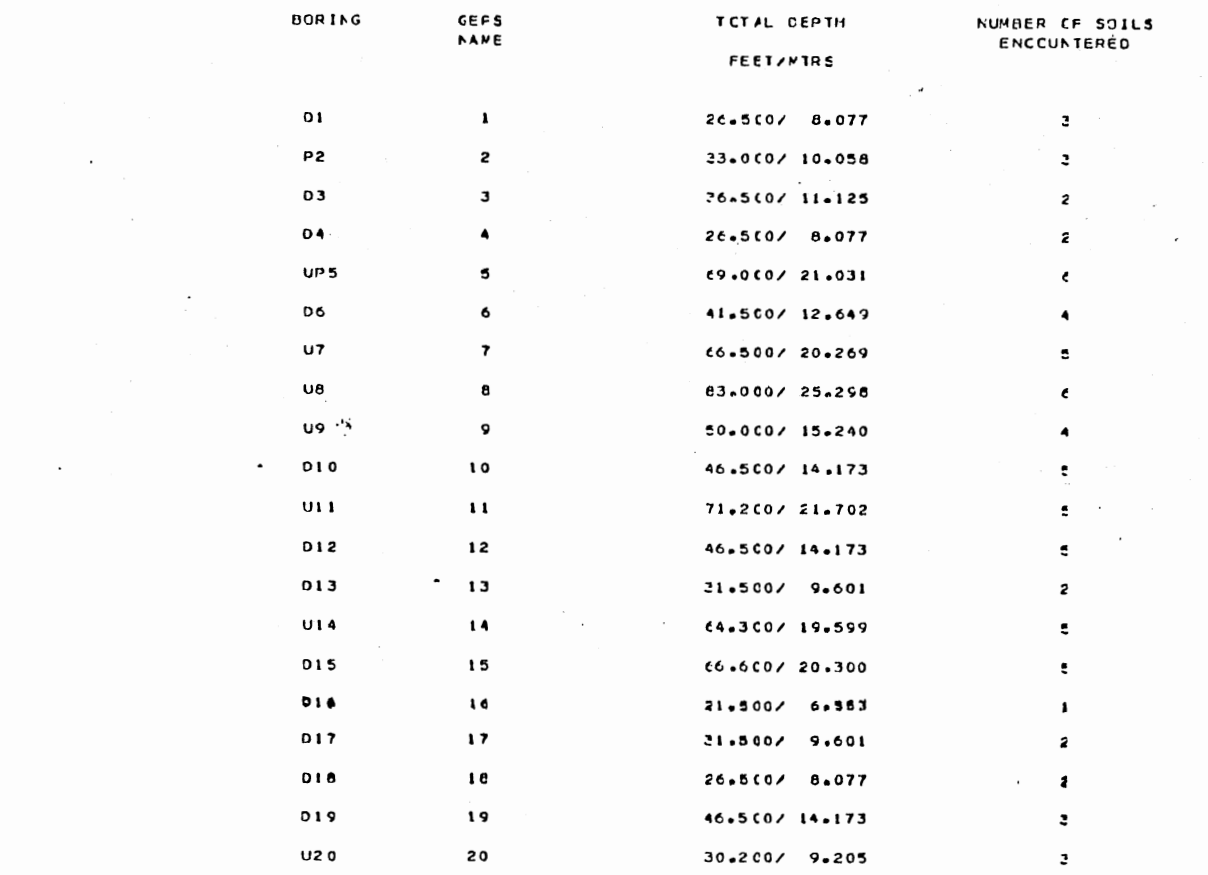

#### STEATA DESIGNATION

 $\omega_{\rm{eff}}$ 

 $\mathcal{L}^{\text{max}}$  and  $\mathcal{L}^{\text{max}}$ 

 $\mathcal{L}^{\text{max}}_{\text{max}}$  and  $\mathcal{L}^{\text{max}}_{\text{max}}$ 

 $\bar{\mathcal{A}}$ 

 $-----$  FILL  $-----$ 

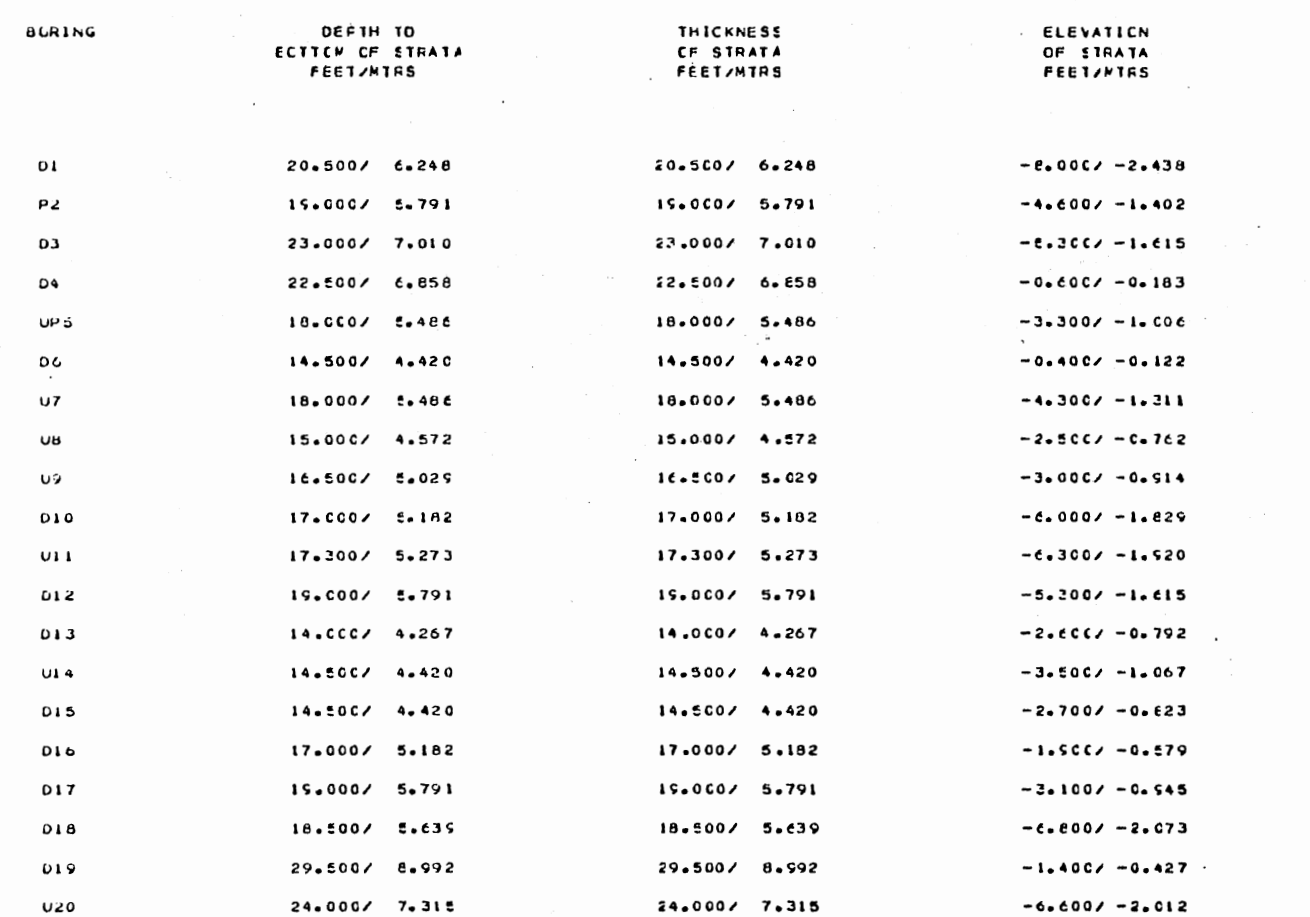

 $\sim$ 

 $\mathcal{L}(\mathcal{A})$  and  $\mathcal{L}(\mathcal{A})$  . The  $\mathcal{L}(\mathcal{A})$ 

 $\sim$  $\sim 3\%$  $\bar{\mathbf{v}}$ 

#### STRATA DESIGNATION

 $\label{eq:2} \mathcal{F}(\mathcal{F}) = \mathcal{F}(\mathcal{F}) \mathcal{F}(\mathcal{F})$ 

 $\mathcal{A}^{\pm}$ 

 $\sim 10^{-11}$ 

 $\mathcal{O}(\sqrt{N})$  . The  $\mathcal{O}(\sqrt{N})$ 

 $\sim 100$  km s  $^{-1}$ 

 $\sim$ 

 $--- 0FGI$ 

 $\Delta \phi$ 

 $\sim 10^{-1}$ 

 $\mathcal{L}^{\pm}$ 

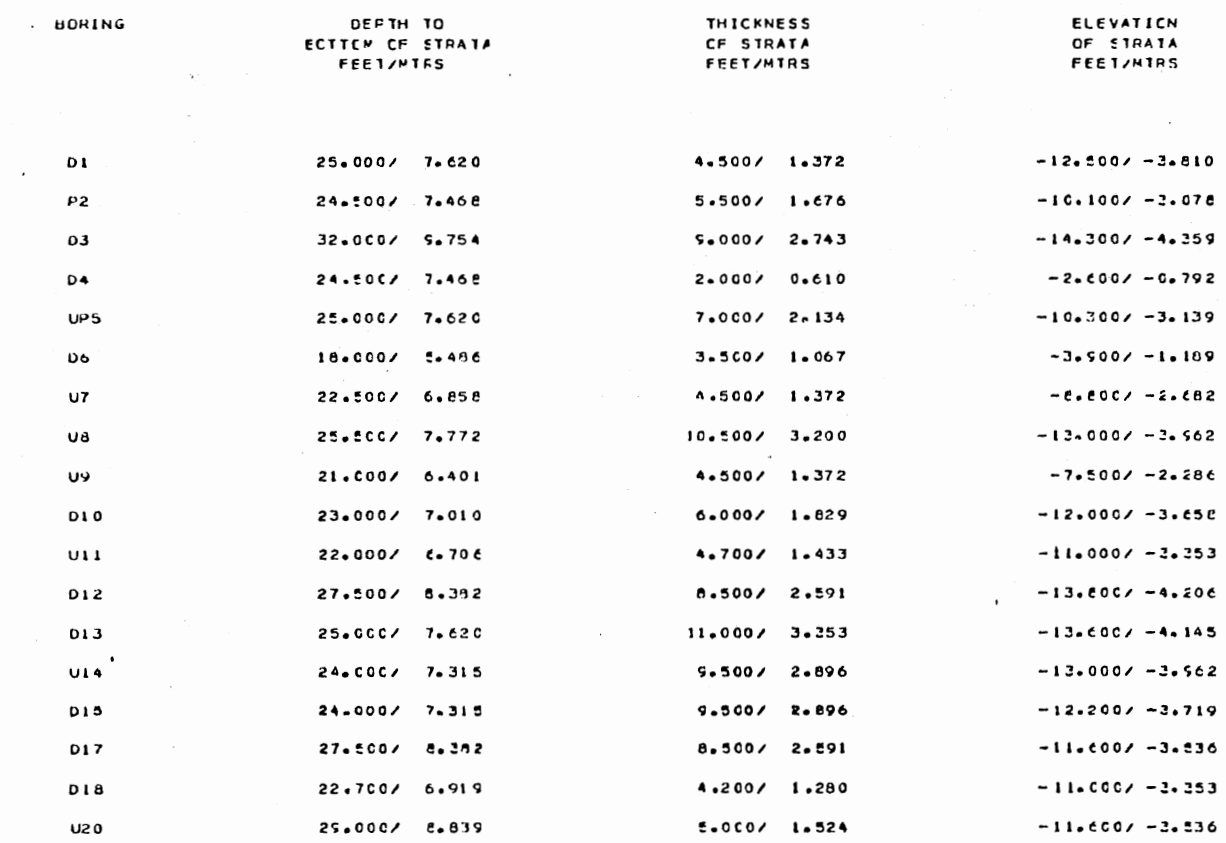

#### STEATA DESIGNATION

 $\Delta \sim 10^{-11}$  $\sim$ 

 $\sim 10^{-1}$ 

 $\mathbb{C}$ 

 $\sim 10^{-11}$ 

 $\sim$ 

 $\sim 10^{-10}$ 

 $\mathcal{L}^{\text{max}}_{\text{max}}$ 

 $\mathcal{L}^{\mathcal{L}}$  ,  $\mathcal{L}^{\mathcal{L}}$ 

 $\frac{1}{\sqrt{2}}$ 

 $\ddot{\phantom{a}}$ 

 $--- 5AND ---$ 

 $\sim$ 

 $\Box$ 

 $\sim 10^{-1}$ 

 $\sim$ 

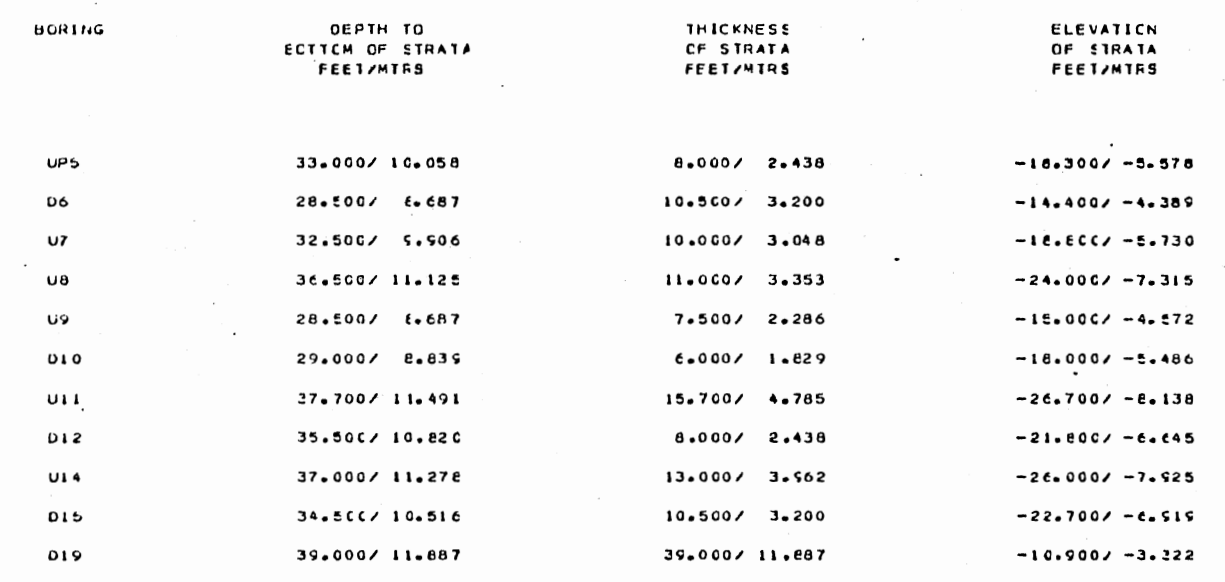

 $\sim$ 

#### STRATA DESIGNATION

 $\omega$ 

 $\sim 10^{-1}$ 

 $\epsilon$ 

 $\sim 10^7$ 

 $\sim$ 

#### $---$  SILT  $---$

 $\mathbf{r}_\mathrm{c}$ 

 $\circ$ 

 $\Box$ 

 $\sim 100$ 

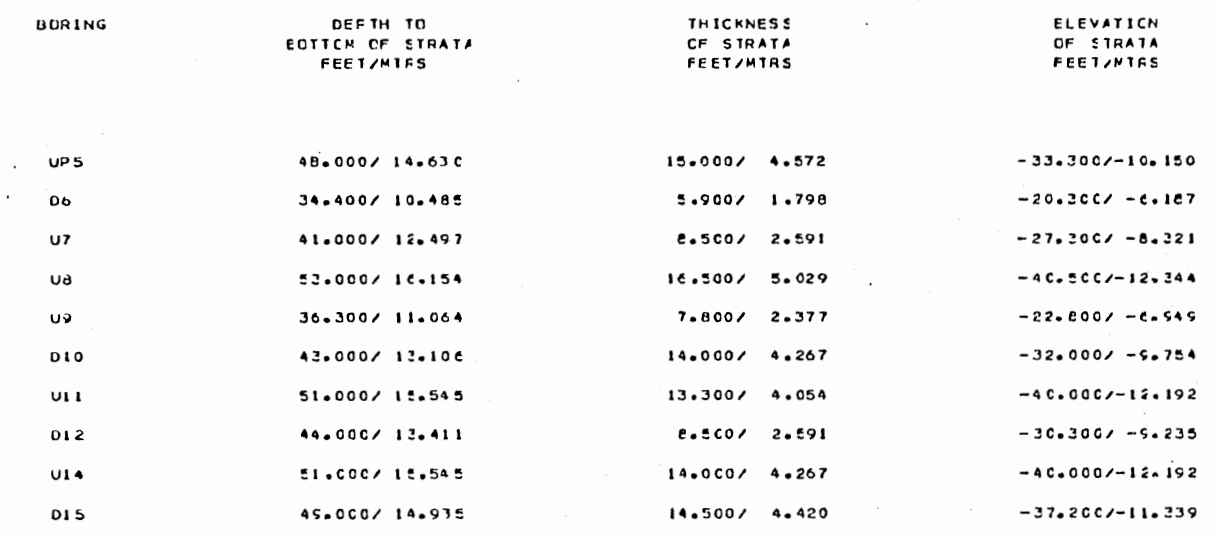

 $\overline{5}$ 

 $\mathbf{1}$ 

#### STEATA DESIGNATION

 $\begin{minipage}{.4\linewidth} \begin{tabular}{l} \textbf{111} & \textbf{122} \\ \textbf{133} & \textbf{133} \\ \textbf{144} & \textbf{145} \\ \textbf{155} & \textbf{156} \\ \textbf{166} & \textbf{167} \\ \textbf{176} & \textbf{188} \\ \textbf{188} & \textbf{188} \\ \textbf{198} & \textbf{188} \\ \textbf{198} & \textbf{188} \\ \textbf{198} & \textbf{188} \\ \textbf{198} & \textbf{188} \\ \text$ 

 $\sim$ 

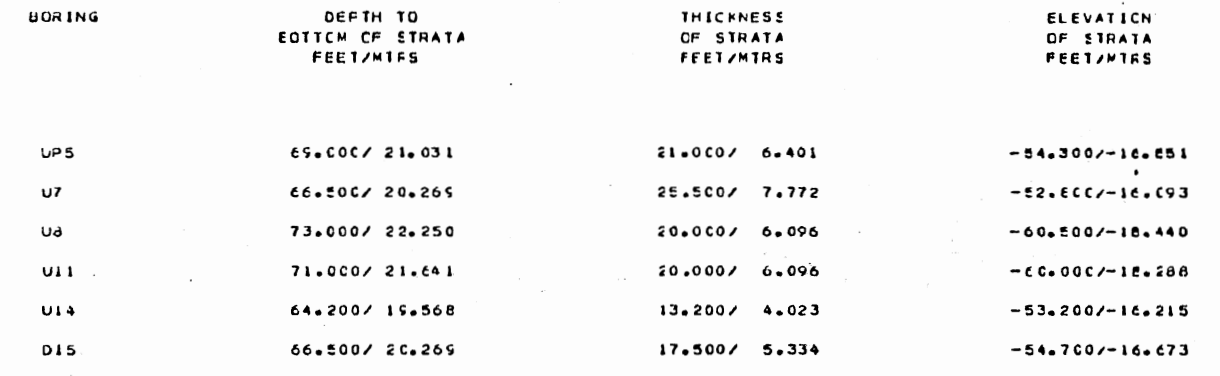

 $\sim 10^{-11}$ 

 $\cdot$ 

 $\sim$ 

 $\cdot$ 

 $\bar{x}$ 

 $\cdot$ 

 $\bar{\mathcal{A}}$ 

 $\mathcal{L}^{\pm}$ 

 $\epsilon$ 

 $\sim$ 

 $\mathcal{L}^{\mathcal{L}}$ 

 $\sim$ 

 $\mathcal{L}$ 

 $\mathcal{A}$ 

#### STEATA DESIGNATION

 $\mathbf{r}$ 

 $\bullet$ 

 $\bar{\mathcal{L}}$ 

 $\hat{\phantom{a}}$ 

 $\overline{\phantom{a}}$ 

 $\cdot$ 

 $\mathcal{L}^{\mathcal{L}}(\mathcal{A})$  and

 $\sim$ 

 $\mathcal{L}^{\mathcal{L}}$  and  $\mathcal{L}^{\mathcal{L}}$ 

 $\mathcal{L}^{\pm}$ 

 $--- \star ATA$ 

 $\mathcal{L}$ 

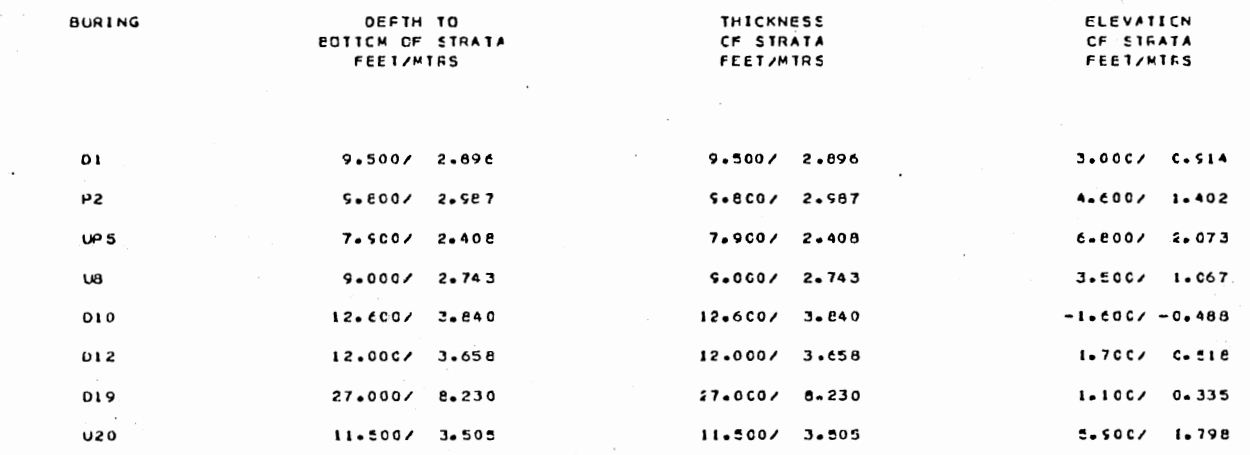

 $\frac{1}{8}$ 

 $\bar{z}$ 

 $\overline{a}$ 

 $\sim$  1.

 $\sim$ 

 $\sim 100$ 

 $\sim 10^{-1}$ 

 $\sim 10^{-11}$ 

 $\mathbf{r}$ 

 $\mathcal{A}_{\mathcal{A}}$ 

 $\overline{\phantom{a}}$ 

 $\sim$ 

 $\mathbf{r}$ 

#### ---- NUMBER ONEP ----

 $\sim$ 

 $\bar{z}$ 

 $\sim 10^7$ 

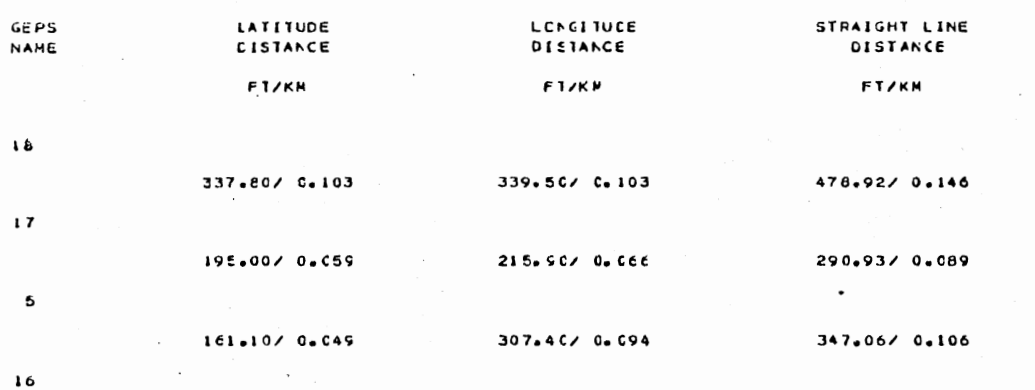

 $\overline{a}$ 

 $\sim$ 

 $\mathbf{r}$ 

 $\overline{5}$ 

#### ---- NUMBER THOP ---

 $13$ 

STRAIGHT LINE<br>OISTANCE GEPS<br>NAME LONGITUDE<br>DISTANCE LATITUDE **CISTANC? FT/KM F1/KN** FTZKM  $\mathbf{s}$ 133.28/ 0.041 E4.70/ 0.026  $-102.90/-0.031$  $\mathbf{a}$ 121.30/ 0.037  $-153.50/-0.047$ 195.64/ 0.060  $\mathbf{1}$   $\mathbf{1}$ 96.30/ 0.029  $-139.20/-0.042$  $169.26/0.052$ 

#### ---- NLMBER THRP ----

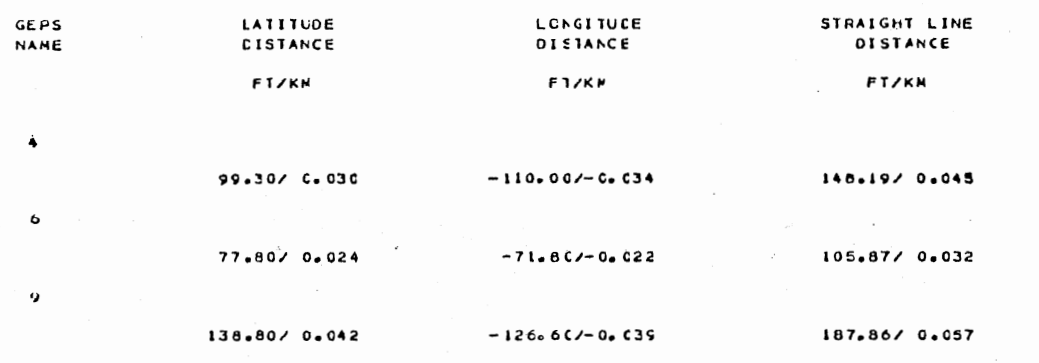

 $\sim 10$ 

 $\sim$ 

 $12$ 

 $\cdot$ 

 $\sim$ 

 $\mathbf{r}$ 

 $\frac{12}{1}$ 

 $\mathbf{V}$ 

 $\langle \cdot \rangle$ 

 $\epsilon$ 

 $\ddot{\phantom{a}}$ 

÷,

¥.

 $\mathbf{v}$ 

# ---- NUMBER FOUR ----

÷,

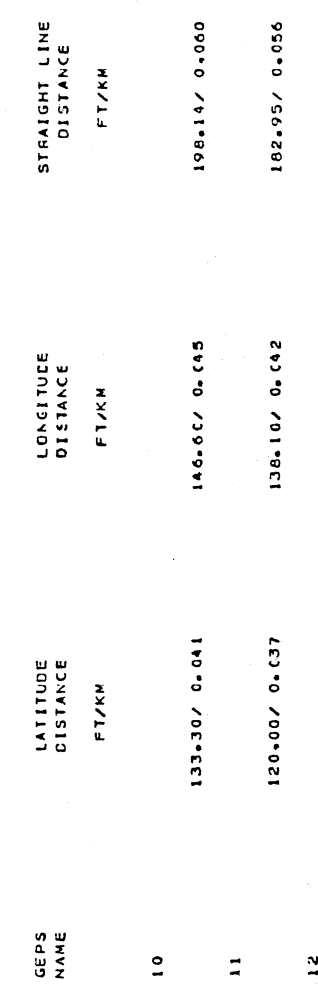

 $122$ 

 $\hat{\mathcal{E}}$ 

 $\ddot{\phantom{a}}$ 

#### $---$  NUMBER FIVE  $---$

 $\cdot$ 

 $\epsilon$ 

 $\bar{z}$ 

 $\cdot$ 

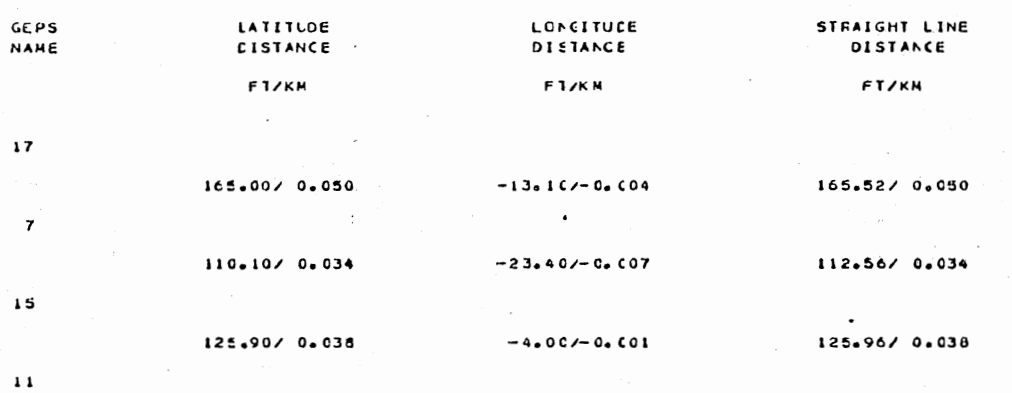

\*\*\*\*\*\*\*\*\*\*\*\*\*\*\*\*\*\*\*\*\*\*\*\*\*\*\*\*\*  $\bullet$ THREE DIMENSICNAL FLOT  $\bullet$ **FILL** \*\*\*\*\*\*\*\*\*\*\*\*\*\*\*\*\*\*\*\*\*\*\*\*\*\*\*\*\*\*

BOUNDRIES (IN INPUT UNITS)

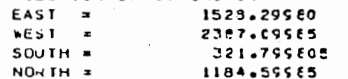

 $\sim$  1.

SEPERATION OF THE POINTS = 0.10 INCHES NUMBER OF LINES LSEC TO FCRM FLCT = 10Ca SITE VIEWING ANGLE 45.00 ANGLE OF ELEVATION OF VIEW = 35.00 NAXINUM DISPLACEMENT CF FLOTTER PEN IN UPWARD DIRECTION = 11.47 INCHES MAXIMUM IN DCWNWARD CIRECTICN = 0.0 INCHES

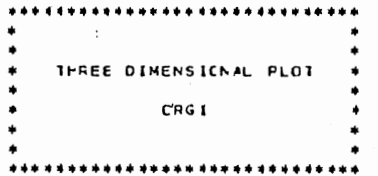

 $\sim 100$ 

 $\overline{\phantom{a}}$ 

 $\sim$ 

 $\sim$ 

 $\mathcal{C}^{\bullet}$  $\mathbb{R}^2$  $\mathbf{r}$ 

 $\sim$ 

 $\sim$ 

 $\ddot{\phantom{0}}$ 

BOUNDRIES (IN INPUT CNITS)

 $\cdot$ 

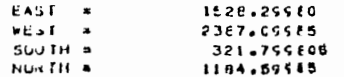

 $\mathcal{F}^{\alpha}_{\alpha}$  , and the proposition of the space of the space of the space  $\alpha$  , and  $\alpha$ 

SUPERATION OF THE POINTS = 0.10 INCHES NUNJER OF LINES USED TO FORM PLOT = 10C. SITE VIEWING ANGLE 45.00 ANSLE OF ELEVATION OF VIEW \* 35.00 NAXINUM DISPLACEMENT OF FLOTTER PEN IN LPWARD DIRECTION . 8.46 INCHES MAXIRUM IN DEWNWARD DIRECTION = 0.0 INCHES

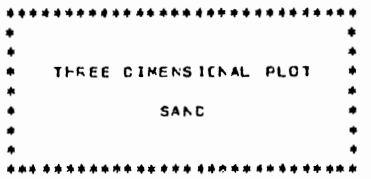

 $\bullet$ 

 $\sim 40$ 

 $\sim$ 

BOUNDRIES (IN INPUT LNITS)

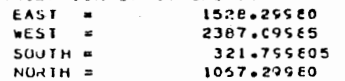

SEPERATION OF THE POINTS = C.10 INCHES NUMBER OF LINES USED TO FCEM PLCT \* 10C. SITE VIEWING ANCLE 49.00 ANULE OF ELEVATION OF VIEW = 35.00 MAXINUM DISPLACEMENT OF FLCTTER PEN IN LPWARD DIRECTION . C.43 INCHES MAXIMUM IN OCHNYARD CIRECTICN = 0.0 INCHES

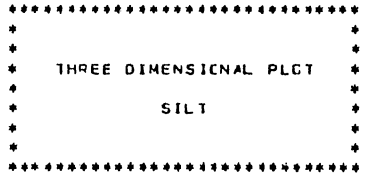

 $\bar{\alpha}$ 

 $\mathcal{I}$ 

 $\bullet$ 

 $\sim$ 

 $\sim 10^{-1}$ 

 $\sim$ 

 $\ddot{\phantom{0}}$ 

 $\mathcal{A}$ 

 $\bullet$ 

BLUNDRIES (IN INPUT UNITS)

 $\sim$ 

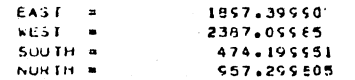

 $\sim 10^{-11}$ 

 $\sim$   $\sim$ 

SEPERATION OF THE POINTS # 0.1C INCHES NUMBER OF LINES USED TO FORM PLOT # 10C. SILE VIEWING ANGLE 45.00 ANGLE OF ELEVATION OF VIEW = 35.00 ANGLE OF ELEVATION = 6.65 INCHES MAXIMUM IN OCWNVARD CIRECTION = 0.0 INCHES

 $\sim 100$ 

 $\sim$   $\sim$ 

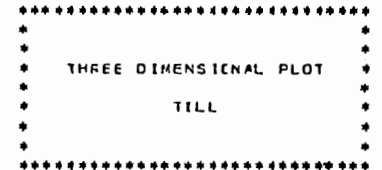

 $\sim$ 

 $\mathcal{L}^{\text{max}}$ 

 $\omega$ 

 $\sim$ 

 $\Delta \sim$ 

 $128$ 

BOUNDRIES (IN INPUT UNITS)

 $\sim 10^{-1}$ 

 $\sim$ 

 $\sim$ 

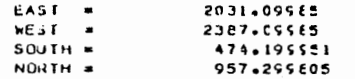

 $\sim 10$ 

SEPERATION OF THE FOINTS = 0.10 INCHES NUMBER OF LINES USED TO FORM FLCT = 10Co SITE VIEWING ANGLE 45.00 ANGLE OF ELEVATION OF VIEW = 35.00 MAXIMUM DISPLACEMENT OF FLOTTER PEN IN UPWARD DIRECTION \* 4.74 INCHES NAXIMUM IN DEWN¥ARD DIRECTICN = 0.6 INCHES

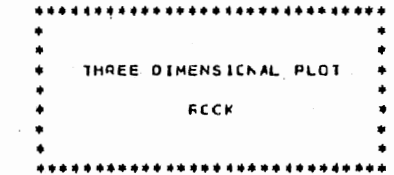

 $\cdot$ 

 $\ddot{\phantom{0}}$ 

 $\mathcal{L}$ 

 $\omega$  .

 $\sim$ 

 $\mathcal{L}$ 

Access to Access

BOUNDRILS (IN INPUT LNITS)

 $\mathcal{O}(\mathcal{A},\mathcal{O})$  .

 $\mathcal{L}_{\mathcal{L}}$ 

 $\sim$ 

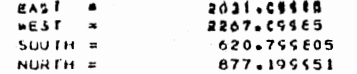

SEPERATION OF THE POINTS = 0.10 INCHES NUMBER OF LINES USED TO FERM FLET = LCC. SIJE VIEWING ANGLE 41.00 ANGLE OF ELEVATION OF VIEW = 35.00 MAXIMUM DISPLACEMENT OF FLOTTER PEN IN LPWARD DIRECTION . 4.44 INCHES MAXIMUM IN DEWNWARD DIRECTION = 0.0 INCHES

 $\sim 10^{-10}$ 

\*\*\*\*\*\*\*\*\*\*\*\*\*\*\*\*\*\*\* CENTCUR GALE<br>Fill Stran<br>Fill Stran

 $rac{1}{2}$ 

**\*\*\*\*\*\*\*\*\*\*\*\*\*\*\*\*\*\*** 

ė  $\ddot{ }$  $\ddot{ }$  $\ddot{\cdot}$  $\ddot{ }$  $\overline{a}$  $\ddot{ }$  $\ddot{ }$ ē  $\ddot{ }$  $\ddot{ }$  $\ddot{\phantom{a}}$  $\overline{a}$  $\overline{a}$  $\ddot{ }$  $\ddot{ }$  $\ddot{ }$  $\ddot{ }$  $\overline{a}$  $\ddot{ }$  $\vec{z}$  $\ddot{ }$  $\overline{a}$ Ξ  $\ddot{z}$ 

ESON 1209 ISO 2009 ISO 2009 DESPENSE END PORT ROIT NOTE NOTE NOTE DE LA DITE DE LA DITE DE LA 1919 DE LA 1919<br>Eson 1209 ISO 1004 ISO 1004 DESPENSE EN 1919 DE LA 1004 ISON 1004 DE LA 1919 DE LA 1919 DE LA 1919 DE LA 1919  $\ddot{ }$  $\ddot{\mathbf{3}}$  $\ddot{ }$  $\ddot{ }$  $\overline{\phantom{a}}$  $\ddot{a}$  $\ddot{=}$  $\overline{a}$  $\ddot{z}$  $\overline{a}$  $\mathbf{r}$  $\ddot{ }$  $\overline{a}$  $\overline{a}$ ë  $\ddot{ }$  $\overline{2}$  $\ddot{ }$  $\ddot{ }$ ă h  $\ddot{ }$  $\overline{a}$  $\ddot{ }$  $\overline{a}$  $\overline{a}$  $\dot{z}$  $\ddot{ }$  $\ddot{=}$  $\ddot{ }$  $\ddot{\mathbf{c}}$  $\ddot{ }$  $\ddot{z}$  $\ddot{ }$  $\ddot{ }$  $\ddot{ }$  $\overline{a}$  $\overline{a}$  $\hat{\mathbf{z}}$  $\ddot{ }$  $\tilde{\mathbf{z}}$  $\overline{a}$  $\ddot{ }$  $\overline{a}$  $\ddot{ }$  $\overline{a}$  $\overline{a}$  $\overline{a}$ £ ÷.  $\overline{z}$ 2 n **n** n  $\overline{a}$  $\overline{a}$  $\overline{\mathbf{u}}$  $\cdot$ ≗  $\bullet$  $\tilde{z}$  $\overline{z}$  $\overline{ }$ n n ņ  $\mathbf{r}$  $\overline{a}$  $\ddot{ }$  $\ddot{=}$  $\ddot{ }$  $\overline{a}$  $\ddot{ }$  $\ddot{ }$  $\ddot{\phantom{a}}$  $\ddot{ }$ **n**  $\ddot{ }$  $\overline{a}$  $\ddot{\phantom{a}}$  $\overline{\mathbf{z}}$  $\ddot{ }$  $\overline{\phantom{a}}$  $\overline{ }$ 2  $\ddot{ }$ E  $\ddot{a}$  $\overline{a}$  $\overline{a}$  $\overline{a}$  $\ddot{ }$  $\overline{a}$  $\ddot{\mathbf{a}}$  $\ddot{ }$  $\tilde{z}$  $\tilde{z}$  $\ddot{ }$  $\ddot{ }$  $\mathbf{r}$  $\overline{a}$  $\ddot{\phantom{a}}$  $\overline{a}$  $\ddot{ }$  $\tilde{a}$  $\tilde{a}$  $\tilde{a}$  $\ddot{ }$  $\overline{a}$  $\ddot{ }$  $\overline{a}$  $\ddot{ }$  $\tilde{\mathbf{z}}$ ្ល ្ដ  $\tilde{\mathbf{a}}$  $\ddot{\cdot}$  $\ddot{ }$  $\overline{\mathbf{z}}$  $\tilde{z}$  $\overline{\mathbf{z}}$  $\ddot{ }$  $\tilde{a}$  $\ddot{a}$  $\tilde{a}$  $\ddot{z}$  $\overline{a}$  $\ddot{z}$  $\overline{a}$  $\ddot{ }$  $\overset{\bullet}{\sim}$ ្ថិ ្ល £ E  $\tilde{z}$  $\overline{a}$  $\ddot{ }$  $\tilde{a}$  $\tilde{z}$  $\overline{ }$  $\overline{a}$  $\vec{u}$  $\ddot{a}$  $\tilde{ }$  $\overline{\mathbf{z}}$  $\overline{\mathbf{z}}$ Ľ  $\overset{\bullet}{\approx}$  $\overline{\phantom{a}}$  $\ddot{ }$  $\vec{u}$  $\ddot{\phantom{0}}$  $\overline{\phantom{a}}$  $\ddot{ }$ n  $\overline{z}$  $\bullet$  $\mathbf{I}$ 2 2  $\overline{a}$  $\ddot{ }$  $\ddot{ }$  $\ddot{ }$  $\overline{a}$  $\overline{a}$  $\begin{array}{cc}\n\bullet & \bullet \\
\bullet & \bullet\n\end{array}$ ្លឹ  $\ddot{ }$  $\ddot{ }$  $\ddot{ }$  $\ddot{ }$  $\ddot{ }$  $\ddot{ }$  $\ddot{ }$  $\vec{a}$  $\ddot{a}$  $\tilde{2}$  $\ddot{\mathbf{S}}$  $\ddot{ }$  $\ddot{ }$  $\ddot{ }$  $\ddot{ }$  $\ddot{\cdot}$  $\begin{array}{cc} 2 & 0 \\ 0 & 0 \end{array}$ ្លឹ ្លឹ ្លឹ ្ល ្ល  $\ddot{z}$  $\overline{\phantom{a}}$  $\overline{a}$  $\ddot{ }$ t.  $\tilde{z}$  $\ddot{\mathbf{z}}$  $\ddot{z}$  $\mathbf{r}$  $\overline{a}$  $\overline{\mathbf{r}}$  $\overline{a}$  $\overset{\bullet}{\scriptstyle\bullet}$  $\frac{c}{a}$  $\tilde{a}$  $\tilde{a}$  $\ddot{ }$  $\ddot{ }$  $\ddot{ }$  $\tilde{a}$  $\ddot{\tilde{}}$  $\ddot{\tilde{}}$  $\ddot{ }$  $\ddot{ }$  $\ddot{ }$  $\ddot{ }$  $\ddot{ }$  $\tilde{\mathbf{z}}$  $\tilde{\mathbf{z}}$  $\tilde{\phantom{a}}$  $\ddot{ }$  $\mathbf{z}$ ្លឹ ដ  $\tilde{a}$  $\tilde{a}$  $\ddot{a}$  $\tilde{a}$ ÷.  $\ddot{ }$  $\ddot{ }$  $\ddot{ }$  $\ddot{ }$  $\ddot{ }$  $\ddot{a}$  $\overline{z}$  $\overline{z}$ ĩ  $\overline{\phantom{a}}$ Þ  $\overset{\circ}{\bm{\mathsf{s}}}$ ្លឹ  $\boldsymbol{\tilde{u}}$  $\tilde{a}$  $\boldsymbol{z}$  $\ddot{\tilde{}}$ č  $\overline{a}$  $\frac{9}{9}$  $\overline{a}$  $\ddot{\mathbf{c}}$ E  $\ddot{ }$  $\ddot{\bullet}$  $\ddot{\mathbf{c}}$  $\ddot{\phantom{0}}$  $\ddot{\mathbf{c}}$  $\overline{\mathbf{z}}$  $\ddot{\cdot}$  $\ddot{\mathbf{z}}$  $\ddot{2}$  $\mathbf{c}$ ្ល  $\tilde{a}$  $\tilde{\bm{z}}$ ដ  $\ddot{\phantom{a}}$  $\boldsymbol{z}$ ន័  $\frac{5}{2}$  $\ddot{\mathbf{a}}$  $\ddot{a}$  $\ddot{ }$  $\ddot{ }$  $\ddot{ }$  $\ddot{\mathbf{r}}$ ÷,  $\ddot{\cdot}$  $\mathbf{r}$ ្ល  $\boldsymbol{\tilde{z}}$  $\boldsymbol{z}$ ្ល  $\boldsymbol{z}$ ្លឹ  $\ddot{\tilde{}}$  $\tilde{a}$  $\tilde{a}$  $\ddot{\phantom{a}}$  $\ddot{ }$  $\ddot{ }$  $\ddot{ }$  $\ddot{ }$  $\ddot{ }$  $\ddot{ }$  $\ddot{ }$  $\ddot{z}$  $\mathbf{r}$  $\ddot{ }$ ្ល  $\tilde{u}$  $\ddot{ }$  $\ddot{\tilde{}}$  $\frac{4}{11}$  $\tilde{\mathbf{u}}$  $\frac{4}{11}$  $\overline{ }$ ÷ ÷  $\ddot{ }$  $\ddot{ }$  $\breve{ }$  $\ddot{ }$  $\ddot{ }$  $\ddot{ }$  $\ddot{r}$  $\mathbf{R}$ ្ល ្ណ  $\boldsymbol{z}$  $\mathbf{r}$  $\ddot{ }$  $\overline{a}$  $\ddot{ }$  $\ddot{ }$  $\hat{\mathbf{z}}$  $\ddot{ }$ 9  $\overline{a}$  $\boldsymbol{z}$  $\boldsymbol{z}$  $\vec{r}$  $\begin{array}{cc} & 0 \\ 0 & 0 \end{array}$  $\overline{\mathbf{a}}$  $\overline{\mathbf{a}}$  $\ddot{ }$  $\ddot{\bullet}$  $\ddot{ }$  $\ddot{\phantom{a}}$  $\ddot{\,}$  $\hat{\mathbf{z}}$  $\hat{\mathbf{z}}$  $\ddot{\textbf{c}}$  $\overline{a}$ ្ល  $\boldsymbol{z}$ 27  $\ddot{\mathbf{z}}$  $\ddot{ }$  $\ddot{ }$  $\begin{array}{cc} 2 & 2 \\ 3 & 3 \end{array}$  $\ddot{ }$  $\hat{\mathbf{z}}$  $\overline{\mathbf{c}}$  $\hat{\mathbf{z}}$  $\ddot{\phantom{a}}$ đ.  $\boldsymbol{z}$  $\ddot{u}$  $\ddot{\phantom{a}}$  $\ddot{u}$  $\hat{\mathbf{z}}$  $\overline{a}$  $\ddot{\phantom{1}}$  $\ddot{ }$  $\ddot{ }$  $\ddot{ }$  $\ddot{\phantom{a}}$ ុ ព្ 23 ្ល ្ល  $\boldsymbol{z}$ ្ល  $\mathbf{S}$  $\tilde{a}$  $\ddot{ }$  $\overline{a}$  $\overline{\phantom{a}}$  $\ddot{ }$  $\ddot{ }$  $\hat{\mathbf{z}}$  $\hat{\mathbf{z}}$  $\hat{\bullet}$  $\ddot{ }$  $\overline{\phantom{a}}$  $\ddot{\cdot}$  $\boldsymbol{\Omega}$  $\ddot{\mathbf{a}}$  $\boldsymbol{a}$  $\mathbf{a}$  $\ddot{\bm{z}}$  $\boldsymbol{z}$ ÷  $\ddot{ }$  $\hat{\bullet}$  $\ddot{\cdot}$  $\ddot{\cdot}$  $\ddot{\phantom{a}}$  $\ddot{ }$  $\boldsymbol{\mathcal{L}}$ Ě  $\ddot{ }$  $\ddot{ }$  $\ddot{ }$  $\mathbf{R}$  $\ddot{\cdot}$  $\ddot{\mathbf{S}}$  $\mathbf{I}$  $\overline{a}$ 3 ្លឹ  $\vec{a}$  $\ddot{\bm{x}}$  $\mathbf{r}$  $\ddot{ }$ č ă  $\ddot{ }$  $\ddot{ }$  $\ddot{ }$  $\ddot{ }$  $\ddot{\cdot}$  $\ddot{.}$  $\frac{1}{2}$  $\hat{\mathbf{z}}$  $\ddot{\bm{z}}$ 3  $\ddot{ }$ ្ល 23 ĩ,  $\ddot{ }$  $\ddot{ }$  $\ddot{ }$  $\ddot{ }$  $\ddot{\phantom{0}}$  $\ddot{\phantom{0}}$  $\hat{\mathbf{z}}$  $\hat{\mathbf{z}}$  $\mathbf{r}$  $\hat{\mathbf{z}}$  $\mathbf{C}$  $1$  ezald  $\frac{1}{2}$  $\frac{1}{2}$  $\frac{1}{2}$  $rac{1}{2}$  $\frac{1}{4}$  $\frac{1}{2}$  $\frac{1}{2}$  $\frac{1}{2}$  $\frac{1}{2}$  $\frac{1}{2}$  $\begin{bmatrix} 1 \\ 2 \\ 1 \end{bmatrix}$  $\frac{1}{2}$  $\frac{1}{2}$  $\frac{1}{2}$ 

130

 $\ddot{ }$ 

 $\overline{a}$ 

 $\ddot{z}$ 

 $\overline{a}$ 

 $\ddot{ }$ 

 $\ddot{a}$ 

 $\frac{3}{2}$   $\frac{3}{2}$ 

 $\ddot{a}$ 

 $\tilde{a}$ 

 $\mathbf{I}$ 

 $\overline{a}$ 

 $\vec{z}$ 

**PT 2**  $1 - 1$ 

 $\begin{array}{c} \n\overline{\phantom{0}} \\
\overline{\phantom{0}} \\
\overline{\phantom{0}} \\
\overline{\phantom{0}} \\
\overline{\phantom{0}} \\
\end{array}$ 

 $\frac{1}{4}$ 

 $\ddot{\cdot}$ 

 $\overline{a}$ 

 $\ddot{=}$ 

 $\overline{a}$  $\overline{a}$  $\overline{a}$  $\overline{a}$ 

 $\overline{a}$ 

 $\ddot{ }$ 

 $\ddot{ }$  $\ddot{.}$  $\ddot{ }$ 

 $\ddot{a}$ 

 $\overline{a}$ 

 $\ddot{ }$  $\ddot{ }$  $\ddot{z}$ 

 $\ddot{ }$  $\overline{\phantom{a}}$  $\overline{a}$ 

 $\overline{a}$ 

 $\vec{z}$  $\ddot{ }$  $\ddot{=}$  $\ddot{ }$  $\ddot{ }$  $\ddot{=}$ 

 $\ddot{ }$  $\overline{a}$  $\ddot{ }$  $\overline{a}$  $\ddot{ }$ 

 $\overline{a}$  $\overline{a}$  $\ddot{ }$  $\ddot{=}$  $\ddot{ }$  $\ddot{ }$  $\overline{a}$ 

 $\vec{=}$ 

 $\ddot{ }$  $\ddot{ }$  $\ddot{ }$  $\ddot{ }$  $\Xi$  $\ddot{ }$  $\ddot{ }$ 

 $\ddot{ }$  $\ddot{ }$  $\overline{a}$  $\ddot{ }$  $\ddot{ }$ 

 $\ddot{ }$ 

 $\overline{a}$  $\overline{a}$  $\overline{a}$  $\overline{a}$  $\ddot{=}$  $\ddot{ }$ 

 $\ddot{z}$  $\ddot{=}$  $\overline{a}$  $\overline{a}$ 

 $\overline{a}$  $\mathbf{r}$  $\ddot{ }$  $\mathbf{r}$  $\overline{a}$ 

 $\ddot{ }$ 

 $\overline{z}$  $\tilde{z}$  $\tilde{z}$  $\ddot{ }$  $\ddot{ }$ 

 $\hat{\mathbf{z}}$  $\tilde{z}$  $\ddot{ }$  $\ddot{ }$  $\tilde{a}$  $\ddot{ }$ 

 $\tilde{z}$  $\ddot{z}$  $\ddot{\mathbf{z}}$ 

 $\tilde{z}$  $\ddot{ }$  $\ddot{ }$ ᅼ  $\ddot{a}$  $\ddot{ }$ 

Ľ  $\ddot{a}$  $\tilde{a}$  $\ddot{ }$ 

 $\overline{2}$  $\tilde{a}$  $\mathbf{r}$  $\ddot{ }$ 

 $\ddot{ }$  $\ddot{a}$  $\tilde{a}$  $\ddot{a}$  $\tilde{\mathbf{z}}$  $\ddot{ }$ 

 $\ddot{ }$  $\overline{\phantom{a}}$  $\ddot{ }$  $\ddot{a}$  $\tilde{\mathbf{z}}$  $\tilde{z}$ 

 $\overline{a}$  $\ddot{\phantom{a}}$  $\tilde{\mathbf{z}}$  $\tilde{a}$  $\overline{\phantom{a}}$  $\boldsymbol{\mathsf{s}}$ 

 $\ddot{ }$  $\tilde{\mathbf{z}}$  $\tilde{\mathbf{u}}$  $\ddot{ }$  $\overline{\phantom{a}}$ 

 $\ddot{a}$  $\tilde{a}$  $\mathbf{a}$  $\ddot{ }$ 

 $\tilde{\mathbf{z}}$  $\ddot{\textbf{a}}$  $\mathbf{\hat{z}}$  $\overline{\phantom{a}}$  $\vec{z}$  $\ddot{z}$ 

 $\frac{1}{2}$  $\frac{3}{4}$ 

 $\ddot{\ddot{i}}$ 

2114

 $\frac{1}{2}$ 

### COCFOINATE LEGEND<br>FOR<br>FILL STRATUM

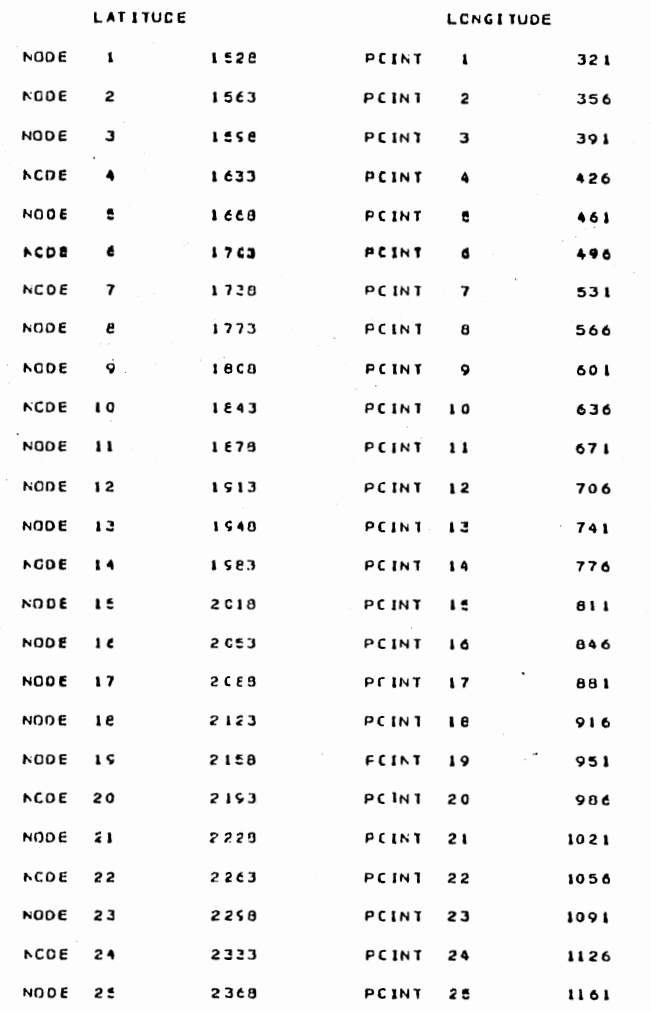

 $\chi$  is a set of  $\chi$ 

 $\sim$ 

 $\sim 10$ 

 $\frac{1}{2}$ 

 $\bar{1}$ 

 $\sim$ 

 $\bar{z}$ 

 $\bar{z}$ 

 $\cdot$ 

 $\sim$ 

 $\Box$ 

 $\frac{1}{2} \left( \frac{1}{2} \right) \left( \frac{1}{2} \right) \left( \frac{1}{2} \right) \left( \frac{1}{2} \right) \left( \frac{1}{2} \right)$ 

 $\bullet$ 

 $\epsilon$ 

 $\bullet$ 

 $\sim$ 

 $\cdot$ 

**\*\*\*\*\*\*\*\*\*\*\*\*\*\*\*\*\*\*\*** 

CONTOUR GRIE

ORGI STRATA

 $\cdot$ 

**ND25**  $\pmb{\cdot}$ Ĵ. ï °, ុំ  $\ddot{\cdot}$ ĩ  $\ddot{ }$  $\ddot{ }$  $\ddot{ }$  $\ddot{r}$  $\ddot{\cdot}$  $\ddot{i}$  $\ddot{ }$  $\overline{\overline{\cdot}}$  $\ddot{t}$  $\ddot{r}$  $\ddot{\ddot{\cdot}}$  $\ddot{.}$  $\ddot{i}$  $\ddot{i}$  $\ddot{i}$  $\ddot{\cdot}$ ።  $\ddot{z}$ ND24  $\ddot{.}$  $\ddot{\cdot}$  $\ddot{i}$  $\ddot{ }$  $\ddot{z}$  $\frac{1}{1}$  $\frac{1}{1}$  $\ddot{=}$  $\ddot{\ddot{i}}$  $\ddot{\mathbf{z}}$  $\ddot{r}$  $\ddot{r}$  $\ddot{\ddot{\cdot}}$  $\ddot{z}$  $\ddot{i}$ ñ  $\ddot{\cdot}$ î î  $\ddot{.}$  $\ddot{7}$  $\ddot{z}$  $\ddot{i}$ î î NOI4 NEIS NOI6 NOI7 NOI6 NOI8 NOZE NOZE NOZZ NOZZ NOZZ<br>Esox 5204 1204 Digital Collection Tion  $\ddot{1}$  $\ddot{i}$  $\ddot{i}$  $\ddot{i}$  $\ddot{ }$  $\ddot{z}$  $\ddot{z}$  $\ddot{z}$  $\ddot{z}$ ۴,  $\frac{1}{1}$  $\frac{1}{1}$  $\ddot{i}$  $\ddot{=}$  $\ddot{\cdot}$  $\ddot{\ddot{\cdot}}$  $\ddot{r}$  $\ddot{r}$ ۴  $\ddot{\phantom{0}}$ ħ ĩ ĩ ĩ î î î  $\frac{1}{1}$  $\ddot{a}$  $\ddot{i}$  $\ddot{.}$  $\frac{2}{1}$  $\ddot{r}$  $\overline{1}$  $\vec{r}$  $\vec{r}$  $\vec{i}$  $\ddot{z}$  $\ddot{i}$  $\ddot{z}$  $\ddot{1}$  $\ddot{.}$  $\frac{8}{1}$  $\ddot{a}$ °, î ÷ ŕ ĩ  $\ddot{\phantom{0}}$  $\frac{1}{2}$ ť  $\ddot{ }$  $\ddot{ }$  $\ddot{z}$  $\vec{r}$  $\overline{\overline{\cdot}}$  $\tilde{\mathbf{r}}$  $\ddot{ }$  $\ddot{\phantom{0}}$  $\ddot{ }$  $\ddot{ }$  $\ddot{i}$  $\ddot{i}$  $\ddot{.}$  $\ddot{r}$ ï ï î ; 7 ĭ  $\ddot{ }$  $\ddot{1}$  $\ddot{r}$  $\ddot{z}$  $\ddot{z}$  $\ddot{i}$  $\ddot{1}$  $\frac{1}{1}$  $\frac{1}{1}$  $\overline{\overline{\cdot}}$  $\ddot{\cdot}$  $\ddot{ }$  $\frac{1}{i}$  $\frac{1}{1}$  $\ddot{z}$  $\ddot{i}$  $\vec{r}$ ï 7 ï  $\ddot{\cdot}$  $\ddot{ }$  $\ddot{r}$  $\frac{1}{1}$  $\ddot{r}$  $\frac{1}{1}$  $\vec{r}$  $\ddot{1}$  $\ddot{.}$  $\ddot{ }$  $\ddot{ }$  $\ddot{ }$  $\ddot{.}$  $\ddot{r}$  $\frac{1}{1}$  $\ddot{ }$  $\mathbf{r}$  $\ddot{\phantom{0}}$ ٦ . ព î ĭ  $\ddot{r}$  $\frac{1}{1}$  $\vec{r}$  $\vec{r}$  $\frac{1}{1}$ n.  $\ddot{.}$  $\ddot{r}$  $\ddot{z}$  $\ddot{ }$  $\ddot{z}$  $\ddot{r}$  $\ddot{.}$  $\vec{r}$  $\vec{r}$  $\ddot{=}$  $\frac{1}{1}$  $\ddot{ }$ R,  $\ddot{.}$  $\ddot{\phantom{0}}$ ា ï ŗ Ĩ,  $\ddot{\cdot}$  $\ddot{ }$  $\frac{1}{1}$  $\ddot{.}$  $\ddot{\ddot{i}}$  $\ddot{r}$  $\overline{\overline{\cdot}}$  $\vec{r}$  $\vec{r}$ -7  $\ddot{ }$  $\ddot{ }$  $\pmb{\hat{\mathrm{r}}}$  $\ddot{i}$  $\ddot{ }$  $\ddot{r}$  $\frac{1}{1}$  $\overline{\overline{\cdot}}$  $\ddot{ }$  $\frac{4}{1}$ 1 ť ិ, ٠ï  $\frac{1}{1}$  $\overline{1}$  $\frac{1}{1}$  $\frac{1}{1}$  $\frac{1}{1}$  $\frac{1}{i}$ ٦Ï  $\frac{9}{1}$  $\ddot{ }$  $\frac{1}{1}$  $\ddot{i}$  $\vec{r}$  $\frac{1}{1}$  $\overline{\overline{\cdot}}$ ŗ ņ  $\ddot{ }$ : î  $\ddot{\cdot}$  $\ddot{\cdot}$ 1 ុំ  $\ddot{\cdot}$ °, ĩ  $\frac{1}{1}$  $\frac{6}{1}$  $\ddot{ }$  $\ddot{ }$  $\ddot{ }$  $\ddot{.}$  $\frac{1}{1}$  $\overline{1}$  $\frac{1}{i}$ ņ ŗ ï  $\vec{r}$  $\ddot{r}$ ï.  $\ddot{\cdot}$  $\ddot{\ }$ ï ï ï ï ĭ :  $\ddot{ }$ :  $\ddot{r}$  $\ddot{r}$  $\ddot{ }$ :  $\ddot{ }$ :  $\ddot{.}$  $\ddot{z}$  $\ddot{i}$  $\ddot{ }$ :  $\ddot{ }$ :  $\ddot{.}$  $\ddot{z}$  $\ddot{ }$ :  $\ddot{ }$  $\ddot{.}$  $\ddot{\mathbf{r}}$  $\ddot{\mathbf{r}}$  $\mathbf{r}$  $\ddot{\cdot}$  $\ddot{\cdot}$  $\ddot{\cdot}$ ŗ Ť ۴  $\ddot{\cdot}$ NG13  $\ddot{i}$  $\ddot{i}$  $\ddot{i}$  $\frac{1}{1}$  $\ddot{ }$  $\ddot{ }$  $\ddot{z}$  $\frac{1}{1}$  $\ddot{ }$  $\ddot{i}$  $\ddot{ }$  $\ddot{ }$  $\frac{6}{1}$  $\frac{6}{1}$ ី  $\ddot{ }$  $\ddot{r}$  $\frac{1}{1}$  $\frac{6}{1}$  $\ddot{ }$  $\mathbf{I}$ Ť ĩ ÷ **\*\*\*\*\*\*\*\*\*\*\*\*\*\*\*\*\*\*\*** 9 AC10 AD11 AD12  $\ddot{z}$  $\frac{1}{1}$  $\frac{1}{1}$  $\frac{1}{1}$ Y  $\ddot{\cdot}$  $\frac{1}{i}$  $\ddot{z}$  $\ddot{ }$  $\ddot{1}$  $\ddot{i}$  $\ddot{z}$  $\ddot{1}$  $\overline{1}$  $\frac{1}{1}$  $\frac{1}{3}$  $\ddot{ }$  $\ddot{ }$  $\ddot{ }$  $\ddot{ }$  $\ddot{ }$ :  $\ddot{ }$  $\ddot{ }$  $\ddot{ }$  $\ddot{r}$  $\ddot{r}$  $\frac{2}{1}$  $\frac{4}{1}$  $\ddot{1}$  $\frac{1}{1}$  $\ddot{.}$  $\frac{1}{1}$  $\frac{1}{1}$  $\frac{1}{i}$  $\frac{1}{1}$  $\ddot{ }$ :  $\frac{1}{2}$ ۹,  $\ddot{=}$  $\frac{1}{1}$  $\frac{1}{1}$  $\ddot{z}$  $\ddot{z}$  $\frac{1}{1}$  $\frac{9}{1}$  $\frac{1}{1}$  $\ddot{ }$  $\vec{r}$  $\ddot{ }$  $\ddot{.}$  $\ddot{z}$  $\ddot{z}$  $\ddot{.}$  $\ddot{.}$  $\ddot{1}$  $\ddot{1}$ ŗ  $\ddot{.}$  $\frac{2}{1}$  $\ddot{z}$  $\frac{1}{1}$  $\vec{r}$  $\frac{1}{1}$  $\frac{1}{1}$  $\overline{1}$  $\ddot{z}$  $\ddot{ }$ :  $\ddot{ }$  $\ddot{ }$ :  $\frac{1}{1}$  $\ddot{z}$  $\ddot{1}$  $\frac{2}{1}$  $\ddot{z}$  $\overline{\overline{\cdot}}$  $\ddot{r}$  $\ddot{r}$  $\ddot{.}$  $\frac{1}{2}$  $\frac{1}{1}$  $\ddot{ }$  $\frac{1}{1}$  $\overline{\overline{\cdot}}$  $\ddot{ }$  $\vec{r}$  $\ddot{ }$  $\ddot{.}$  $\ddot{ }$  $\ddot{ }$  $\frac{8}{1}$  $\ddot{i}$  $\ddot{ }$  $\overline{1}$  $\ddot{.}$  $\ddot{ }$  $\ddot{z}$  $\ddot{r}$  $\ddot{z}$  $\ddot{\tilde{z}}$ • !  $\frac{1}{i}$  $\ddot{ }$  $\ddot{i}$  $\ddot{ }$  $\ddot{ }$  $\frac{1}{1}$  $\frac{1}{1}$  $\overline{\overline{\cdot}}$  $\frac{3}{1}$  $\ddot{r}$  $\frac{1}{1}$  $\ddot{ }$  $\ddot{ }$  $\frac{1}{1}$  $\frac{1}{1}$  $\frac{1}{1}$  $\vec{r}$  $\ddot{ }$  $\ddot{ }$  $\ddot{ }$  $\ddot{.}$  $\ddot{i}$  $\ddot{ }$  $\ddot{.}$  $\ddot{i}$  $\overline{\mathbf{z}}$ 5 NO 6 NE 7  $\ddot{\ddot{i}}$  $\ddot{ }$  $\ddot{.}$  $\ddot{.}$  $\ddot{z}$  $\vec{r}$  $\frac{1}{1}$  $\frac{1}{1}$  $\ddot{ }$  $\frac{1}{2}$  $\frac{1}{1}$  $\frac{1}{1}$  $\frac{1}{i}$  $\ddot{ }$  $\overline{\overline{\cdot}}$  $\ddot{=}$  $\ddot{\cdot}$  $\ddot{r}$  $\ddot{.}$  $\ddot{.}$  $\ddot{ }$  $\ddot{\cdot}$  $\ddot{\ddot{\cdot}}$  $\ddot{.}$  $\ddot{\ddot{\cdot}}$  $\ddot{ }$  $\frac{2}{1}$  $\frac{1}{1}$  $\frac{1}{1}$  $\ddot{ }$  $\frac{1}{1}$  $\overline{\overline{\cdot}}$  $\ddot{z}$  $\frac{1}{1}$  $\ddot{r}$ Ŧ  $\frac{1}{1}$  $\frac{1}{1}$  $\frac{1}{i}$  $\ddot{ }$  $\ddot{r}$  $\frac{1}{i}$  $\frac{a}{i}$  $\ddot{ }$  $\ddot{i}$  $\ddot{ }$  $\ddot{ }$  $\ddot{i}$  $\ddot{\cdot}$  $\ddot{\ddot{i}}$  $\ddot{z}$  $\ddot{ }$  $\frac{1}{1}$  $\overline{\overline{\cdot}}$  $\overline{\overline{\cdot}}$  $\ddot{r}$  $\frac{1}{i}$  $\ddot{z}$  $\vec{r}$  $\frac{1}{1}$  $\ddot{ }$  $\frac{1}{i}$  $\frac{1}{1}$  $\overline{1}$  $\frac{1}{1}$  $\ddot{z}$  $\ddot{\tilde{i}}$  $\ddot{i}$  $\ddot{ }$  $\ddot{1}$  $\ddot{i}$  $\ddot{r}$  $\ddot{i}$ ND 4 ND 1  $\ddot{i}$  $\ddot{ }$  $\vec{i}$  $\ddot{ }$  $\vec{r}$  $\overline{1}$  $\overline{1}$  $\vec{r}$  $\vec{r}$  $\vec{r}$  $\vec{r}$  $\vec{r}$  $\vec{r}$  $\vec{i}$  $\vec{r}$  $\ddot{i}$  $\ddot{\cdot}$  $\ddot{r}$  $\ddot{i}$  $\ddot{i}$  $\tilde{1}$  $\vec{i}$  $\vec{r}$  $\vec{i}$  $\begin{array}{c} 2 \\ 2 \\ -1 \end{array}$  $\frac{1}{1}$  $\ddot{i}$  $\ddot{r}$  $\vec{r}$  $\vec{r}$  $\vec{i}$  $\vec{r}$  $\vec{r}$  $\ddot{i}$  $\ddot{i}$  $\vec{r}$  $\vec{i}$  $\vec{i}$  $\vec{r}$  $\ddot{ }$  $\ddot{i}$  $\vec{i}$  $\vec{r}$  $\vec{i}$  $\vec{i}$  $\vec{i}$  $\vec{i}$  $\frac{1}{1}$  $\ddot{ }$  $\ddot{a}$  $\ddot{.}$ NU 1 NO 2  $\frac{3}{1}$  $\ddot{ }$  $\frac{1}{1}$  $\ddot{=}$  $\frac{1}{i}$  $\frac{1}{1}$  $\ddot{ }$  $\vec{r}$  $\frac{1}{1}$  $\ddot{r}$  $\frac{1}{1}$  $\tilde{t}$  $\vec{r}$  $\ddot{ }$  $\ddot{=}$  $\overline{1}$  $\ddot{ }$  $\vec{r}$  $\vec{r}$  $\ddot{ }$  $\vec{r}$  $\frac{9}{1}$  $\ddot{\bullet}$  $\frac{9}{1}$  $\frac{9}{1}$  $\frac{1}{2}$  $\vdots$  $\vec{r}$  $\ddot{r}$  $\frac{1}{1}$  $\frac{1}{1}$  $\frac{1}{2}$  $\ddot{ }$  $\vec{r}$  $\frac{1}{i}$  $\frac{1}{1}$  $\frac{1}{i}$  $\vec{r}$  $\frac{1}{2}$  $\frac{1}{2}$  $\ddot{.}$  $\vec{r}$  $\ddot{ }$  $\ddot{r}$  $\vec{r}$  $\ddot{i}$ PT251 PIZA  $1123$ 9122 **PT 24** PT 20  $\frac{2}{1}$  $\frac{3}{4}$  $\ddot{u}$  $rac{1}{2}$  $\frac{3}{4}$  $\frac{1}{2}$  $\frac{1}{4}$  $rac{2}{\pi}$  $\frac{1}{2}$  $\ddot{\phantom{0}}$  $\frac{1}{2}$  $\frac{1}{2}$  $\ddot{r}$  $\begin{array}{c} \bullet \\ \bullet \end{array}$  $\frac{1}{2}$  $\bullet$  $\frac{1}{4}$ p 1 2  $\frac{1}{2}$  $\tilde{\mathbf{z}}$ 

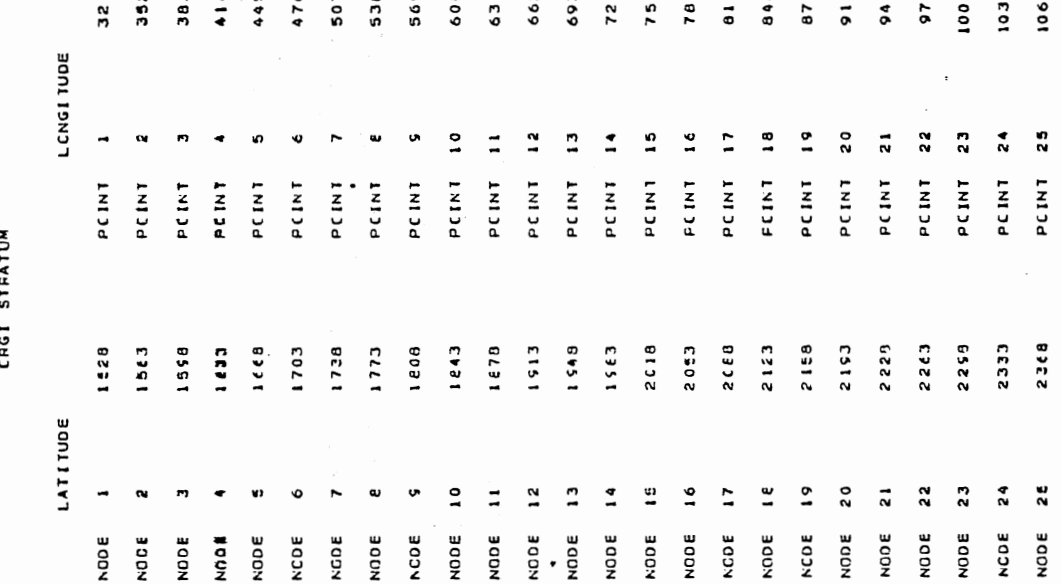

## CCCFOINATE LEGEND<br>Fop<br>Crist Stratum

133

 $\ddot{\phantom{a}}$  .

**\*\*\*\*\*\*\*\*\*\*\*\*\*\*\*\*\*\*\*\*** SAND STRATA  $\cdot$ 

\*\*\*\*\*\*\*\*\*\*\*\*\*\*\*\*\*\*\*

CENTOUR GRID

 $\ddot{\phantom{0}}$ 

NOZ1 ASON

 $\ddot{ }$  $\frac{1}{1}$  $\ddot{ }$  $\ddot{\ddot{i}}$  $\ddot{ }$  $\overline{\ddot{\cdot}}$  $\ddot{ }$  $\ddot{\cdot}$  $\ddot{3}$  $\ddot{ }$  $\ddot{ }$  $\vec{r}$  $-22$  $\ddot{z}$ -22  $-22$  $\ddot{r}$  $\ddot{ }$ ុះ  $\ddot{ }$ ុំ  $\ddot{v}$ ័ុ  $\frac{4}{1}$  $\ddot{\cdot}$  $\ddot{r}$  $\ddot{ }$  $\ddot{ }$  $\ddot{i}$  $\ddot{r}$  $\vec{r}$  $\ddot{ }$ - 25 Ĩ  $\ddot{ }$ ុំ  $\ddot{3}$ -25  $-25$  $\ddot{ }$  $\ddot{r}$  $\vec{r}$  $\ddot{ }$  $\vec{\cdot}$ -22 -22 -22  $\ddot{\bm{z}}$  $\ddot{\ddot{\cdot}}$  $\ddot{r}$  $\ddot{r}$  $\ddot{z}$  $\frac{2}{1}$  $\ddot{\ddot{i}}$  $\frac{1}{1}$  $\ddot{ }$ ុំ  $\ddot{ }$  $\ddot{ }$ -22 -22 -22  $\ddot{\bm{z}}$ -22 -25  $-25$ ុំ  $\ddot{\phantom{0}}$ -25 -25 -25 -25 ័  $\ddot{•}$ ÷  $\ddot{.}$  $\ddot{a}$  $\ddot{?}$  $\ddot{a}$  $\frac{6}{1}$  $\frac{1}{i}$  $\ddot{r}$  $\ddot{ }$ -25 ុះ ុំ ុះ  $\ddot{\tilde{}}$  $\ddot{\tilde{}}$  $\ddot{\cdot}$  $\ddot{\cdot}$ ុំ ុះ ុំ  $\ddot{\tilde{z}}$ -25  $\ddot{ }$ ្នុ ័  $\ddot{\cdot}$  $\ddot{ }$  $\ddot{.}$  $\ddot{ }$  $\frac{9}{1}$  $\frac{1}{1}$  $\frac{9}{1}$  $\ddot{ }$ ុំ ř  $\ddot{ }$  $\ddot{r}$  $\tilde{v}$ ុំ ï ុំ ÷. ř  $\tilde{\mathbf{r}}$  $\ddot{\cdot}$  $\ddot{a}$ ុះ  $-25$ ័  $\ddot{r}$  $\ddot{r}$  $\ddot{ }$  $\ddot{ }$ :  $\ddot{r}$  $\ddot{\ddot{i}}$  $\frac{6}{1}$  $\frac{9}{1}$  $-22$  $\frac{1}{1}$ Ñ ៊ី -25  $\ddot{\tilde{}}$ ï ÷ -25  $\ddot{\cdot}$  $-28$ -26  $-26$ ុំ ុះ  $\ddot{ }$ រី  $\ddot{\ddot{\ } }$ ះី  $\ddot{r}$  $\ddot{ }$  $\ddot{r}$ ።  $\ddot{r}$  $\ddot{r}$ -23 -25 -25  $\frac{8}{1}$  $\frac{1}{1}$  $\ddot{ }$  $\ddot{ }$ ï -25 ï i -25  $\ddot{\cdot}$ -26  $\ddot{\tilde{}}$  $\ddot{\phantom{0}}$ -25 ុំ  $\ddot{\ddot{i}}$  $\ddot{?}$  $\ddot{ }$  $\ddot{r}$  $\ddot{z}$  $\ddot{r}$  $\ddot{z}$ -23 ÷ ុំ ុះ  $\ddot{\ddot{\ } }$ ះ  $\ddot{ }$  $\ddot{ }$  $\ddot{ }$  $\ddot{a}$ Ÿ Ÿ  $\ddot{a}$ ដុំ  $\ddot{\tilde{}}$ ុំ  $\ddot{ }$ :  $\ddot{\bm{r}}$ ដី  $\ddot{ }$  $\frac{5}{1}$  $\frac{1}{1}$  $\ddot{ }$  $\frac{5}{1}$  $\ddot{ }$ -25  $\frac{25}{1}$  $\ddot{ }$  $\ddot{ }$  $\ddot{ }$  $\ddot{\ddot{\delta}}$  $\frac{4}{3}$ -25<br>1 ៉ុ -25  $\ddot{\cdot}$ ុំ  $\ddot{2}$ ុំ ុះ  $\frac{2}{1}$  $\ddot{\tilde{}}$  $\ddot{r}$  $\ddot{ }$ :  $-15.$  $\ddot{\mathbf{r}}$  $\ddot{1}$  $\frac{1}{2}$  $\ddot{ }$  $\frac{6}{1}$  $\ddot{ }$  $\ddot{ }$  $\ddot{a}$ ុំ  $\ddot{}}$  $-23$ -22  $\ddot{ }$  $\ddot{ }$  $-23$  $\ddot{\tilde{}}$ - 23  $\ddot{r}$  $\ddot{\tilde{}}$  $-22$  $\ddot{i}$  $\ddot{\ddot{i}}$  $\ddot{z}$  $\ddot{\cdot}$  $\ddot{7}$  $\ddot{ }$  $\ddot{r}$  $\ddot{ }$ ř  $\tilde{\mathbf{r}}$ -22 -22 ុះ -23 ុំ -23 -23 -22 -22 -23 i  $\ddot{\ddot{\imath}}$ ុី ុំ -22  $\ddot{i}$  $\ddot{\tilde{i}}$  $\ddot{i}$  $\ddot{ }$  $\ddot{\ddot{\cdot}}$  $\ddot{t}$  $\ddot{r}$  $\ddot{r}$  $\ddot{ }$ Ĩ - 23  $\ddot{\ddot{\bm{z}}}$  $\ddot{ }$  $\frac{9}{1}$  $\ddot{ }$ -23 ុះ  $\ddot{\phantom{0}}$ -23 -22  $\ddot{ }$ -22 ុះ - 22  $-22$  $\ddot{\tilde{}}$ ï -22 -22  $\ddot{r}$  $\ddot{ }$  $\ddot{ }$  $\ddot{ }$  $\ddot{7}$  $\ddot{ }$  $\vec{v}$  $\frac{1}{1}$  $\frac{1}{1}$ ៊ី ុំ  $\ddot{r}$ ៉ុ ុំ  $\ddot{\ddot{\cdot}}$  $\ddot{a}$ ៊ី ុំ  $\ddot{.}$  $\frac{1}{1}$  $\ddot{ }$  $\ddot{ }$ ុ  $\ddot{ }$ Ŧ  $\ddot{ }$  $\ddot{ }$  $\ddot{ }$  $\ddot{i}$  $\ddot{ }$  $\tilde{\cdot}$  $\ddot{\tilde{}}$ ុំ ុំ i ៊ុ -21  $\ddot{\ddot{\cdot}}$  $-25$ ុំ  $\ddot{a}$  $\ddot{\phantom{0}}$  $\ddot{3}$ i ĩ  $\ddot{\tilde{}}$  $\ddot{ }$  $\ddot{ }$  $\frac{1}{1}$  $\tilde{\mathbf{i}}$  $\frac{1}{1}$  $\ddot{ }$  $\frac{9}{1}$ -23  $\ddot{\cdot}$  $\frac{9}{1}$  $\ddot{ }$  $\ddot{ }$  $-22$ ុះ្ -23 -22  $\ddot{\tilde{}}$ -22  $-22$  $\vec{v}$  $\frac{8}{1}$ ុំ  $\ddot{\tilde{}}$  $-22$  $-22$  $\ddot{ }$  $\ddot{r}$  $\ddot{r}$  $\ddot{r}$  $\ddot{ }$  $\ddot{ }$  $\ddot{ }$  $\ddot{\ddot{\cdot}}$  $\ddot{\cdot}$ - 22  $-21$  $\ddot{z}$  $\ddot{ }$  $\ddot{\ddot{i}}$  $\ddot{ }$  $-22$ -22 - 22  $\ddot{ }$ :15  $\ddot{ }$  $\ddot{\ddot{i}}$  $\ddot{\phantom{0}}$  $\ddot{ }$ ដុំ  $\ddot{\phantom{0}}$  $\ddot{ }$ :  $\frac{1}{1}$  $\ddot{ }$  $\ddot{ }$  $\ddot{z}$  $\ddot{\ddot{\cdot}}$  $\frac{1}{i}$  $\ddot{ }$  $\ddot{z}$  $\ddot{r}$  $\ddot{ }$  $\ddot{ }$ :  $\ddot{r}$  $\ddot{ }$ :  $\frac{1}{i}$  $\ddot{r}$  $\frac{1}{7}$ -22  $\ddot{ }$ :  $\ddot{r}$  $\ddot{z}$  $\ddot{ }$ :  $\ddot{ }$ :  $\frac{9}{1}$  $\ddot{ }$ :  $\ddot{z}$  $\ddot{\tilde{z}}$  $\ddot{z}$  $\ddot{ }$  $\ddot{ }$  $\ddot{ }$  $\ddot{i}$  $\ddot{\ddot{\cdot}}$  $\ddot{r}$  $\ddot{r}$  $\ddot{i}$  $\ddot{ }$  $\ddot{ }$  $\ddot{ }$  $\ddot{ }$  $\ddot{ }$  $\ddot{ }$  $\ddot{z}$  $\ddot{.}$  $\ddot{ }$  $\ddot{ }$  $\ddot{\cdot}$  $\vdots$  $\ddot{ }$ :  $\ddot{ }$  $\ddot{.}$  $\ddot{ }$ :  $\ddot{z}$  $\frac{1}{1}$  $\ddot{\cdot}$  $\ddot{ }$  $\ddot{ }$  $\ddot{z}$  $\ddot{i}$  $\ddot{c}$  $\ddot{ }$  $\ddot{r}$  $\frac{6}{1}$  $\ddot{ }$  $\ddot{ }$  $\ddot{r}$  $\ddot{ }$  $\ddot{i}$  $\frac{9}{1}$  $\ddot{ }$  $\ddot{\cdot}$  $\frac{1}{1}$  $\ddot{ }$  $\ddot{ }$  $\ddot{.}$  $\frac{0}{i}$  $\ddot{ }$ :  $\ddot{\cdot}$  $\frac{9}{1}$  $\ddot{ }$  $\frac{9}{1}$  $\ddot{ }$  $\frac{8}{1}$  $\frac{9}{1}$  $\ddot{ }$  $\ddot{ }$ :  $\frac{9}{1}$  $\ddot{ }$  $\ddot{ }$  $\frac{5}{1}$  $\ddot{i}$  $\frac{5}{1}$  $\frac{2}{1}$ ە<br>ت  $\ddot{ }$  $\ddot{i}$  $\ddot{i}$  $\frac{8}{1}$  $\ddot{ }$  $\ddot{\tilde{i}}$  $\ddot{ }$  $\ddot{ }$  $\ddot{v}$  $\ddot{i}$  $\frac{1}{1}$  $\ddot{i}$  $\ddot{i}$  $\ddot{ }$  $\frac{1}{1}$  $\ddot{\ddot{i}}$  $\ddot{z}$  $\ddot{.}$  $\ddot{ }$  $\frac{5}{1}$  $\ddot{\tilde{i}}$  $\ddot{ }$  $\ddot{\ddot{i}}$  $\ddot{ }$  $\ddot{\ddot{i}}$  $\ddot{ }$  $\ddot{.}$  $\ddot{ }$  $\ddot{ }$  $\ddot{ }$  $\ddot{ }$  $\ddot{c}$  $\ddot{.}$  $\ddot{ }$  $\ddot{ }$  $\ddot{i}$  $\ddot{i}$  $\frac{2}{1}$  $\ddot{\ddot{i}}$  $\ddot{z}$  $\ddot{z}$  $\frac{6}{1}$  $\frac{6}{1}$  $\frac{9}{1}$  $\frac{6}{1}$  $\frac{9}{1}$  $\frac{8}{1}$  $\ddot{ }$  $\frac{1}{1}$  $\frac{9}{1}$  $\ddot{\tilde{i}}$  $\ddot{ }$  $\ddot{\ddot{i}}$  $\frac{8}{1}$  $\ddot{ }$ :  $\frac{9}{1}$  $\ddot{ }$  $\ddot{r}$  $\ddot{r}$  $\ddot{i}$  $\vec{i}$  $\ddot{i}$  $\frac{3}{1}$  $\ddot{1}$  $\frac{6}{1}$  $\frac{3}{1}$  $\ddot{i}$  $\ddot{i}$  $\ddot{i}$  $\ddot{r}$  $\ddot{\ddot{i}}$  $\frac{3}{1}$  $\ddot{ }$  $\ddot{i}$  $\ddot{\ddot{i}}$  $\ddot{ }$  $\ddot{\tilde{i}}$  $\ddot{i}$  $\ddot{ }$  $\ddot{ }$  $\ddot{ }$  $\ddot{r}$  $\frac{1}{2}$  $\overline{1}$  $\frac{1}{2}$  $\frac{1}{1}$  $\overline{\overline{1}}$  $\frac{2}{1}$  $\frac{2}{1}$  $\ddot{\cdot}$  $\ddot{i}$  $\ddot{z}$  $\ddot{•}$  $\ddot{ }$ :  $\ddot{1}$  $\ddot{ }$  $\ddot{r}$  $\ddot{\cdot}$  $\frac{1}{1}$  $\ddot{ }$  $\ddot{ }$  $\ddot{ }$  $\ddot{r}$  $\ddot{ }$  $\ddot{\ddot{i}}$  $\ddot{z}$  $\ddot{z}$  $\frac{1}{1}$  $\frac{1}{1}$  $\frac{9}{1}$  $\vdots$  $\frac{1}{i}$  $\ddot{.}$  $\ddot{z}$  $\ddot{\cdot}$  $\frac{6}{1}$  $\frac{1}{1}$  $\ddot{.}$  $\ddot{\ddot{\cdot}}$  $\ddot{1}$  $\ddot{ }$  $\ddot{.}$  $\ddot{.}$  $\ddot{ }$  $\ddot{z}$  $\ddot{\ddot{i}}$  $\ddot{\ddot{i}}$  $\ddot{.}$ ÷  $\ddot{\phantom{0}}$  $\ddot{z}$  $-1574$ pics er re ers. aran PT 20  $\frac{2}{5}$ PITO er 17  $\frac{2}{5}$  $\frac{1}{2}$  $\frac{1}{2}$ PI14 2114  $\frac{1}{2}$  $\frac{1}{2}$  $\begin{array}{c} \bullet \\ \bullet \\ \bullet \end{array}$  $\frac{1}{2}$  $\frac{1}{2}$  $rac{1}{2}$  $\frac{1}{2}$  $\frac{1}{2}$ د.<br>د  $\frac{1}{2}$  $\frac{1}{5}$ 

### COCFOINATE LEGEND<br>FOR<br>EAND STRATUM

 $\sim$   $\sim$ 

 $\sim$ 

 $\mathcal{A}$ 

 $\mathcal{F}^{\text{max}}_{\text{max}}$ 

 $\sim$ 

 $\epsilon$ 

 $\ddot{\phantom{0}}$ 

 $\cdot$ 

 $\checkmark$ 

 $\mathcal{L}$ 

 $\sim$  $\bar{z}$ 

 $\ddot{\phantom{a}}$ 

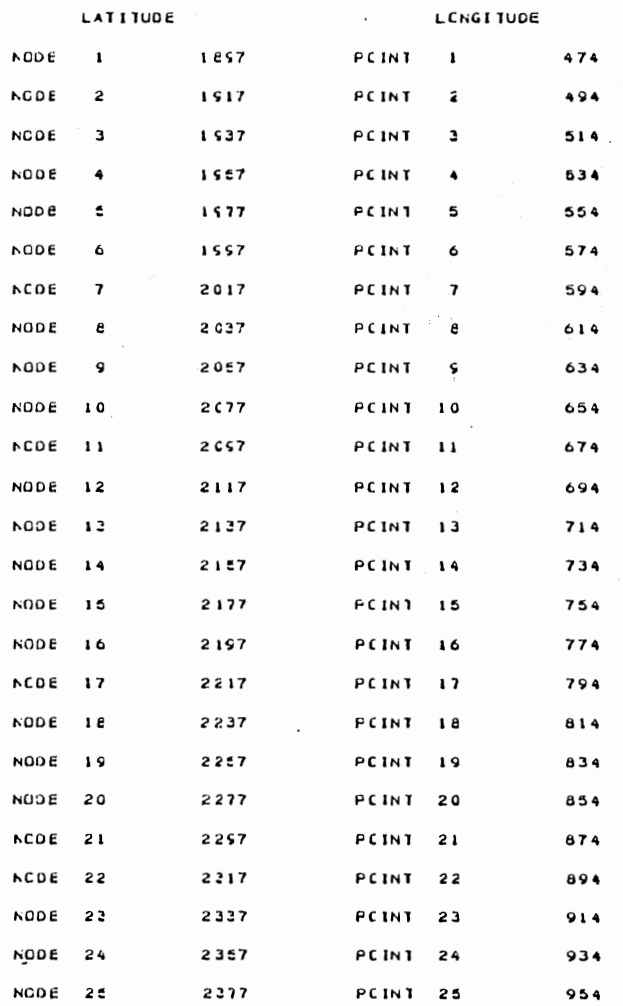

 $\alpha$  and  $\alpha$ 

135

 $\sim$ 

 $\omega$ 

 $\sim$ 

 $\sim 10^{-1}$ 

 $\mathcal{L}^{\pm}$ 

 $\sim$ 

 $\mathcal{F}(\mathcal{A})$ 

 $\bar{z}$ 

 $\cdot$ 

 $\ddot{\phantom{0}}$  $\mathbf{r}$ 

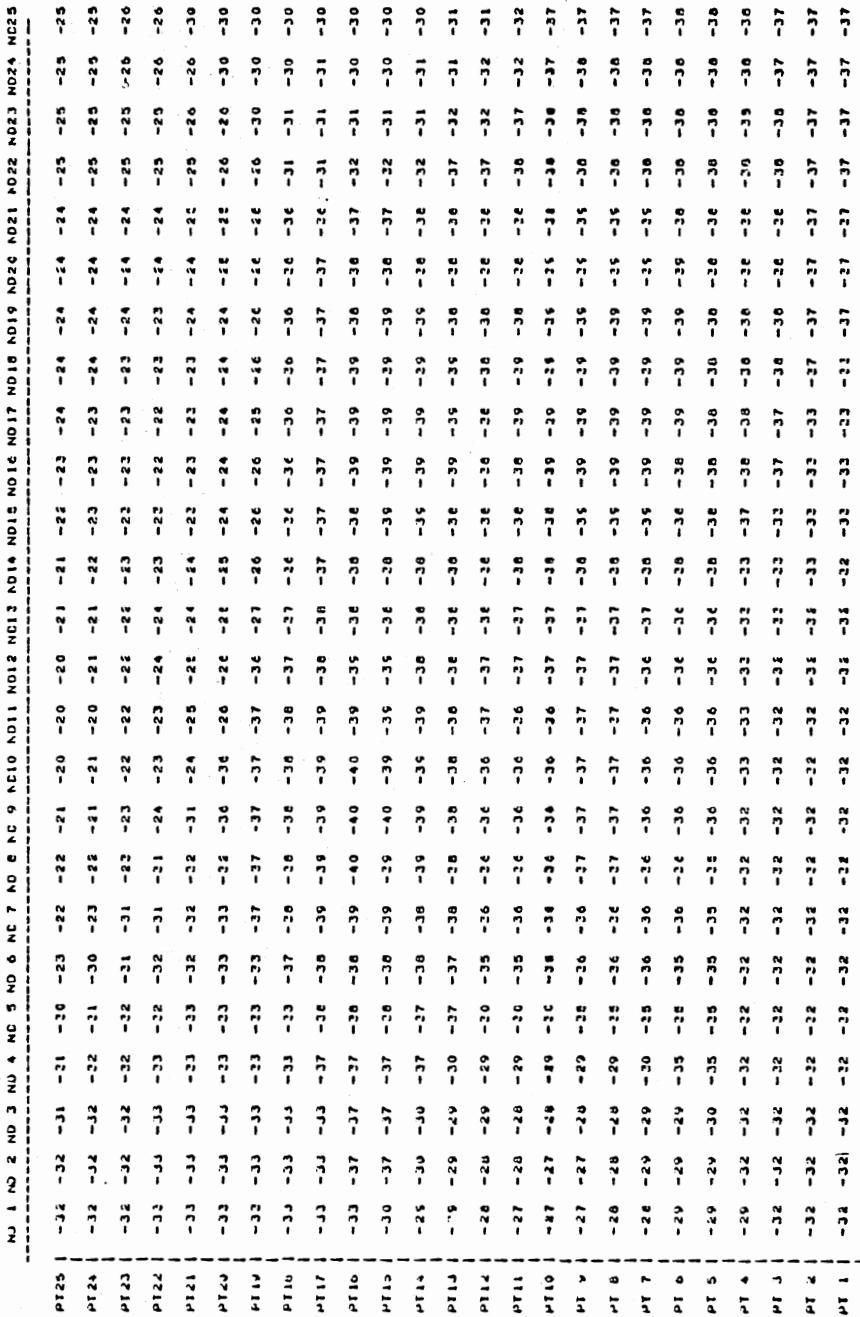

136

 $\label{eq:1}$ 

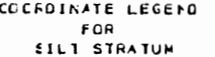

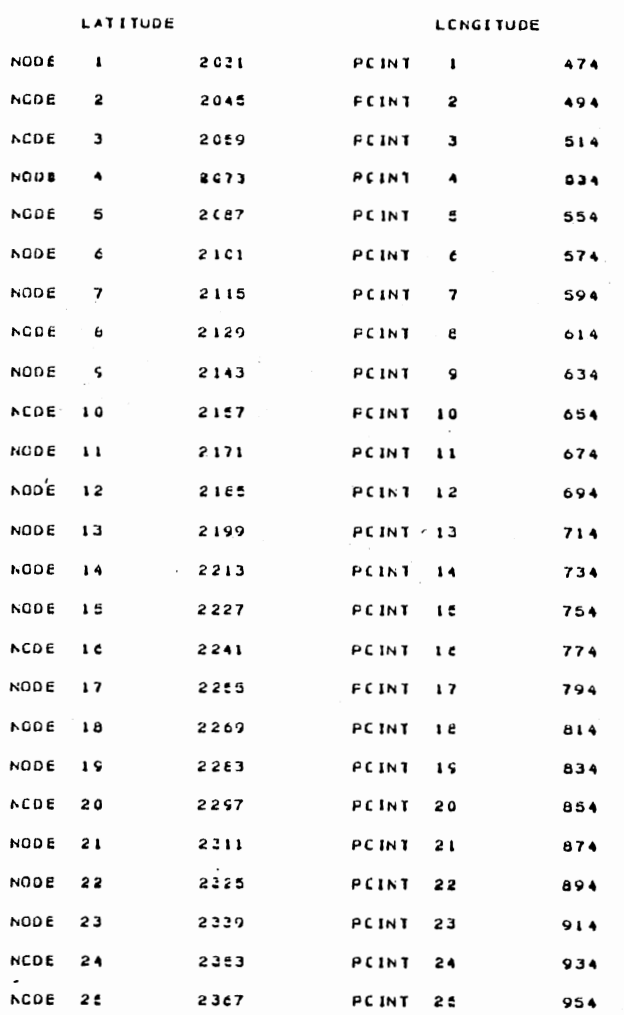

l,

 $137$ 

 $\sim$ 

 $\bullet$
CCNTOUR GRID<br>TILL STRATA<br>TILL STRATA

+++++++++++++++++

................

 $\ddot{\cdot}$ ុំ  $\ddot{\cdot}$ ဂို ុំ ុំ ុំ  $\ddot{\mathfrak{p}}$ ုန ុំ  $\ddot{\cdot}$  $\ddot{ }$  $\ddot{\cdot}$  $\mathbf{\hat{r}}$ ុ ុ ុំ ុ ុំ ុំ  $\ddot{\cdot}$  $\ddot{\cdot}$  $\ddot{\cdot}$ ှိ  $\ddot{\cdot}$  $\ddot{\cdot}$  $\ddot{\cdot}$ ុះ ុះ ុះ **P**  $\ddot{\cdot}$ ុំ ុំ ុំ  $\ddot{\cdot}$  $\frac{8}{1}$  $\ddot{ }$  $\ddot{\cdot}$  $\ddot{\cdot}$  $\ddot{r}$  $\frac{1}{2}$ ុ ុ ុំ  $\ddot{\cdot}$  $\ddot{r}$  $\ddot{•}$  $\ddot{\cdot}$ កុំ  $\ddot{\cdot}$ ័ុ  $\ddot{ }$ ័ុ  $\ddot{ }$ ុះ ុ ុ ÷  $\ddot{5}$  $\ddot{\bullet}$ កុំ ុំ ុំ  $\ddot{\cdot}$ ŕ ŕ ŕ  $\ddot{\cdot}$ ř ុ ÷ ុះ ុំ  $\ddot{ }$  $\ddot{ }$ ÷ ို ះ ុំ ដូ ដូ  $\ddot{\cdot}$ ŕ  $\ddot{P}$ នុំ ព្ ÷ ័  $\ddot{r}$ ៛  $\ddot{\bullet}$ Ŧ ដឹ រុំ ř  $\ddot{\ddot{\cdot}}$ ř ់ះុំ ř  $\ddot{\ddot{\cdot}}$ ĩ រុំ ľ  $\ddot{\ddot{\cdot}}$  $\ddot{\phantom{0}}$  $\ddot{ }$ i ဂို ុំ ř  $\ddot{v}$ ř ័ ř ĭ  $\ddot{\ddot{\ } }$ ĩ í ř ř  $\ddot{\ddot{}}$ ř ï ៉ុ ÷  $\ddot{\ddot{\theta}}$  $\ddot{v}$  $\ddot{\ddot{\cdot}}$ ። ř ľ ř ï ုံး ុំ ុំ ុំ H í ÷ ÷ ÷ ï  $\ddot{\phantom{a}}$  $\ddot{v}$ ុំ ះ ុំ រុំ ុំ ុំ i<br>1  $\frac{6}{1}$ ř ř ň ř ុំ ុំ ុំ ï ř រី  $\ddot{v}$  $\ddot{ }$  $\ddot{r}$ ុំ ះ ï ř ÷  $\ddot{}}$  $\ddot{}}$ ÷ ř ř  $\ddot{\ddot{}}$ ť ដូ ុំ H  $\ddot{ }$ : ំ ះ ុំ ř  $\ddot{ }$  $\ddot{ }$  $\ddot{ }$ ř ុំ ុំ ុំ ှိ ះី ័ំ ុំ ុំ ះ ុំ ř ፡  $\ddot{ }$ ុំ  $\ddot{\ddot{\cdot}}$  $\ddot{\phantom{a}}$ ř ព្ ះ ុំ ះុំ រី  $\ddot{\mathsf{n}}$  $\ddot{\phantom{0}}$  $\begin{array}{c} \bullet \\ \bullet \\ 1 \end{array}$ ុំ ុំ ៉ុ ိုး  $\frac{8}{1}$ ိုး ို ័  $\frac{6}{1}$ ុំ  $\ddot{\cdot}$ ពុំ ុំ  $\ddot{\bullet}$ ႏ  $\ddot{\bullet}$ ័  $\ddot{ }$ ុំ  $-60$  $\ddot{ }$  $\ddot{ }$  $\ddot{ }$ -se နိ ž °° -éa  $\ddot{\circ}$ - ° - 56 š. កុំ Ĩ ុំ ័ ុំ ř ŕ í i  $\ddot{\phantom{0}}$ ុំ  $\ddot{r}$  $\ddot{\ddot{\cdot}}$ ី ů  $\ddot{v}$  $\ddot{\phantom{0}}$ ុំ ř å å ូ å Ş ុះ ñ ដូ  $\ddot{\cdot}$ F ÷ ů ុំ  $\ddot{v}$  $\ddot{r}$  $\ddot{r}$ ័  $\ddot{r}$  $\tilde{P}$ ř ř ĭ ĭ č ĕ ř ň ř ř ័ុ ř  $\frac{1}{2}$  $\frac{1}{2}$  $\frac{1}{2}$ ĕ  $\frac{1}{2}$  $\ddot{r}$  $\ddot{ }$ ៊ី ុំ ុំ ុំ ě °° °° ř  $\ddot{ }$ កុំ ុះ ř  $\ddot{r}$  $\frac{6}{1}$  $\ddot{ }$  $\ddot{\cdot}$  $\ddot{\cdot}$ កុំ ុំ ័ុ ĭ ុំ  $\ddot{ }$  $\frac{9}{3}$ ុំ រឹ  $\ddot{r}$ ុំ ុំ  $\ddot{\phantom{a}}$ ို Ť  $59$  $\ddot{\circ}$  $\ddot{\bullet}$ ű  $\frac{6}{3}$ -60 ÷ រុំ  $\ddot{ }$ ុំ  $\ddot{ }$ -60 ş ° រឹ  $\ddot{r}$ ុំ  $\ddot{\phantom{a}}$ ř ុំ ុំ ុំ  $\ddot{r}$  $\ddot{\cdot}$ ុំ ័ុ កុំ ř es. 59 ှိ ş. ះី ř ុំ ី ័ុ  $\ddot{\cdot}$ តុំ  $\ddot{v}$  $\tilde{P}$ ř  $\ddot{ }$ ពុំ  $\ddot{\cdot}$  $\ddot{\phantom{0}}$ ř  $\ddot{ }$ ို ř  $\ddot{r}$ ពុំ  $\ddot{r}$  $\ddot{r}$ ះុំ ុំ ះ ុំ ÷ ពី ះ ុំ ុំ  $\ddot{r}$  $\ddot{\ddot{\text{r}}}$  $\ddot{r}$ ř ř  $\ddot{ }$  $\ddot{\ddot{\cdot}}$ ř  $\ddot{r}$ ុ  $\ddot{}}$  $\ddot{\cdot}$  $\frac{4}{1}$  $\ddot{\phantom{0}}$ ï  $\frac{9}{1}$ å ះ  $\ddot{•}$  $\ddot{r}$ ុំ ř ះ Ÿ  $\ddot{\cdot}$  $\ddot{ }$  $\ddot{\cdot}$ **?** ុ ុ ុំ ុំ ុំ  $\ddot{\cdot}$ ុំ Ÿ ះុំ នុំ ះុ ះ ពុំ រឹ ុំ ុំ  $\ddot{ }$  $\ddot{ }$ ុំ ះុំ  $\ddot{\cdot}$ ុះ ុ ុ ុ  $\ddot{\cdot}$  $\ddot{r}$ ះ  $-58$ ះ ័  $-58$  $\ddot{\ddot{\ } }$  $\ddot{\mathbf{r}}$ ĩ ុ ុះ ុំ í ុះ ុំ រី °ّ ះុំ  $\ddot{v}$ ូ  $\ddot{\ddot{\cdot}}$  $\ddot{\cdot}$  $\ddot{\ddot{\cdot}}$  $\ddot{v}$ Ĩ ። Ŧ ុ<br>រ ុ ុ ុ  $\ddot{\ddot{\cdot}}$  $\ddot{r}$ Ÿ ů ុ ី ី ី ុំ ុំ ÷  $\ddot{\ddot{\cdot}}$ ី ពី  $\ddot{\cdot}$  $\ddot{r}$  $\ddot{\cdot}$ ř  $\ddot{r}$ ። ። ። ። ុ ុ î  $\ddot{r}$ í ព្ ÷ ÷ ដូ  $\ddot{\bullet}$ ÷ ÷  $\ddot{r}$  $\ddot{\cdot}$ 7 ុំ ុ  $\ddot{\cdot}$  $\ddot{\cdot}$ 7 7 ុះ ř  $\pmb{\hat{i}}$ ŕ  $153$  $\hat{i}$ -38 ុំ  $\ddot{ }$ ុំ ុំ å 3 3 ុំ  $\ddot{ }$  $\ddot{\cdot}$  $\ddot{\cdot}$  $\ddot{\cdot}$ 3 ? 3 ă ř  $\ddot{\cdot}$  $\ddot{\cdot}$ ុំ ÷.  $\ddot{\cdot}$  $\ddot{\cdot}$ P  $\ddot{\cdot}$ ř  $\ddot{\phantom{0}}$  $\ddot{\cdot}$ دة.  $\frac{3}{2}$ ុំ  $\frac{7}{10}$  $\frac{1}{2}$  $\ddot{\cdot}$ **:**  $\ddot{\ddot{\cdot}}$  $\ddot{\ddot{\cdot}}$  $\ddot{\cdot}$ ុះ **P** ុះ ຸ  $\ddot{\phantom{0}}$  $\ddot{a}$ ះ í ።  $\ddot{ }$ Ĩ  $\ddot{\cdot}$ ុំ ៖ ុំ  $143$  $P123$  $1119$  $\frac{1}{2}$  $\frac{2}{5}$  $\frac{1}{4}$  $rac{1}{2}$ 27.14  $121$  $5 - 14$  $\frac{1}{2}$  $\frac{1}{2}$  $\tilde{t}$  $\ddot{\dot{z}}$ r ra Pille  $\frac{1}{2}$ **FLES** 0114  $\frac{1}{2}$  $\frac{1}{2}$  $\bullet$  $\frac{1}{4}$ ¥  $\overline{\textbf{a}}$ 2

 $\ddot{\cdot}$ 

 $\ddot{ }$ 

 $\ddot{\cdot}$ 

ុំ

 $\ddot{r}$ 

Ĭ

ុំ

 $\ddot{r}$ 

i

 $\ddot{v}$ 

ř

 $\ddot{v}$ 

 $\tilde{r}$ 

 $\tilde{P}$ 

 $\ddot{\mathbf{r}}$ 

 $\ddot{p}$ 

 $\ddot{\cdot}$ 

 $\ddot{r}$ 

 $\ddot{\cdot}$ 

ុំ

።

î

 $\ddot{\cdot}$ 

 $\ddot{\cdot}$ 

 $\ddot{ }$ 

 $F =$ 

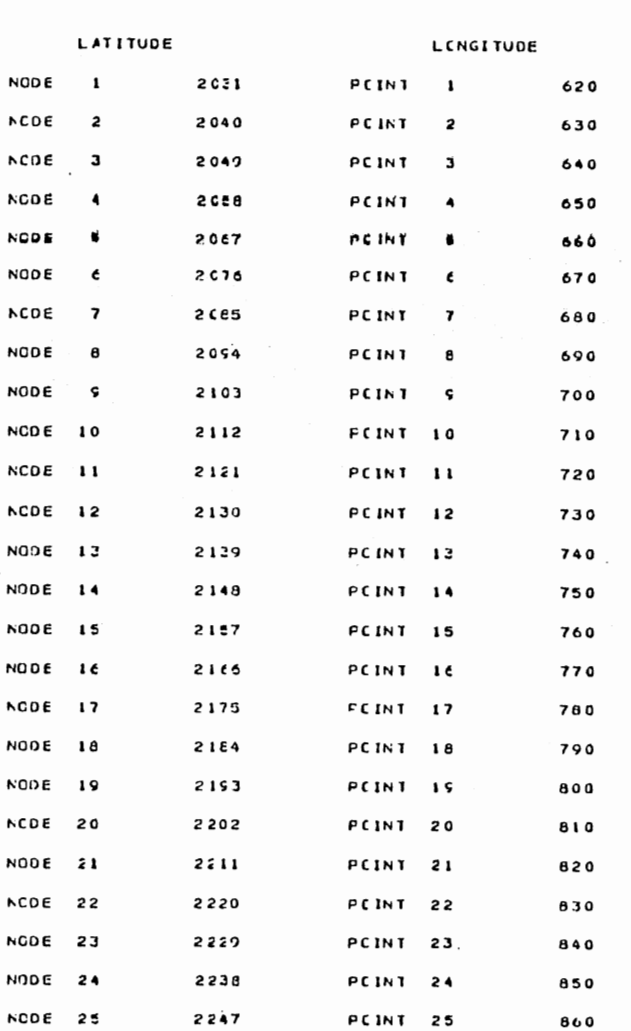

COCFOINATE LEGEND<br>FOR<br>TILL STRATUM

 $\epsilon_{\rm eff}$ 

 $\ddot{\phantom{a}}$ 

 $\mathcal{L}$ 

 $\cdot$ 

 $\sim$ 

 $\mathcal{L}$ 

 $\sim$ 

 $\bar{\mathcal{A}}$ 

 $\ddot{\phantom{0}}$  $\epsilon$ 

 $\ddot{\phantom{0}}$ 

 $\mathcal{N}$ 

 $\sim$ 

 $\cdot$ 

 $\pm$ 

 $\cdot$ 

 $\tilde{\phantom{a}}$ 

 $\bullet$ 

**\*\*\*\*\*\*\*\*\*\*\*\*\*\*\*\*\*\*** 

 $\ddot{\phantom{a}}$  $\overline{a}$  $\bullet$  $\ddot{ }$  $\bullet$  $\bullet$  $\bullet$  $\bullet$  $\overline{a}$  $\bullet$  $\ddot{\phantom{0}}$  $\overline{a}$  $\bullet$  $\bullet$  $\bullet$  $\epsilon$  $\bullet$  $\overline{ }$ n  $\overline{p}$  $\overline{a}$  $\bullet$  $\bullet$  $\vec{.}$  $\overline{\cdot}$  $\vec{r}$  $\bullet$  $\bullet$  $\vec{r}$  $\bullet$  $\bullet$  $\overline{\mathbf{i}}$  $\overline{a}$  $\overline{p}$ 'n  $\overline{p}$  $\tilde{I}$ n  $\overline{ }$  $\bullet$  $\bullet$  $\vec{r}$  $\vec{r}$  $\bullet$  $\vec{.}$  $\overline{\phantom{a}}$  $\mathbf{r}$  $\vec{v}$  $\vec{.}$  $\vec{r}$  $\bullet$  $\overline{\mathbf{r}}$  $\overline{\cdot}$  $\vec{r}$ 7  $\bullet$  $\vec{r}$  $\ddot{ }$  $\vec{r}$  $\overline{\cdot}$  $\bullet$  $\mathbf{r}$ F  $\bullet$  $\vec{v}$  $\vec{r}$  $\vec{r}$  $\overline{\cdot}$ ¢ T  $\ddot{\phantom{0}}$  $\ddot{\phantom{0}}$  $\overline{p}$ n n o  $\ddot{\phantom{0}}$ n n n n n n 'n  $\overline{\phantom{a}}$  $\ddot{\phantom{0}}$  $\bullet$ ×.  $\overline{a}$ ø **PT 23**  $\frac{1}{2}$  $\frac{1}{2}$  $10<sup>2</sup>$  $\frac{1}{4}$  $\frac{1}{2}$  $\frac{1}{2}$  $\frac{1}{2}$  $\frac{1}{4}$  $\frac{1}{2}$  $\frac{1}{2}$  $\frac{1}{2}$  $\frac{1}{2}$  $\frac{1}{4}$  $\frac{1}{4}$  $5 - 5$ Pris.  $\overline{\phantom{a}}$  $\frac{1}{2}$  $\begin{bmatrix} 1 & 1 \\ 2 & 1 \\ 1 & 1 \end{bmatrix}$ 52.16 **P224**  $\frac{1}{2}$ 

140  $\ddot{\phantom{0}}$ 

 $\bullet$ 

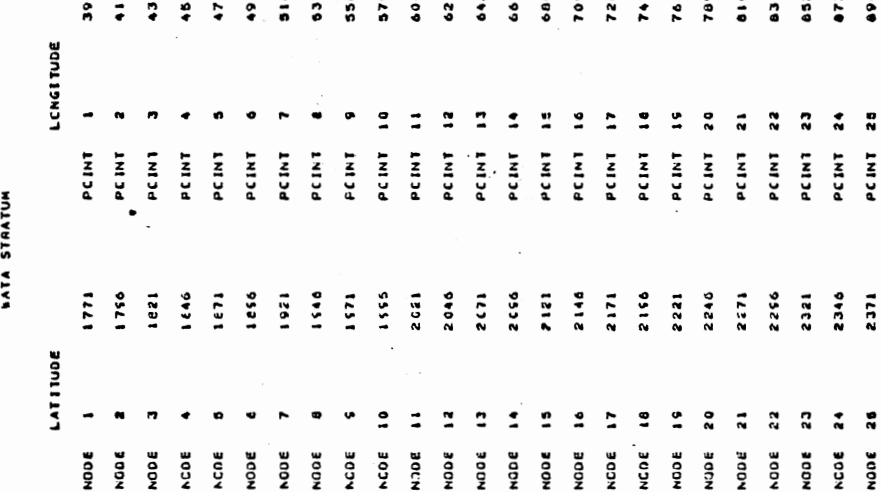

 $\mathbf{r}$ 

COCFOINATE LEGEND<br>For<br>Laia Staatum

 $141$ 

NACCRANA COMPLONENTIONS - HYAE A BEEN

APPENDIX C

FIEMOD EXAMPLE LISTING

**ANNANNANNEN ANNAWANNANA** スメス ストン ストンストストル ストンズエン **AAAAAAAAAAA MANNHAMANANANANANA** NNNNNNNNN **ANNAHAMAH** \*\*\*\*\*\*\*\*\* \*\*\*\*\*\*\*\*\* **AAAAAA44 A 2 2 3 4 5 4 5 7 5 7 5** フォル きかくてい スプレット アイド・ファイル きんしょう アイドリック アイス ストリン アイス・フィック しょうこう しょうしょう しょうしょう きんてん イントレック アイス アイス アイス アイス アイス アイス エス えんよん よん エスエス えいごえん エスエスエス しんしん こんこん こうしょう こうこうしん こうしょう こうしょうこう こうしょう こうしょう こうしょう こうこうしょうき エンシュスキル へんこうごうりん こうえんき こうきんこう こうしょう こうしょう こうしょう こうしょう こうこうしょう しょうしょう こうしゅん ふりどうしょう しょうしょう しょうしょう どう アンディスプレイ アンドライン こうじょう きんこう しょうかん こうじょう こうかん こうしょう こうしょう こうしょう しんこう きんこう しんしょう しょうしょう こうしょうしょう だい エイエンジャー きょうこうようごうごうき ままぶん エストー きょうしょう こうしん こうきょう こうきょう こうしょう かんこうしょう しゅうしょう こうしょう こうかんこう エムエエエエル ごふと どうこうこうこう こうえんき こうしょうしょう かいこうしょう こうしょう こうこうしょう こうしょうしょう こうしょうしょうしょうしょう スメエスエムエム アエエス どばえ エスエスエスエスエスエスエス しょうしょう こうこう こうかんかんこう こうしょうこう きょうしょう こうしょう こうしょう こうしょう エエエエエエンシス エエエエエス こうごう こうしょう こうしん しょうしん こうしょう こうこう こうしょう こうしん こうしん こうしょう こうしょう こうしょう こうしょう こうしょう えんえきえき きょうぶききききょう かんこう きょうしょう きょうかん きんこう こうしょう こうこう こうしょう こうこう こうこう こうしょう こうしょう こうこう **ANNAN MANNAN MANNAN MANNAN MANNAN MANNAN MANNAN MANNAN MANNAN MANNAN MANNAN MANNAN MANNAN MANNAN MANNAN MANNAN** メンメアスエス インエン **NANNHANN** NAPPANNA **A A A A A A A A A A A A A A A A** NNNNNNN **WAPPARANANANANA** NANAMAN **HANNA4**<br>HANNA4 **NHAMMAN ANNANANA** PANNANNANN **SYMMMMWWW** どとどろひとう そうどう イスエン **AAANANANANANAA MAARANANAAAAAA** NHANNH **ANNAHATA ANNANNA 21214444 ANAHA444** NANNANN **AAAMA444 XXXXXXXXXXXXXX ANWHANN AAANA44 NNHHHHH ANNANA NANNA4 WWWW** NNNH **MAARAYAANA HANNYANNYAN AFFARATHERFAN** NAVANANANA **ANANANA MAAAAAAZ SAAXAF4XXX HATANAME AAAAAAAAA** NATHAN **ANAMANA** 

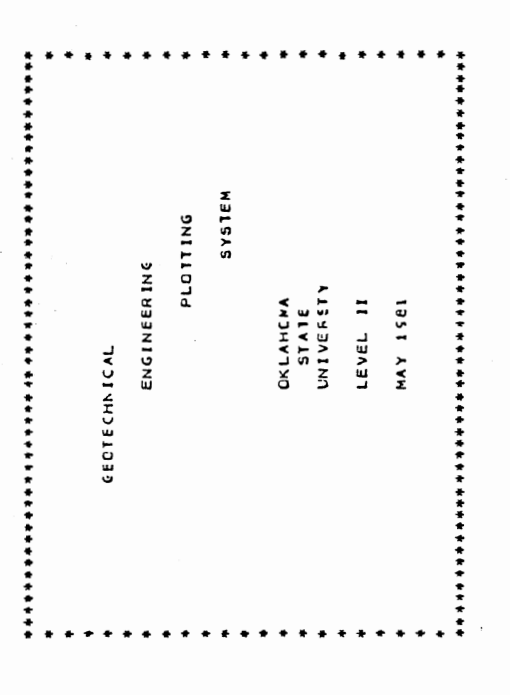

 $143$ 

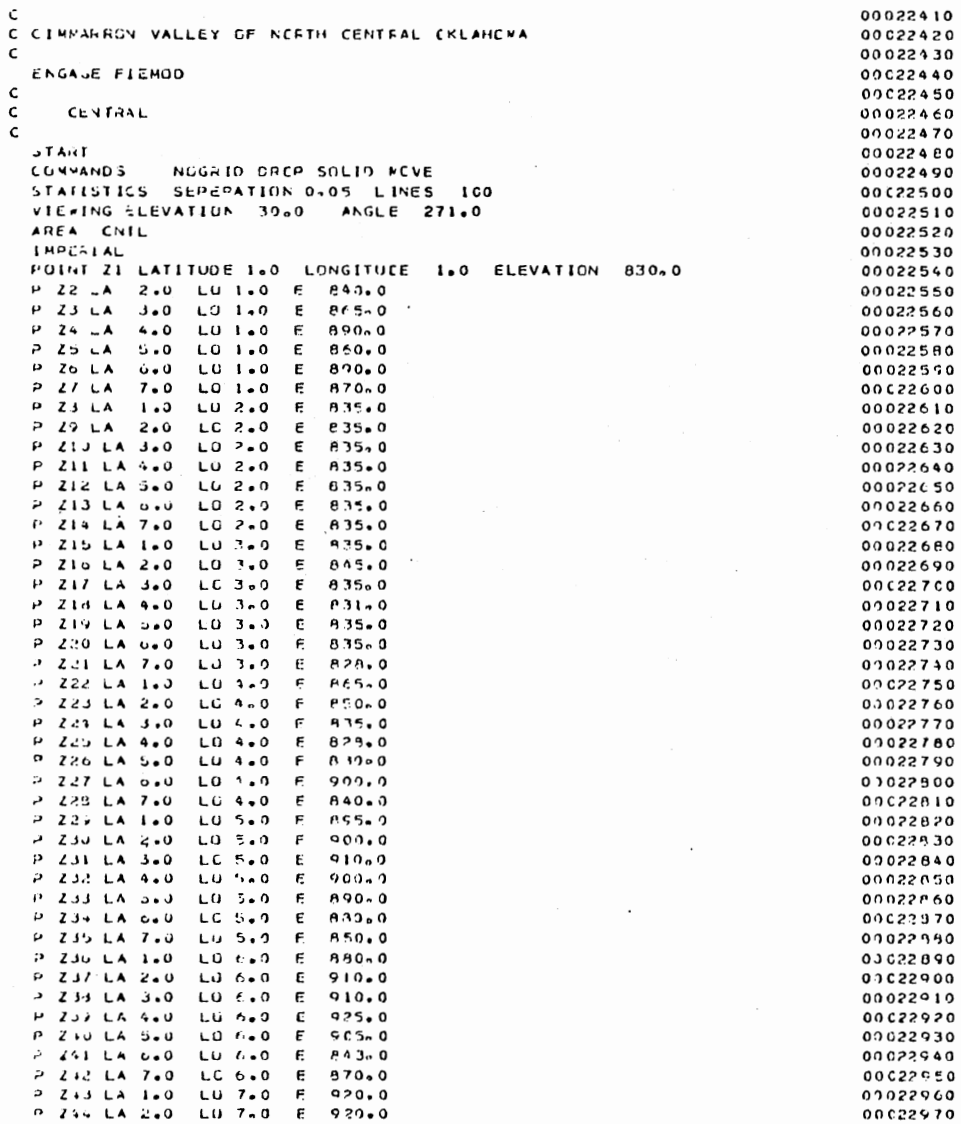

 $\mathcal{L}^{\text{max}}_{\text{max}}$ 

 $\hat{\mathcal{L}}$ 

 $\sim$ 

 $\mathcal{L}(\mathcal{A})$  .

 $144$ 

 $\hat{\boldsymbol{\theta}}$ 

 $\bar{t}$ 

 $\cdot$ 

 $\hat{\mathcal{A}}$ 

 $\mathcal{L}^{\text{max}}_{\text{max}}$ 

 $\mathcal{L}^{\mathcal{L}}(\mathcal{L}^{\mathcal{L}}(\mathcal{L}^{\mathcal{L$ 

 $\sim$ 

 $\mathcal{A}^{\text{max}}_{\text{max}}$ 

 $\sim 10^{11}$ 

 $\ddot{\phantom{a}}$ 

.<br>.<br>.  - -- - LND OF INPUT FXECLIION + + +

 $\mathcal{L}_{\mathcal{A}}$ 

 $\overline{\phantom{a}}$ 

 $\bullet$ 

 $\bullet$ BORING LOCATION FLAN  $+ +$ \*\*\*\*\*\*\*\*\*\*\*\*\*\*\*\*\*\*\*\*\*

**HORING** 

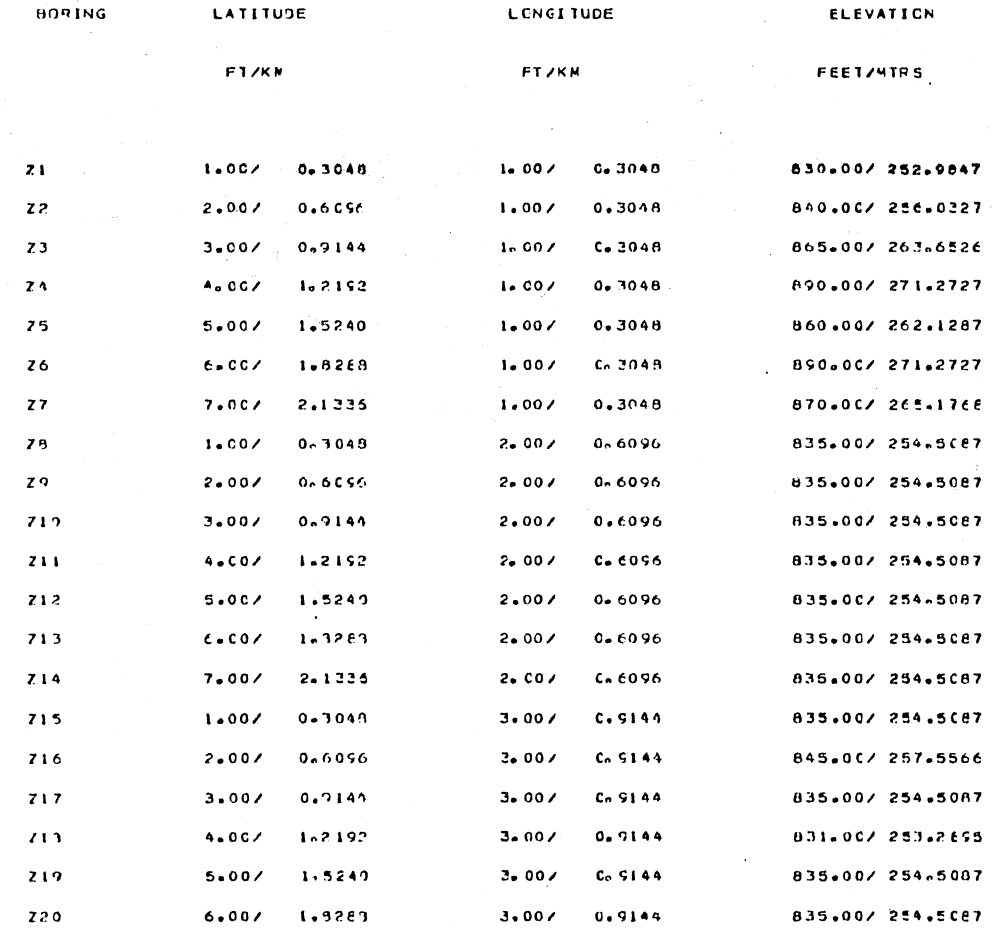

 $9<sub>1</sub>$ 

 $\mathbf{V}$ 

 $\bullet$ 

 $\lambda$ 

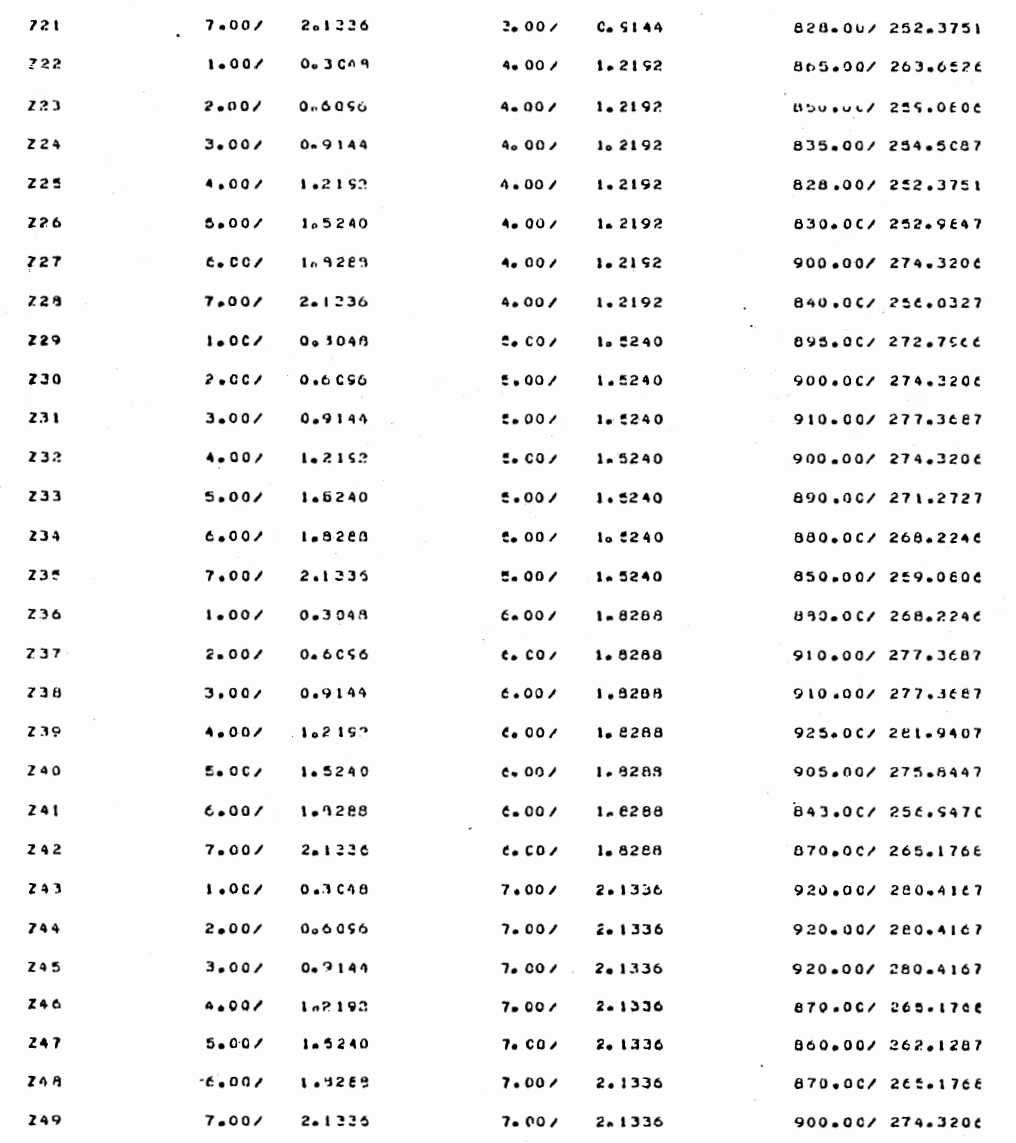

 $\mathcal{A}=\mathcal{A}^{\mathrm{c}}$  ,  $\mathcal{A}^{\mathrm{c}}$  ,  $\mathcal{A}^{\mathrm{c}}$ 

 $\epsilon$ 

 $\epsilon$ 

 $\sim$ 

 $147$ 

 $\ddot{\phantom{a}}$ 

 $\frac{1}{\sqrt{2}}$ 

 $\sim$ 

\*\*\*\*\*\*\*\*\*\*\*\*\*\*\*\*\*\*\*\*\*\*\*\*\*\*\*\*\*\*\*\*\* THREE DIMENSICHAL PLOT  $CNTL$  $\ddot{\bullet}$   $\ddot{\bullet}$  $\bullet$  $\ddot{\phantom{0}}$  $\bullet$ 

÷,

 $\bar{\bar{z}}$ 

 $\lambda$ 

 $\ddot{\phantom{a}}$ 

 $\ddot{\phantom{0}}$ 

 $\overline{\phantom{a}}$ 

SCPLAATION OF THE POINTS = 0.05 INCHES<br>NUMILK CE LINES USED TO FERM FLCT = 100.<br>SITE VIEATMS ANGLE = 271.00<br>ANCIAUM DISPLACEMENT OF FLCTER PEN IN UPMAED DIRECTION =<br>MAKIAUM DISPLACEMENT OF FLCTER PEN IN UPMAED DIRECTION =<br>

 $\bullet$ 

10.75 INCHES

 $\bullet$ 

 $-148$ 

## APPENDIX D

 $\sim$   $\sim$ 

 $\mathcal{A}^{\mathcal{A}}$  . The set of  $\mathcal{A}^{\mathcal{A}}$ 

 $\sim 10^6$ 

FIEMOD ERROR LISTING

 $\sim 10^{-11}$ 

\*\*\*\*\*\*\*\*\*\*\*\*\* **A \* \* \* \* \* \* \* \* \* \* \* \* \* \* \* \* \*** \*\*\*\*\*\*\*\*\*\*\*\* **AAANAANAAA MENNAMANA ANNA ANNA AN ANNANANAA ANNAHANNA** \*\*\*\*\*\*\*\*\* **ANANHANA A F F M M M M P M** スメエスエエエル ことご ててえる どごてどえ エエエスエスエムエスエス こうこう エスエス こうてん アンスエエス こうしょうこう みんこう こうこう こうこう こうこうしょう こうこうこう エスエンストルル シュエンシュエンジュス エエユムエスシルシル こまこ バスエンジム えんよごとう ふみここと イルエンスエム エムエムエスエム こうこうしょうこうきん こえんかん エエム ナルエンエムスキン エエエエスアジアアエブエム アススエンキンス エンスエンエンエンエンエンストストーン こうしょうこう こうしょうこう こうしょう こうしょうこう エネスシエネスキンシンジエズシ エスエンシエエネルジェネル シニュニュニュニス こうこうじょう こうこうこうしょう こうこうこう エスシンエス こうしょう こうこう エンエンエス **AAAAAAA4** アメエスメンシュエスエスエスエスエスエスエスエスエスエム こうきょうきょう こうこう こうかんこう こうきょう こうきょうこう こうしょう こうしょう こうさん こうてんこうこう ブルシンシェル ことろ こうこうてき こうこう こうきょう こうしん こうしん こうしょう こうしょう こうしょうしょう こうこう こうこう こうしょう こうしょう こうこうしょう エス・エス・エス こうこうこう こうしょう こうしょう こうこう こうしょう こうしょう こうしょう こうしょう こうしょう こうしょう こうしょう こうしょう こうしょう アルニメ ちょうてんこうてき こうしょう てんきょう きょうしょう かいしょう かんしん こうしょう こうこう こうしょう しょうこう こうしょう こうしょう こうしょう しょうしょう しょうこう エム ことてん こうどうてんこう こうしょう こうしょう しんしょう こうしょう こうしょう こうしょう こうしょう こうしょう こうしょう こうしょうしょう こうしょう こうこうこうこうこう **AAAAAAAAAAAAAAAAAAAAAA ARMANANA FRAMMARA KANNANNA ANNANANA AAAAAAA** NMPFMMMPF **ANNANANANANANA \*\*\*\*\*\*\*\*\*\*\*\*\*\*\*\*\* NANNA4 NANNA NAMANANANANANA** スメメスシストルメン イメジュルメイ **AAAANANNANNANN FANANANANANANA NMMMMMM** NNNNNNNN **ANAMANANA \*\*\*\*\*\*\*\*\*\*\* A ANNA MANNA A A A A A A A A ANANANA A4444464 えんとえんとととえええええええよう ANNAMAN** NNNNNNN **AAAAAAAA AN AN AN AN A AANNA44 ANNAAAA ANAHANA FFANNA4 ANN ANN ASHAA44** NNNN **NANA** MANNANNANN NNNNNNNNNN **MAAAAAAZ** NNAMNAMNAMN **KANANANANANA** NAMANAMANA **HATANNA AA4444444** NYANANN **ANANANA ANANANA4** 

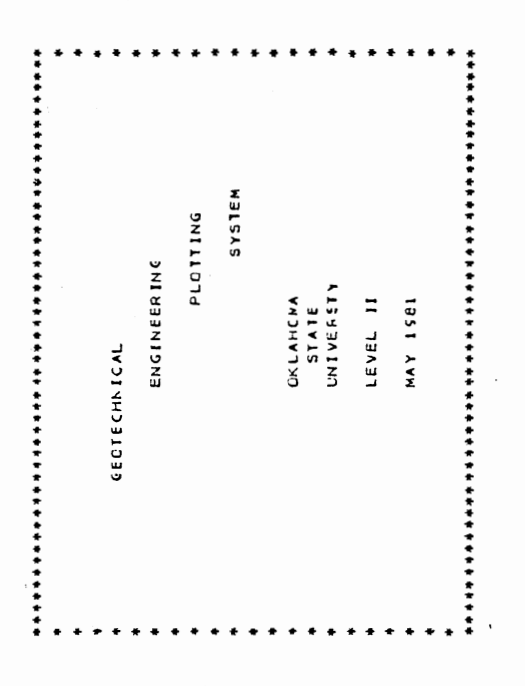

150

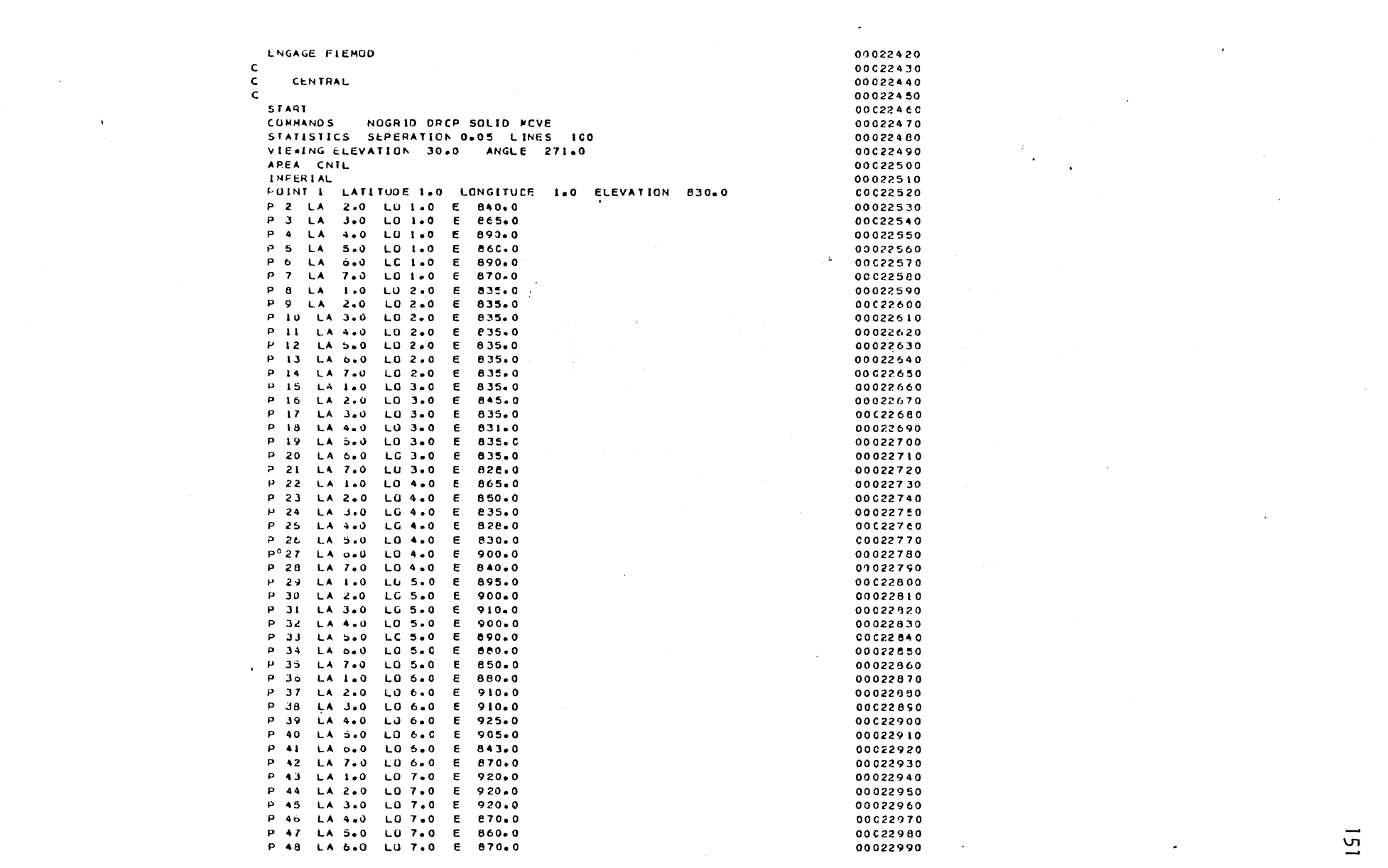

 $\mathcal{L}(\mathcal{L}(\mathcal{$ 

 $\label{eq:2.1} \frac{1}{\sqrt{2}}\int_{\mathbb{R}^3}\frac{1}{\sqrt{2}}\left(\frac{1}{\sqrt{2}}\right)^2\frac{1}{\sqrt{2}}\left(\frac{1}{\sqrt{2}}\right)^2\frac{1}{\sqrt{2}}\left(\frac{1}{\sqrt{2}}\right)^2\frac{1}{\sqrt{2}}\left(\frac{1}{\sqrt{2}}\right)^2\frac{1}{\sqrt{2}}\left(\frac{1}{\sqrt{2}}\right)^2\frac{1}{\sqrt{2}}\frac{1}{\sqrt{2}}\frac{1}{\sqrt{2}}\frac{1}{\sqrt{2}}\frac{1}{\sqrt{2}}\frac{1}{\sqrt{2}}$ 

 $151$ 

 $\mathcal{L}_{\mathcal{A}}$  and  $\mathcal{L}_{\mathcal{A}}$  are the set of the set of  $\mathcal{L}_{\mathcal{A}}$ 

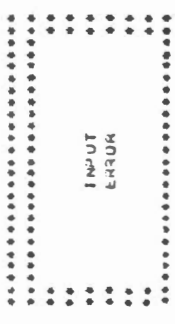

\*\*\*\*\*\*\*\*\*\*\*\*\*\*\*\*\*\*\*\*\*\*\*\*

ERKOK 4

EXPECTING A REAL VALLE FOR LATITUDE

 $\mathcal{L}_{\rm{eff}}$ 

## VITA

## Mark Wallace Pabst

Candidate for the Degree of

## Master of Science

Thesis: COMPUTER AIDED REDUCTION OF GEOTECHNICAL ENGINEERING BORING DATA

Major Field: Civil Engineering

 $\sim$ 

Biographical:

- Personal Data: Born in Beaver Dam, Wisconsin, November 24, 1955, the son of Mr. and Mrs. J. W. Pabst.
- Education: Graduated from Putnam City West, Oklahoma City, Oklahoma, in May, 1974; received Bachelor of Science in Civil Engineering degree from Oklahoma State University in July, 1978; entered graduate school, Oklahoma State University in June, 1980, and completed requirements for the Master of Science degree in May, 1981.
- Professional Experience: Alumnus of Triangle Fraternity. Employed by Mueser, Rutledge, Johnston, and DeSimone in New York, New York from August, 1978 to April, 1980 as an entry level Soils Engineer.